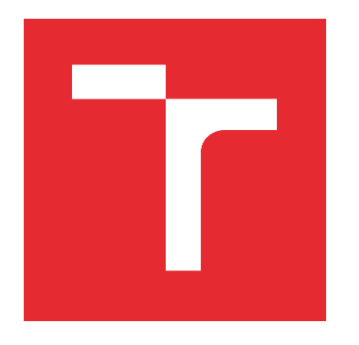

# VYSOKÉ UČENÍ TECHNICKÉ V BRNĚ

BRNO UNIVERSITY OF TECHNOLOGY

## FAKULTA ELEKTROTECHNIKY A KOMUNIKAČNÍCH TECHNOLOGIÍ

FACULTY OF ELECTRICAL ENGINEERING AND COMMUNICATION

### ÚSTAV RADIOELEKTRONIKY

DEPARTMENT OF RADIO ELECTRONICS

## LABORATORNÍ PROUDOVÝ ZDROJ S PŘÍMOU DIGITÁLNÍ SYNTÉZOU

LABORATORY CURRENT SOURCE WITH DIRECT DIGITAL SYNTHESIS

### BAKALÁŘSKÁ PRÁCE

BACHELOR'S THESIS

## AUTOR PRÁCE

David Pěčonka

AUTHOR

VEDOUCÍ PRÁCE SUPERVISOR

doc. Ing. Jan Mikulka, Ph.D.

BRNO 2023

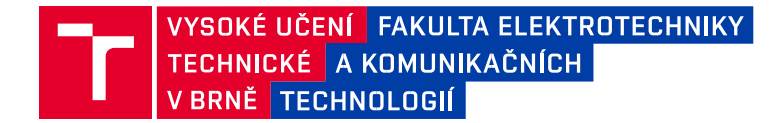

### **Bakalářská práce**

bakalářský studijní program **Elektronika a komunikační technologie**

Ústav radioelektroniky

*Student:* David Pěčonka *ID:* 230298 *Ročník:* 3 *Akademický rok:* 2022/23

#### **NÁZEV TÉMATU:**

#### **Laboratorní proudový zdroj s přímou digitální syntézou**

#### **POKYNY PRO VYPRACOVÁNÍ:**

Popište základní princip elektrické impedanční tomografie. Realizujte laboratorní proudový zdroj navržený v semestrální práci. Zdroj bude napájený z vestavěných akumulátorů včetně nabíjecích obvodů. Ovládací panel a digitální rozhraní bude umožňovat parametrizaci výstupního proudového signálu (tvar, kmitočet, úrovně). Předpokládané mezní parametry signálu (programovatelné na panelu přístroje a přes komunikační rozhraní) jsou: tvar harmonický i neharmonický (obdélníkový), kmitočet do 500 kHz, výstupní napětí cca do +- 50 V, výstupní proud cca do 10 mA. Ověřte experimentálně správnou funkci zdroje měřením impedance R, L a C prvků v celém kmitočtovém rozsahu a vyhodnoťte stabilitu a přesnost zdroje.

#### **DOPORUČENÁ LITERATURA:**

[1] HOROWITZ, Paul a Winfield HILL. The art of electronics. Third edition. New York: Cambridge UniversityPress, 2015. ISBN 978-0-521-80926-9.

[2] HOLDER, D. S. Electrical Impedance Tomography: Methods, History and Applications.B.m.: CRC Press, 2004. ISBN 978-1-4200-3446-2.

*Termín zadání:* 6.2.2023

*Vedoucí práce:* doc. Ing. Jan Mikulka, Ph.D.

*Termín odevzdání:* 29.5.2023

**doc. Ing. Lucie Hudcová, Ph.D.**

předseda rady studijního programu

**UPOZORNĚNÍ:**

Autor bakalářské práce nesmí při vytváření bakalářské práce porušit autorská práva třetích osob, zejména nesmí zasahovat nedovoleným způsobem do cizích autorských práv osobnostních a musí si být plně vědom následků porušení ustanovení § 11 a následujících autorského zákona č. 121/2000 Sb., včetně možných trestněprávních důsledků vyplývajících z ustanovení části druhé, hlavy VI. díl 4 Trestního zákoníku č.40/2009 Sb.

Fakulta elektrotechniky a komunikačních technologií, Vysoké učení technické v Brně / Technická 3058/10 / 616 00 / Brno

### **Abstrakt**

Práce se zabývá návrhem laboratorního zdroje s proudovým výstupem pro napájení prvků s maximální impedancí v jednotkách kΩ. Samotný text pojednává o návrzích jednotlivých částí zdroje a volbě vhodných součástek pro jejich realizaci. Na podkapitoly, které se zabývají postupem návrhu napájecí a digitální částí, navazuje samotná mechanická konstrukce zakončená ověřením předpokládaných vlastností navrženého a zkonstruovaného zdroje. Výsledkem práce je zdroj s proudovým výstupem do ±10 mA s možností parametrizace podle frekvence, amplitudy a tvaru signálu pomocí ovládacích prvků a také číslicově pomocí univerzální sériové sběrnice. Signál je generován pomocí systému přímé digitální syntézy (DDS). Samotný generátor je napájen pomocí nabíjecího akumulátoru.

### **Klíčová slova**

Laboratorní zdroj proudu, DC/DC měnič, přímá digitální syntéza, elektrická impedanční tomografie, lithium-polymerový akumulátor.

### **Abstract**

The work deals with the design of a laboratory generator with a current output for supplying elements with a maximum impedance in units of  $k\Omega$ . The text itself discusses the designs of individual parts of the device and the choice of suitable components for their implementation. The sub-chapters deal with the design process of the power supply and digital parts are followed by the mechanical construction of the source, which ends with the verification of the expected properties of the designed and constructed source. The result of the work is a source with a current output of up to  $\pm 10$ mA with the possibility of parameterization of the frequency, amplitude and shape of the signal using control elements and also digitally using the universal serial bus. The signal is generated using a direct digital synthesis (DDS) system. The generator itself is supplied by a rechargeable battery.

## **Keywords**

Laboratory current source, DC/DC converter, direct digital synthesis, electrical impedance tomography, lithium-polymer accumulator.

### **Bibliografická citace**

PĚČONKA, David. Laboratorní proudový zdroj s přímou digitální syntézou [online]. Brno, 2023. Dostupné z: https://www.vutbr.cz/studenti/zav-prace/detail/151707. Bakalářská práce. Vysoké učení technické v Brně, Fakulta elektrotechniky a komunikačních technologií, Ústav radioelektroniky. Vedoucí práce Jan Mikulka.

#### **Prohlášení autora o původnosti díla**

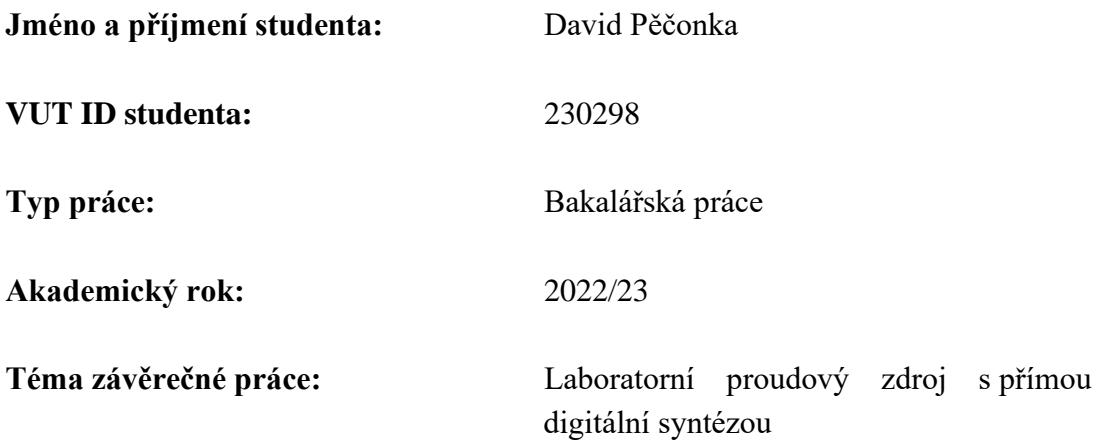

Prohlašuji, že svou závěrečnou práci jsem vypracoval samostatně pod vedením vedoucí/ho závěrečné práce a s použitím odborné literatury a dalších informačních zdrojů, které jsou všechny citovány v práci a uvedeny v seznamu literatury na konci práce.

Jako autor uvedené závěrečné práce dále prohlašuji, že v souvislosti s vytvořením této závěrečné práce jsem neporušil autorská práva třetích osob, zejména jsem nezasáhl nedovoleným způsobem do cizích autorských práv osobnostních a jsem si plně vědom následků porušení ustanovení § 11 a následujících autorského zákona č. 121/2000 Sb., včetně možných trestněprávních důsledků vyplývajících z ustanovení části druhé, hlavy VI. díl 4 Trestního zákoníku č. 40/2009 Sb.

. V Brně dne: 29.5.2023

podpis autora

### **Poděkování**

Vřele děkuji vedoucímu bakalářské práce panu doc. Ing. Janu Mikulkovi, Ph.D. za odborné a nápomocné rady při řešení návrhu a následné realizaci zdroje.

V Brně dne: 29.5.2023

podpis autora

## Obsah

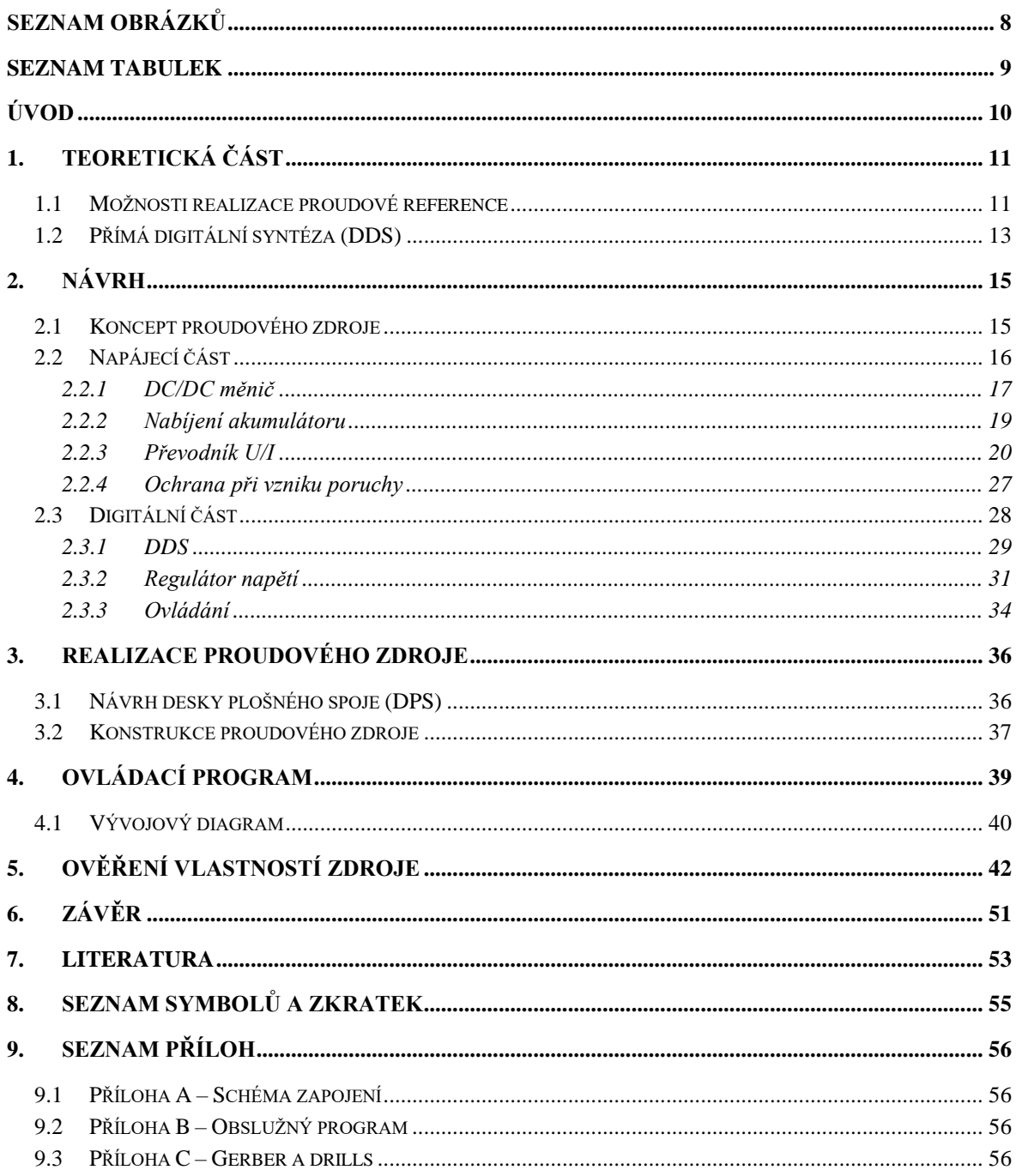

## <span id="page-7-0"></span>**SEZNAM OBRÁZKŮ**

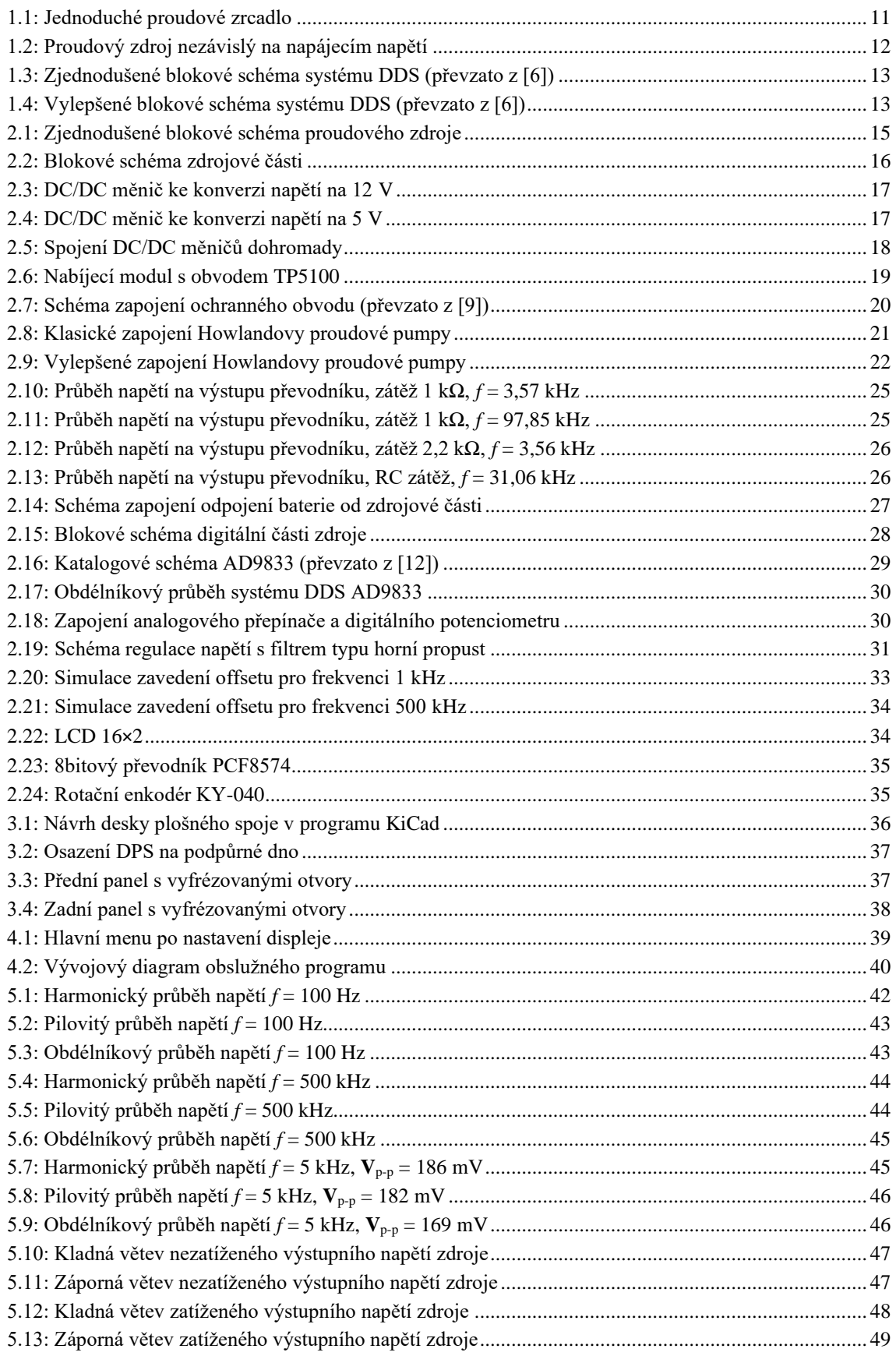

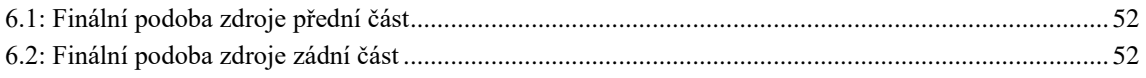

### <span id="page-8-0"></span>**SEZNAM TABULEK**

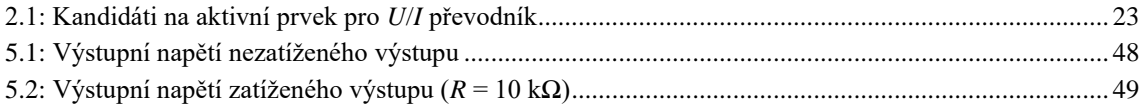

## <span id="page-9-0"></span>**ÚVOD**

V bakalářské práci bylo navrhováno napájení pro účely elektrické impedanční tomografie (EIT). Elektrická impedanční tomografie je metoda, pomocí které jsme schopni určit měrnou elektrickou impedanci uvnitř objektu. Jde o metodu neinvazivní a nedochází k destrukci měřeného objektu. Ekvidistantně rozmístěnými elektrodami je na povrch zkoumaného objektu přiveden harmonický proud a následně je měřeno elektrické napětí na jeho povrchu. Z naměřených hodnot je možno následně určit vlastnosti objektu. Hlavním faktorem, který ovlivňuje výslednou přesnost naměřených hodnot a také rychlost samotného měření, je počet elektrod, které jsou na povrch přiloženy. Nevýhodou EIT je poměrně malá prostorová rozlišovací schopnost, kterou lze zlepšit vyšším počtem měřících elektrod [\[1\].](#page-52-1) Po naměření potřebných hodnot napětí je nutno provést rekonstrukci obrazu rozložení impedance, což je nelineární a výpočetně náročný proces. Nejpoužívanější metoda pro zjištění impedance, respektive vodivosti objektu, je Gauss-Newtonův algoritmus. Tento postup využívá metodu nejmenších čtverců společně s Tichonovým regularizačním členem [\[2\].](#page-52-2) Elektrická impedanční tomografie nachází uplatnění zejména v materiálovém inženýrství či chemickém průmyslu. V dnešní době je hojně využívaná při zkoumání zemního prostředí v blízkosti vodních nádrží.

Úkolem je navrhnout laboratorní generátor s proudovým výstupem pro buzení tomografického systému s možností měření objektů s impedancí řádově do desítek kΩ, z předpokládané impedance vyplývají požadavky pro svorkové napětí a proud zdroje. Mezi hlavní požadavky na generátor patří napájení pomocí akumulátoru s využitím nabíjecích a ochranných obvodů. To nám umožní nezávislost na rozvodné síti, eliminaci rušení a nežádoucích zemních smyček. Dále je nutné zajistit maximální výstupní proud ±10 mA a výstupní napětí ±50 V s možností číslicové regulace.

Aby bylo možné zadaného napětí, resp. proudu, dosáhnout, bude muset být využito principu DC/DC měničů. Generování signálu bude zajištěno pomocí systému přímé digitální syntézy, který musí být schopen generovat signály do 500 kHz s možností změny tvaru, jako je harmonický, pilový a obdélníkový průběh. Dále je požadována možnost změny úrovně a frekvence. Celou parametrizaci signálu musí být možné nastavit jak na panelu přístroje, tak i číslicově pomocí připojeného PC.

### <span id="page-10-0"></span>**1.TEORETICKÁ ČÁST**

#### <span id="page-10-1"></span>**1.1 Možnosti realizace proudové reference**

Za jednu z nejjednodušších proudových referencí je možné pokládat jednoduché proudové zrcadlo, které je znázorněno na obrázku [1.1](#page-10-2)

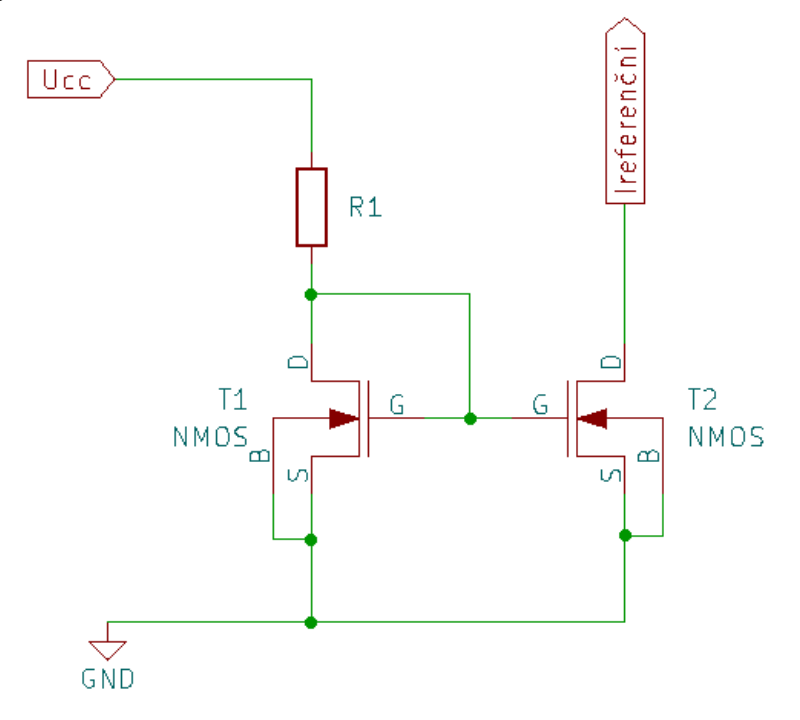

<span id="page-10-2"></span>Obrázek 1.1: Jednoduché proudové zrcadlo

Tato metoda využívá dvou tranzistorů MOS. Proud, který protéká hlavní referenční větví, lze vyjádřit pomocí rovnice [\(1.1\)](#page-10-3)

<span id="page-10-3"></span>
$$
I_{\text{referenční}} = \frac{U_{\text{cc}} - U_{\text{GS1}}}{R_1} \tag{1.1}
$$

Ze schématu je vidno, že tento proud protéká přes rezistor  $R_1$  a tranzistor  $T_1$ . Pomocí referenčního proudu je určeno napětí U<sub>GS1</sub>. Toto napětí určuje pracovní bod tranzistoru T<sub>2</sub>. Tranzistor T<sup>2</sup> poté zrcadlí referenční proud na výstup. Tento způsob realizace proudového zdroje je nevyhovující, a to hlavně z důvodu velké nepřesnosti výstupního proudu. Tato nepřesnost je způsobena zejména kolísáním napájecího napětí. Další nevýhodou je závislost výstupního proudu na napětí  $U_{\text{GS1}}$ , které je ovlivněno parametry tranzistoru MOS. Mezi tyto parametry patří například transkonduktační parametr KP nebo prahové napětí *U*TH. Aby obvod fungoval správně, musí být oba tranzistory v režimu saturace, tedy v režimu, ve kterém se transkonduktační parametry, napětí mezi *gate* a *source* a prahová napětí sobě rovnají. Tyto parametry se pro každý vyrobený tranzistor mohou lišit.

Dalším možným způsobem je využití kaskádového zapojení proudového zrcadla. Schéma je znázorněno na obrázku [1.2](#page-11-0)

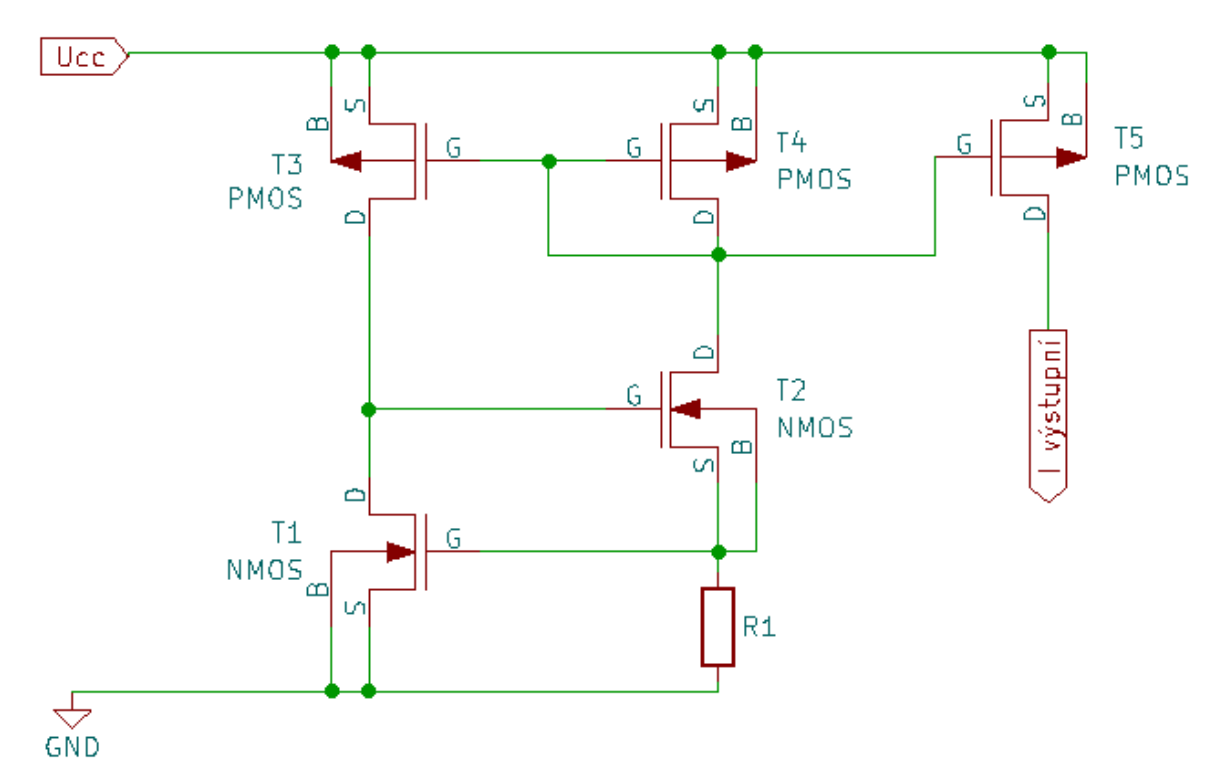

<span id="page-11-0"></span>Obrázek 1.2: Proudový zdroj nezávislý na napájecím napětí

Tento zdroj proudu je nezávislý na napájecím napětí. Ve schématu lze vidět, že je zde zavedena záporná zpětná vazba tranzistorů  $T_2$  a  $T_3$ . Tato vazba se využívá pro stabilizaci výstupního proudu. Výhodou tohoto obvodu je velký výstupní odpor, který dokáže kompenzovat změny v napájecím napětí. Po připojení napájení by se měl obvod nacházet v předem navrženém pracovním bodě. Odtud plyne hlavní nevýhoda tohoto systému, jelikož po zapnutí se obvod muže nacházet v jednom ze dvou možných pracovních bodů. Jeden pracovní bod je pro nulový proud a druhý je požadovaný. Není ale předem známo, ve kterém pracovním bodě se bude obvod nacházet. Aby se tento problém vyřešil, využívá se tzv. startovacího obvodu, který se připojuje na vstup. Tento obvod, pokud se po zapnutí kaskádové proudové zrcadlo nachází ve špatném pracovním bodě, má za úkol zajistit přechod do požadovaného pracovního bodu. Pokud se bude proudový zdroj nacházet ve správném pracovním bodě, neměl by startovací obvod nijak ovlivňovat funkci celého systému.

Dalším možným způsobem je realizace proudového zdroje pomocí Howlandovy proudové pumpy. Oproti výše zmíněným způsobům je jeho realizace jednodušší, a to hlavně kvůli množství nutných součástek a jeho vyšší přesnosti výstupního proudu. Tento způsob proudové reference byl zvolen při návrhu celkového zdroje proudu. Jeho princip činnosti, schéma zapojení a postup jeho návrhu je diskutován v kapitole [2.2.3.](#page-19-0)

#### <span id="page-12-0"></span>**1.2 Přímá digitální syntéza (DDS)**

DDS je metoda generování libovolného analogového průběhu. V nejjednodušší formě se jedná o čítání digitálních hodnot uložených v paměti ROM, sloužící pro rekonstrukci požadovaného signálu, které jsou předány D/A převodníku. Ten následně hodnoty převede do analogové formy [\[6\].](#page-52-3)

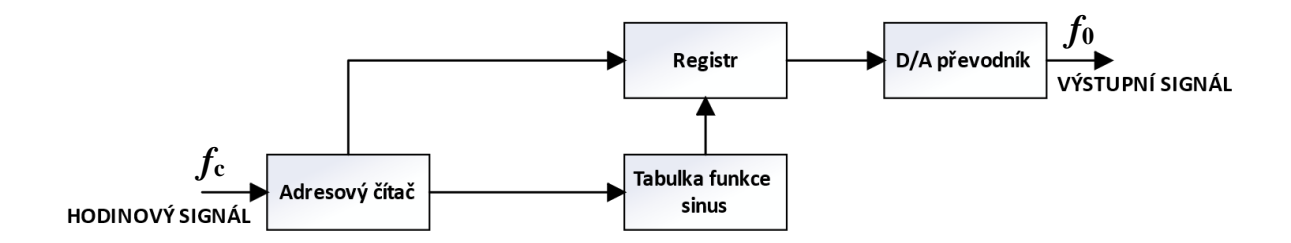

<span id="page-12-1"></span>Obrázek 1.3: Zjednodušené blokové schéma systému DDS (převzato z [\[6\]\)](#page-52-3)

Zjednodušené schéma na obrázku [1.3](#page-12-1) znázorňuje funkci DDS při generování harmonického signálu sinus. Hned na první pohled lze pozorovat první nevýhodu a tou je proces při změně výstupní frekvence. Pokud bychom chtěli změnit výstupní frekvenci, musíme změnit hodnotu hodinového vstupního signálu nebo hodnoty uložené v paměti ROM pro příslušnou funkci. Ani jedna z těchto cest nepřispívá k rychlé změně výstupní frekvence, tudíž je nutné schéma upravit. Modifikované schéma je znázorněno na obrázku [1.4.](#page-12-2) Základem schématu je tzv. akumulátor fáze. Ten se skládá ze sčítačky a fázového registru a slouží pro převod fáze na amplitudu. Akumulátor fáze se chová jako čítač, který zvyšuje svojí uloženou hodnotu *N* pokaždé s příchodem hodinového impulzu *k*. Velikost tohoto přírůstku je dána vstupním binárním ladícím slovem *M*. Pokud dojde k přetečení, čítač začíná od nuly. Tuto funkci můžeme vyjádřit vzorcem [\[6\]:](#page-52-3)

$$
N = k \cdot M. \tag{1.2}
$$

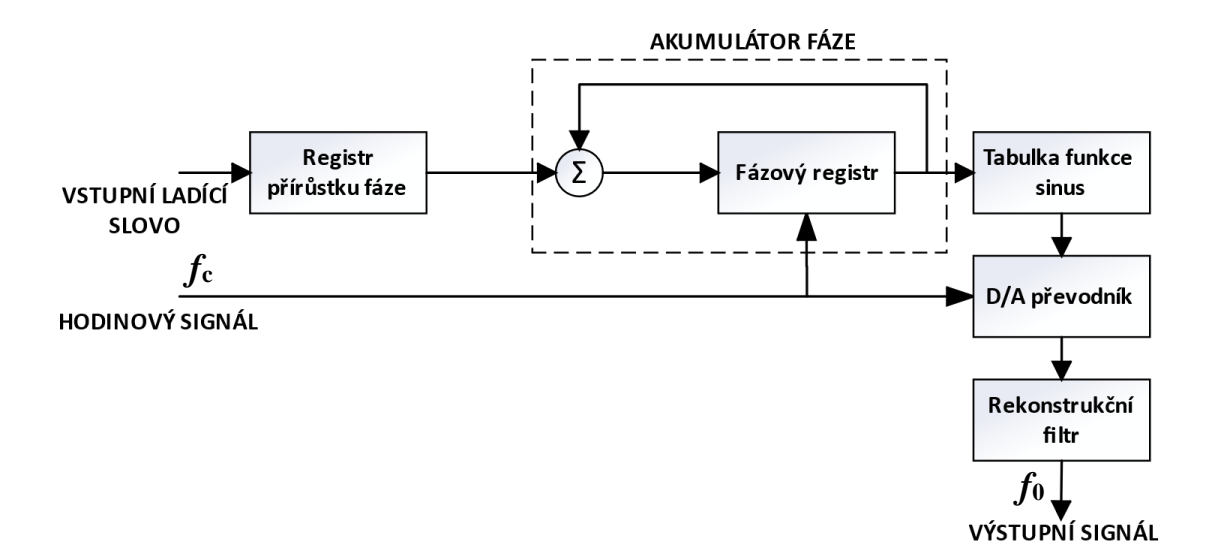

<span id="page-12-2"></span>Obrázek 1.4: Vylepšené blokové schéma systému DDS (převzato z [\[6\]\)](#page-52-3)

Hodnota výstupní frekvence je dána hodnotou ladícího slova *M*, kapacitou registru N<sub>max</sub> fáze a frekvenci hodinového signálu *f*<sup>s</sup> [\[6\].](#page-52-3)

<span id="page-13-0"></span>
$$
f_{\text{výst}} = \frac{M \cdot f_{\text{s}}}{N_{\text{max}}} \tag{1.3}
$$

Z rovnice [\(1.3\)](#page-13-0) lze vypozorovat, že čím vyšší bude ladící slovo *M*, tím bude vyšší výstupní frekvence. Hraje zde velkou roli i maximální kapacita registru fáze, jelikož ta určuje počet možných vzorků signálu. Pokud dojde ke zvýšení přírůstku fáze, dojde ke zvýšení počtu period za stejný čas. Počet vzorků ale zůstává konstantní a z toho vyplývá, že při vyšších frekvencích dochází v každé periodě signálu ke generování méně vzorků a tím ke zkreslení. V praxi většinou požadujeme možnost co nejmenších kroků při změně výstupní frekvence, kapacita akumulátoru fáze by měla být co nejvyšší.

## <span id="page-14-0"></span>**2.NÁVRH**

Kapitola je pro přehlednost rozdělena do několika podkapitol, ve kterých budou detailně popsány návrhy jednotlivých částí laboratorního proudového zdroje. Rovněž budou diskutovány důvody volby konkrétních postupů.

#### <span id="page-14-1"></span>**2.1 Koncept proudového zdroje**

Schéma konceptu proudového zdroje je znázorněno na obrázku [2.1.](#page-14-2) Červené spojnice označují digitální signály a černé analogové.

Proudový zdroj musí splňovat následující požadavky:

- možnost napájení pomocí akumulátoru s možností nabíjení,
- ochrana akumulátoru při nabíjení a vybíjení,
- symetrický napěťový výstup do ±48 V s možností číslicové regulace,
- bipolární proudový výstup s amplitudou do  $\pm 10$  mA s možností číslicové regulace,
- generování signálů pomocí systému DDS do 500 kHz,
- parametrizace generovaných signálů (tvar, amplituda, kmitočet).

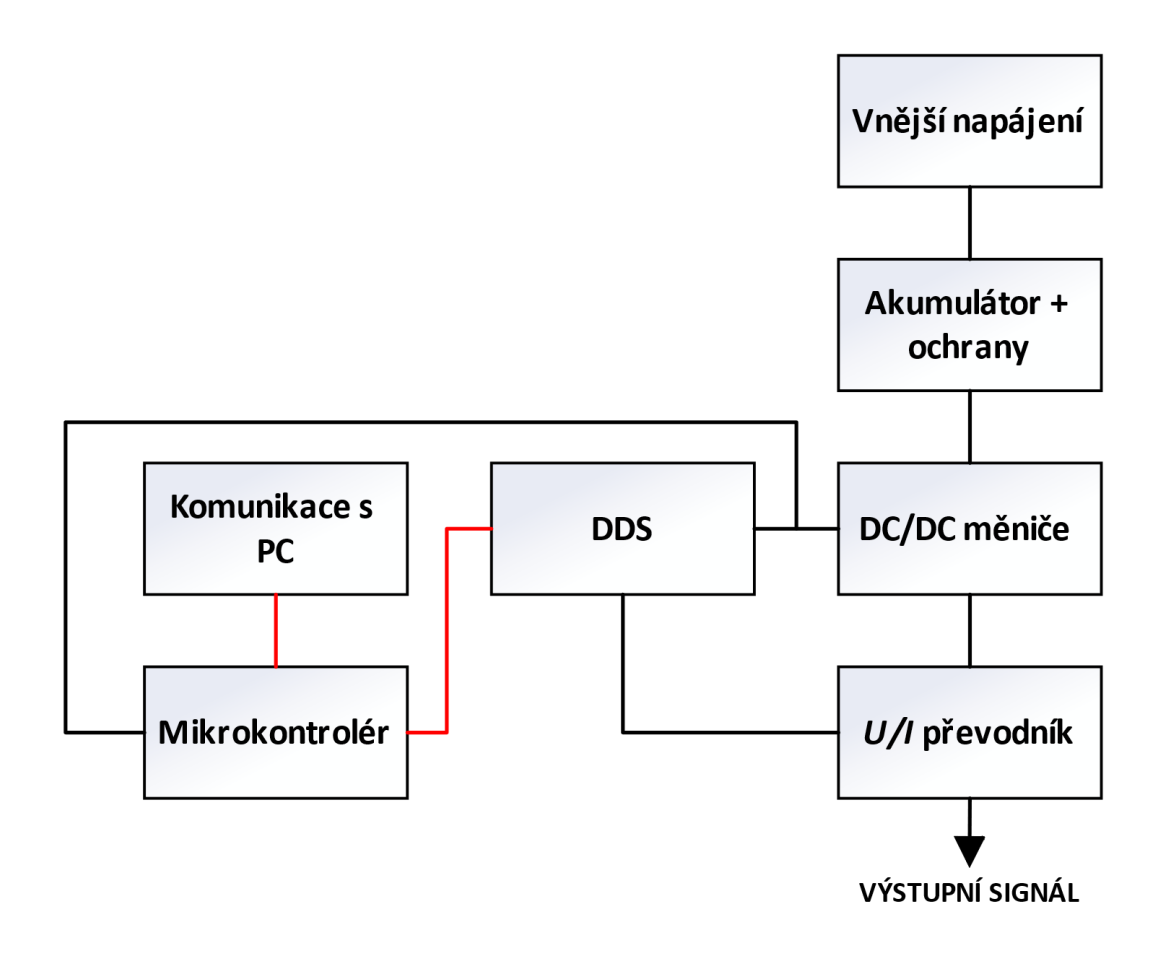

<span id="page-14-2"></span>Obrázek 2.1: Zjednodušené blokové schéma proudového zdroje

#### <span id="page-15-0"></span>**2.2 Napájecí část**

Hlavním úkolem zdrojové části proudového zdroje bude nabíjení lithium-polymerové baterie (LiPol) jejíž výstupní napětí bude následně převedeno na napětí symetrické v rozmezí ±48 V. Pro samotný akumulátor je nutné do obvodu zařadit nabíjecí a ochranný obvod, aby bylo dosaženo bezpečného nabíjení a ochrany, které LiPol baterie při používání vyžadují. Akumulátor samotný bude schopen dodat napětí maximálně 7,4 V, což je nedostatečné nebo nevyhovující pro většinu částí zdroje. Tudíž bude muset být zajištěna konverze napětí z baterie na požadované hodnoty, s čímž souvisí i nutnost transformace napětí na napětí symetrické. Součástí zdrojové části je rovněž *U*/*I* převodník, který bude vytvářet symetrický proud do ±10 mA. Tento proud bude mít možnost regulace, která bude probíhat pomocí digitálního potenciometru, který může být jednoduše číslicově ovládán a také nám umožní jemné kroky pro regulaci výstupního proudu. Aktivní prvky použité pro realizaci převodníku budou využívat právě vytvořené symetrické napětí ±48 V. Zdrojová část je vyobrazena na blokovém schématu (viz obrázek [2.2\)](#page-15-1), kde červené spoje představují číslicovou komunikaci, černé spoje pak přenos napětí.

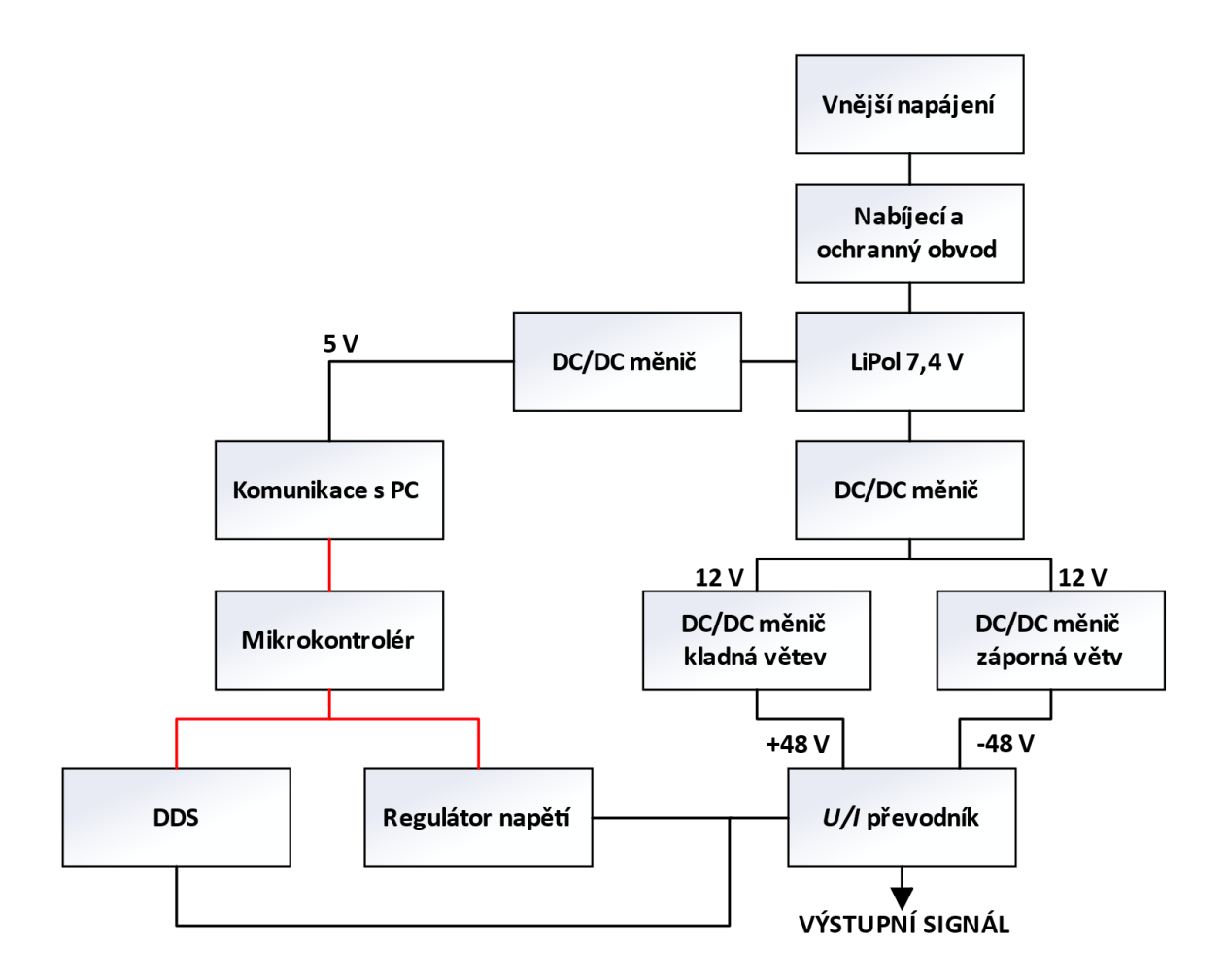

<span id="page-15-1"></span>Obrázek 2.2: Blokové schéma zdrojové části

#### <span id="page-16-0"></span>**2.2.1 DC/DC měnič**

Aby bylo možné vytvořit symetrické napětí z 7,4V akumulátoru, musí být zvolen vhodný DC/DC měnič. Jeden pro transformaci napětí z 7,4 V na 12 V a následně z 12 V na ±48 V. Ke konverzi napětí na 12 V byl zvolen měnič MPWE1212S (viz obrázek [2.3\)](#page-16-1). Tento DC/DC měnič odpovídá naším požadavkům, jako je vstupní napětí 7,4 V a výstupní napětí 12 V.

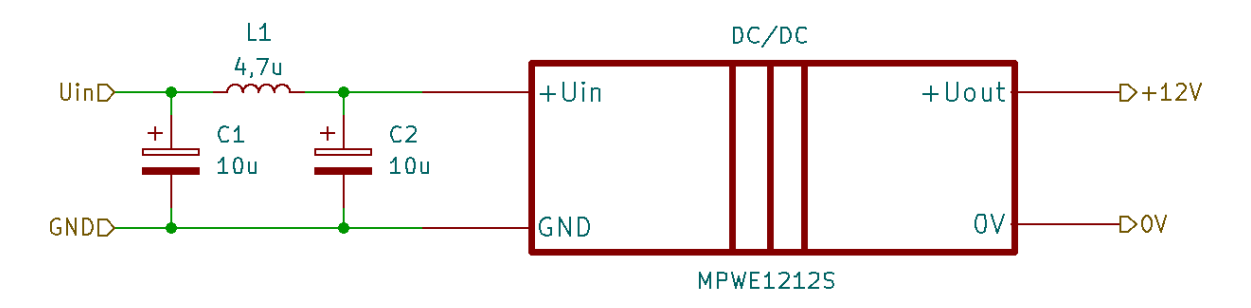

<span id="page-16-1"></span>Obrázek 2.3: DC/DC měnič ke konverzi napětí na 12 V

Před DC/DC měnič je ještě zařazen π článek. Tento článek slouží k zamezení rušení, které by se mohlo dostat z měniče do přecházejících obvodů. Hodnoty těchto součástek byly zvoleny na doporučení katalogového listu.

Dále je nutno vytvořit napětí 5 V, které bude napájet digitální část zdroje. K této konverzi byl zvolen měnič MPWE1205 (viz obrázek [2.4\)](#page-16-2), který odpovídá požadavkům na vstupní napětí aspoň 7,4 V a výstupní napětí 5 V. Jedná se o snižující typ měniče.

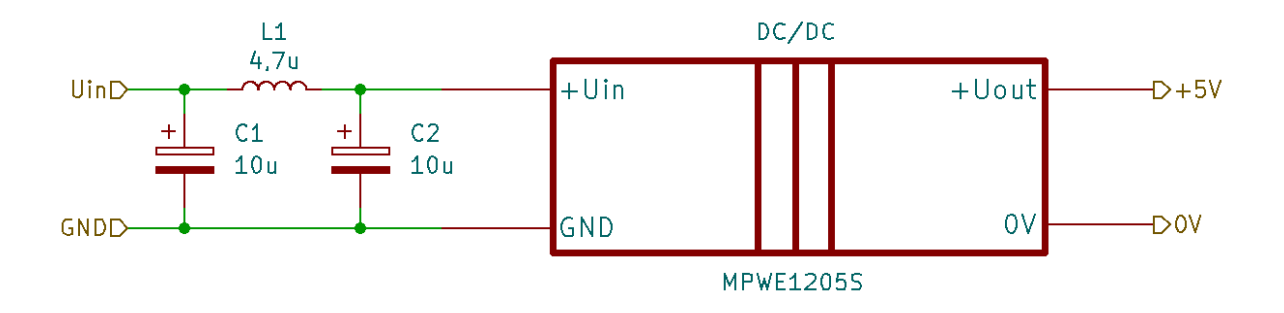

<span id="page-16-2"></span>Obrázek 2.4: DC/DC měnič ke konverzi napětí na 5 V

Opět je zde na vstup měniče zařazen π článek k zamezení rušení, které by mohlo přijít z měniče. Hodnoty použitých součástek byly zvoleny na doporučení katalogového listu. Právě tyto konkrétní hodnoty vycházejí z požadavků pro tento konkrétní zvyšující měnič. Musí docházet k odfiltrování vysokofrekvenčního rušení a musí být brán ohled na rovnováhu mezi výkonem a fyzickou velikostí zvolených komponent. S ohledem na všechny výše zmíněné požadavky byly zvoleny hodnoty pro π článek, jako je na obrázku [2.4.](#page-16-2) Stejný postup výběru hodnot pro vstupní filtr byl zvolen i pro měnič na obrázku [2.3.](#page-16-1)

Pro vytvoření symetrického napětí ±48 V bylo využito vlastnosti paralelního zapojení vstupů a sériového zapojení výstupů více DC/DC měničů. Zde byl použit obvod **AM1D-1224SH30Z** od výrobce AIMTEC, který je schopný na svém výstupu dodat napětí až 24 V. Napětí, které je možné přivést na jeho vstup, je v rozmezí 10,8 V až 13,2 V [\[8\].](#page-52-4) Vzhledem k tomu, že jsme upravili náš požadavek na výstupní napětí zdroje na ±48 V, budou dostatečné pouze čtyři tyto měniče. Tímto napětím bude napájen aktivní prvek použitý v *U*/*I* převodníku. Hlavním důvodem vytvoření vysokého napětí (±48 V) je požadavek zdroje pro napájení zátěží do několika desítek kΩ, které budou připojovány na výstup *U*/*I* převodníku. Při zvýšení zátěže na výstupu převodníku se zvýší napětí, které bude muset aktivní prvek dodat na svém výstupu. Velikost napětí, které bude moct aktivní prvek na svém výstupu dodat, je závislé na jeho napájecím napětí. Zapojení DC/DC měničů je znázorněno na obrázku [2.5.](#page-17-0) Pokud by došlo ke zkratování napěťového výstupu zdroje, mají v sobě měniče zabudovanou ochranu proti zkratu, a tudíž nedojde k poškození obvodu.

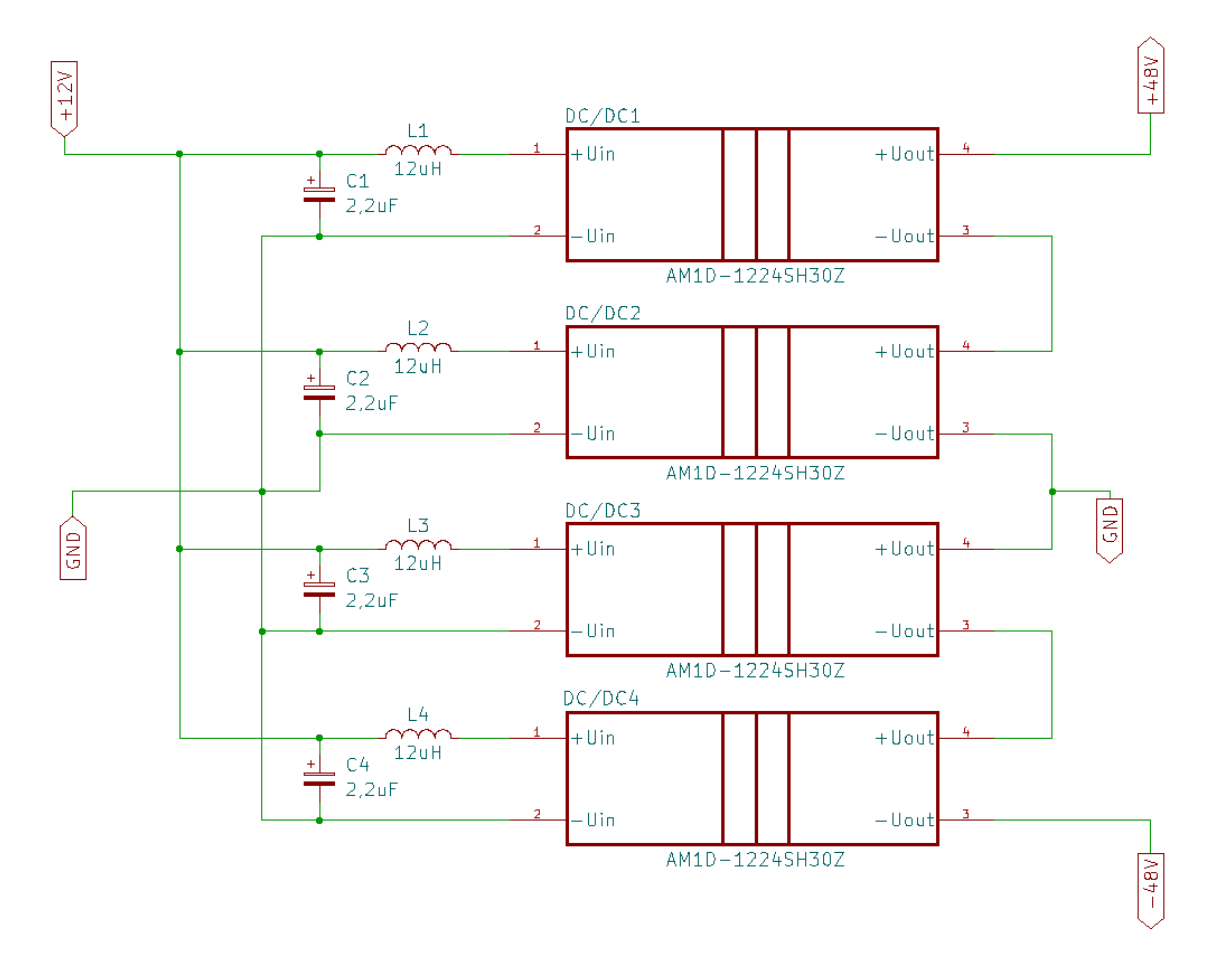

<span id="page-17-0"></span>Obrázek 2.5: Spojení DC/DC měničů dohromady

Na obrázku [2.5](#page-17-0) jsou čtyři DC/DC měniče, jejichž vstupy, na které přivádíme napětí 12 V, jsou spojeny paralelně a výstupy naopak sériově, což má za následek součet všech výstupních napětí měničů [\[5\].](#page-52-5) Pokud střed zapojení vyvedeme jako zem, dostaneme na výstupu symetrické napětí ±48 V.

Jednotlivé vstupy měničů jsou opatřeny LC filtrem, kde byly hodnoty součástek zvoleny podle katalogového listu [\[8\].](#page-52-4) Filtr je zde zaveden z důvodu zamezení rušení, které by se nám mohlo dostat do obvodů před měniči.

#### <span id="page-18-0"></span>**2.2.2 Nabíjení akumulátoru**

Při návrhu zdroje byl zvolen jako akumulátor LiPol se dvěma sériově zapojenými 3,7V články o kapacitě 250 mAh. Pokud jsou články zapojeny sériově, zvedne se napětí, na které je možno celou baterii nabít. Naopak pokud jsou články zapojeny paralelně, zvýší se kapacita. Kapacita baterie nám udává, jak dlouho bude moci baterie dodávat energii před dalším nabitím. Akumulátor bude nabíjen přes vnější napájecí zdroj a následně bude jeho napětí zvýšeno na potřebnou hodnotu pro ostatní části zdroje.

Na rozdíl od olověné baterie má několik výhod, mezi něž patří malé rozměry, větší kapacita, poměrně vysoká výkonnost a možnost dobíjení z jakéhokoliv stavu. Naopak mezi nevýhody lze zařadit vyšší pořizovací cenu a nutnost ochrany dodatečným elektrickým obvodem proti přebití, přílišnému vybití či přehřátí. Pokud by napětí jednoho článku kleslo pod 2,7 V může být akumulátor nenávratně zničen [\[3\].](#page-52-6)

Při využívání akumulátoru budeme chtít dosáhnout co nejdelší životnosti, proto je nutné zajistit jeho bezpečné nabití, ochranu proti přílišnému vybití a ochranu proti přebití. Jako nabíjecí obvod byl zvolen hotový modul využívající obvod TP5100, který umožňuje nabíjení dvoučlánkové baterie. Výhodou tohoto modulu je nastavitelný nabíjecí proud až do 2 A. Nabíjecí proud je nastaven na 1 A, této hodnoty bylo dosaženo pomocí rezistoru s hodnotou odporu 0,1 Ω, jehož hodnota nastavuje nabíjecí proud modulu. Dále obsahuje LED indikaci, kdy červená LED signalizuje nabíjení a modrá LED upozorňuje, že je baterie plně nabitá [\[4\].](#page-52-7) Další faktor, který byl brán v potaz při výběru nabíjecího obvodu je proud, který obvod spotřebovává. Pro tento konkrétní modul se hodnota tohoto proudu pohybuje v řádech µA, tudíž je ho možné nechat připojený i po dobu několika měsíců bez používání. Během testování správné funkčnosti modulu bylo zjištěno, že před samotným použitím pro nabíjení dvoučlánkové LiPol baterie, je nutné modul mírně modifikovat. Aby byl modul schopen nabíjet dvoučlánkovou baterii, muselo dojít k propojení pinů označených na obrázku [2.6.](#page-18-1) Pokud by byly piny nepropojeny, byl by modul schopen nabíjet baterii pouze s jedním článkem.

<span id="page-18-1"></span>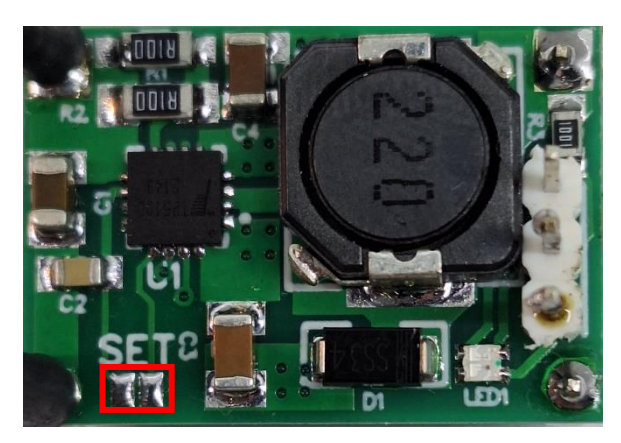

Obrázek 2.6: Nabíjecí modul s obvodem TP5100

Zároveň tento modul neobsahuje nadproudovou a zkratovou ochranu, tudíž je nutné přidat ochranný obvod. Byl zvolen modul, který obsahuje ochranu proti zkratu, proti přetížení, proti přebití, proti přílišnému vybití a nadproudovou ochranu 3 A. Modul využívá dvou integrovaných obvodů FS8205A a DW01A, které v kombinaci tvoří vhodný ochranný obvod pro bezpečné nabíjení dvoučlánkové LiPol baterie.

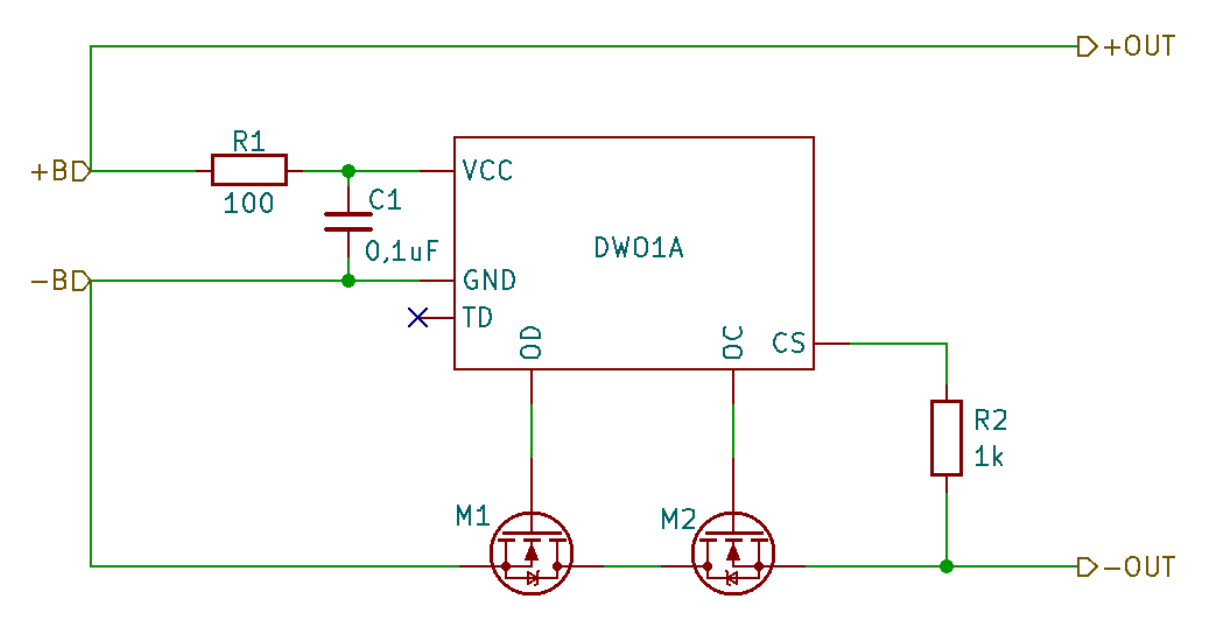

<span id="page-19-1"></span>Obrázek 2.7: Schéma zapojení ochranného obvodu (převzato z [\[9\]\)](#page-52-8)

Na obrázku [2.7](#page-19-1) je znázorněno zapojení modulu, který využívá integrovaný obvod DW01A a dva N-kanálové MOSFET tranzistory. Tyto dva tranzistory reprezentují integrovaný obvod FS8205A. V případě, že dojde k přebití, obvod DW01A odpojí tranzistor MOSFET připojený na pin OC, což umožní úplné odpojení baterie. Pokud dojde naopak k přílišnému vybití, naopak dojde k odpojení tranzistoru připojeného na pin OD a tím dojde k úplnému odpojení baterie. V případě zkratu obvod DW01A kompletně izoluje baterii a tím znemožní výskyt jakéhokoli poškození. Obvod funguje i jako ochrana proti zkratování výstupních svorek zdroje. Jelikož při zkratování výstupu dojde k výraznému zvýšení proudového odběru, ochranný obvod se aktivuje a přeruší celkové napájení zdroje pomocí akumulátoru, respektive dojde k vypnutí napájení *U*/*I* převodníku.

#### <span id="page-19-0"></span>**2.2.3 Převodník** *U***/***I*

Jedním z hlavních požadavků pro generátor je výstupní proud do ±10 mA. Aby bylo možné na výstupu zdroje udržovat konstantní amplitudu proudu, je nutné do obvodu zařadit převodník napětí na proud.

Výstupní proud bude řízen napětím. Převodník bude realizován na principu Howlandova zdroje proudu, někdy nazývaného jako proudová pumpa. Schéma zapojení je znázorněno na obrázku [2.8.](#page-20-0)

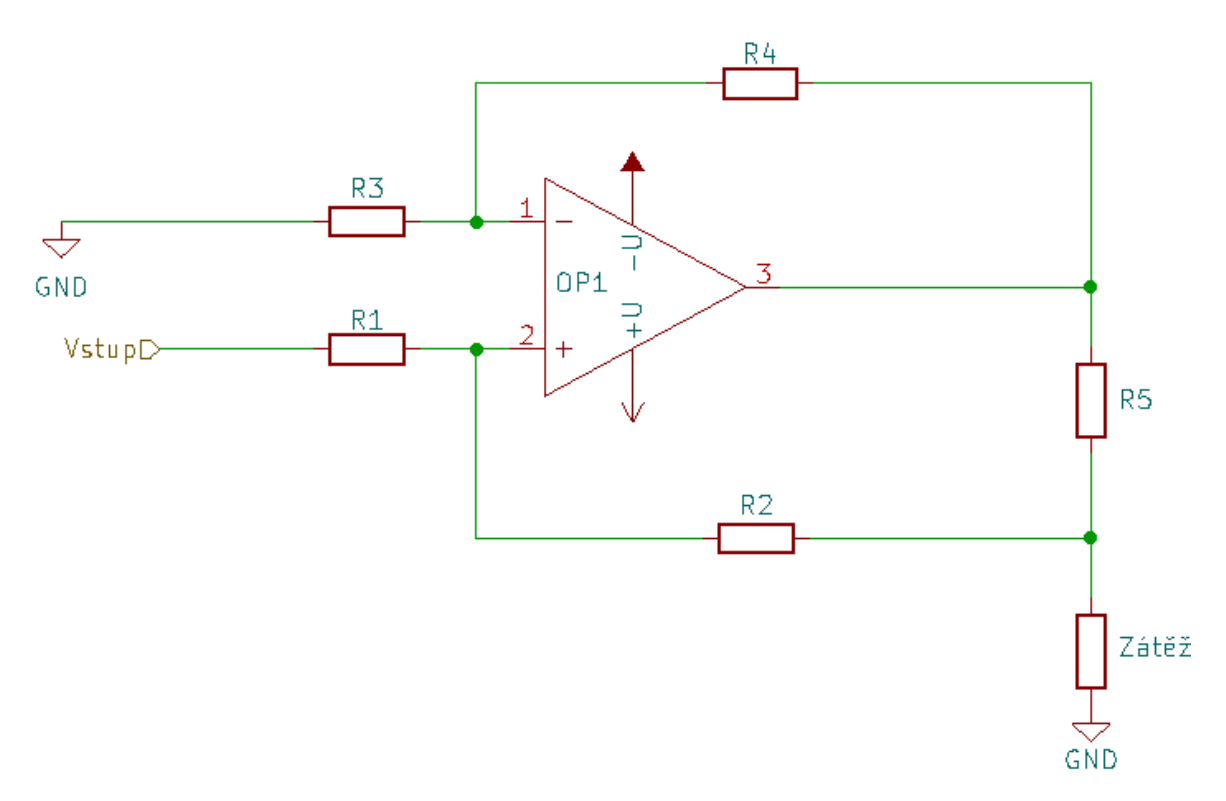

<span id="page-20-2"></span><span id="page-20-0"></span>Obrázek 2.8: Klasické zapojení Howlandovy proudové pumpy

Při tomto typu převodníku napětí na proud jsou velmi důležité hodnoty rezistorů. Při volbě velikosti odporů je nutné splnit podmínku [\[10\]:](#page-52-9)

$$
\frac{R_2}{R_1} = \frac{R_4}{R_3} = \frac{R_2 + R_s}{R_1},\tag{2.1}
$$

výstupní proud je poté dán rovnicí [\[10\]:](#page-52-9)

$$
I_{\text{výst}} = \frac{G \cdot U_{\text{vst}}}{R_s},\tag{2.2}
$$

kde *G* je zesílení operačního zesilovače, které se spočítá podle rovnice [\(2.3\)](#page-20-1)

<span id="page-20-1"></span>
$$
G = \frac{R_1}{R_2}.\tag{2.3}
$$

Jak lze vidět, tak pro splnění podmínky z rovnice [\(2.1\)](#page-20-2) je nutné zvolit odpor rezistoru R<sup>2</sup> mnohem větší než  $R_5$ , abychom mohli tuto hodnotu zanedbat. Zanedbání hodnoty je jednou z první nevýhody toho zapojení.

Další nevýhoda je nutnost volby větších hodnot pro rezistory, což vede na vznik většího tepelného šumu. Zdroj proudu pro EIT by měl mít ideálně nekonečnou výstupní impedanci. Při zapojení převodníku jako je na obrázku [2.8,](#page-20-0) je výstupní impedance omezena a je dána dvěma zpětnovazebními rezistory R<sup>4</sup> a R5. To může vést na významnou chybu ve výstupním proudu.

Vhodnou alternativou výše zmíněného zapojení Howlandovy proudové pumpy je tzv. vylepšené zapojení Howlandova zdroje proudu. Zapojení obsahuje dva operační zesilovače, kde jeden z nich slouží jako sledovač. Schéma zapojení je na obrázku [2.9.](#page-21-0)

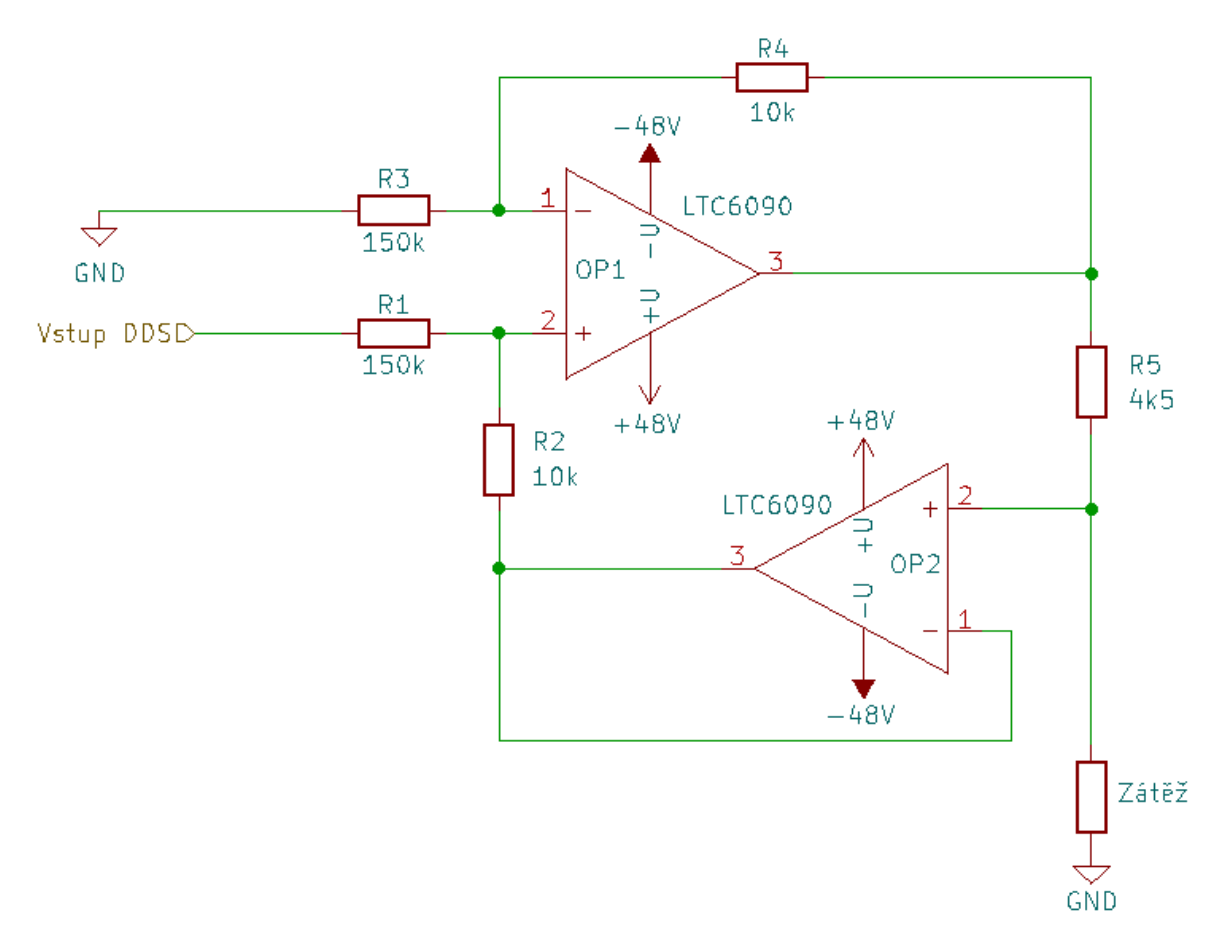

<span id="page-21-2"></span><span id="page-21-1"></span><span id="page-21-0"></span>Obrázek 2.9: Vylepšené zapojení Howlandovy proudové pumpy

Výhodou tohoto zapojení je větší stabilita a umožňuje volbu menších hodnot rezistorů ve zpětné vazbě a tím ke zmenšení tepelného šumu. Další výhodou je, že pro správnou funkci není nutno splnit podmínku [\(2.1\)](#page-20-2) ale pouze podmínku [\(2.4\)](#page-21-1).

$$
\frac{R_1}{R_2} = \frac{R_3}{R_4}.\tag{2.4}
$$

Výstupní proud je poté dán pouze vztahem [\(2.5\)](#page-21-2).

$$
I_{\text{výst}} = \frac{G \cdot U_{\text{vst}}}{R_5}.
$$
\n(2.5)

Ze známých hodnot maximálního požadovaného výstupní proudu a maximální hodnoty vstupního napětí je možné dopočítat hodnotu rezistoru, při kterém bude tohoto proudu dosaženo. Napájecí napětí zvolených operačních zesilovačů je  $\pm$  48 V. Tak velké napájecí napětí umožňuje na výstup zdroje připojit i zátěže s vyšší impedancí. Hodnota maximálního vstupního napětí je přibližně 3 V, což je napětí, které nám bude moci dodat digitální potenciometr společně s operačním zesilovačem. Poměr rezistorů byl zvolen tak, aby bylo dosaženo hodnoty zesílení 15.

$$
G = \frac{R_2}{R_1} = \frac{150000}{10000} = 15 [-].
$$
\n(2.6)

Dosazením do vztahu [\(2.5\)](#page-21-2) a následným vyjádřením je zjištěna požadované hodnota rezistoru  $R_5 = 4500$  Ω. Z řady rezistorů E24 byl vybrán rezistor s hodnotou 4700 Ω.

$$
10 \cdot 10^{-3} = \frac{15 \cdot 3}{R_5} \to R_5 = \frac{45}{10 \cdot 10^{-3}} = 4500 \text{ }\Omega. \tag{2.7}
$$

Z rovnice [\(2.5\)](#page-21-2) lze vyvodit, že pokud zvolíme zesílení 15, napětí použité při výpočtu výstupního proudu je 45 V. Tato hodnota souvisí s napájecím napětím operačních zesilovačů, která je ±48 V. Právě proto byla hodnota zesílení zvolena tak, aby se hodnota vstupního napětí převodníku blížila hodnotě napájecího napětí a tím se využil největší možný rozsah napětí, které může převodník na svém výstupu dodat.

Zbylé hodnoty rezistorů byly zvoleny tak, aby splňovaly podmínku [\(2.4\)](#page-21-1). Byly zvoleny hodnoty  $R_1 = R_3 = 150$  kΩ a  $R_2 = R_4 = 10$  kΩ

Jako aktivní prvky jsou zde operační zesilovače, kde druhý operační zesilovač zastupuje funkci sledovače. U obou byl brán ohled na šířku pásma, rychlost přeběhu napětí a velikost napájecího napětí, které musí být minimálně ±48 V. Seznam kandidátů na vhodný operační zesilovač byl zaznamenán do tabulky [2.1.](#page-22-0)

| TYP:            | Napájecí napětí:    | Rychlost<br>přeběhu napětí: | Šířka pásma:     | Max. výstupní<br>proud: |
|-----------------|---------------------|-----------------------------|------------------|-------------------------|
| ADA-4700 [19]   | $\pm 5 V - 50 V$    | $20 \text{ V/}\mu\text{s}$  | 3,5 MHz          | $30 \text{ mA}$         |
| LTC6090 [20]    | $\pm 4.75 V - 70 V$ | $21 \text{ V/}\mu\text{s}$  | $12 \text{ MHz}$ | $50 \text{ mA}$         |
| ADHV4702-1 [21] | $\pm 12$ V - 110 V  | $74 \text{ V}/\mu\text{s}$  | <b>10 MHz</b>    | $20 \text{ mA}$         |

<span id="page-22-0"></span>Tabulka 2.1: Kandidáti na aktivní prvek pro *U*/*I* převodník

Jako nejlepší operační zesilovače se jeví LTC6090 a ADA-4700. Oba tyto zesilovače splňují požadavek na napájecí napětí a šířku pásma. Velikost napájecího napětí operačního zesilovače použitého v *U*/*I* převodníku nám udává maximální napětí, resp. proud, který bude možno pomocí převodníku dodat na výstup. Oba mají poměrně vysokou rychlost přeběhu napětí. Na tu je kladen důraz hlavně při generování obdélníkových průběhů.

Je důležité, aby zvolený aktivní prvek byl schopen dodat proud až  $\pm 10$  mA i při vyšších zátěžích. U typu ADHV4702-1 by bylo možné na výstup převodníku přiložit větší zátěže než u typu LTC6090, aniž by byla ovlivněna velikost výstupní proudu.

Oba kandidáti vyhovují požadavku na šířku pásma. Nakonec byl zvolen operační zesilovač LTC6090, a to hlavně z důvodu, že jeho parametry postačují a je dobře dostupný na trhu.

Funkce navrženého převodníku byla ještě před kompletním zapojením zdroje otestována na nepájivém poli. Napájení obou operačních zesilovačů bylo zajištěno pomocí dříve

navržené soustavy DC/DC měničů pro generování napětí ±48 V, čímž byla rovněž otestována její funkce. Jako vstup převodníku byl použit externí laboratorní generátor, který generoval harmonický signál s amplitudou 3 V s různou frekvencí. Výstup převodníku byl zobrazen na osciloskopu jako průběh napětí na výstupní zátěži. Převodník byl otestován hned na více druhů zátěží. První byla zátěž 1 kΩ. Jak lze vidět na obrázku [2.10,](#page-24-0) na zátěži 1 kΩ je napětí ±9,84 V. Z Ohmova zákona je možno toto napětí přepočítat na proud:

$$
I = \frac{U}{R} = \frac{9.84}{1000} = 9.84 \text{ mA} \approx 10 \text{ mA.}
$$
 (2.8)

Je vidno, že výstupní proud je cca 10 mA, což odpovídá předpokladům. Pro stejnou zátěž byl převodník otestován i pro vyšší frekvence, viz obrázek [2.11.](#page-24-1) Při frekvenci přibližně 98 kHz dochází ke zkreslení a průběh už není harmonický. Taktéž klesla vrcholová hodnota napětí. Tímto měřením bylo zjištěno, že převodník dokáže úplně bez zkreslení pracovat až do 90 kHz. Dokáže pracovat i dále, ale už s přítomností zkreslení, které se s rostoucí frekvencí zvyšuje. Hodnota 90 kHz je ve srovnání s požadavkem na generování výstupních signálu až do frekvenci 500 kHz dost malá. Možným důvodem vzniku zkreslení už při frekvencích v řádech desítek kHz by mohla být nedostatečná velikost rychlosti přeběhu napětí aktivních prvků použitých pro *U*/*I* převodník. Abychom si potvrdili, že zkreslení je způsobeno právě rychlostí přeběhu, funkce převodníku byla ověřena i s jinými aktivními prvky se značně nižší rychlosti přeběhu. Výsledky skutečně ukázaly, že se zvyšující se frekvencí, které byla při tomto převodníku menší, vzniká zkreslení. To nám dokazuje, že zkreslení způsobuje malá rychlost přeběhu.

Hlavním důvodem volby operačního zesilovače s nižší rychlosti přeběhu než je potřeba, je jejich dlouhodobá nedostupnost na trhu. Při volbě musí být totiž brán ohled jak na rychlost přeběhu, tak vysoké napájecí napětí.

Další zátěží byl rezistor s hodnotou 2,2 kΩ. Napěťový výstup při této zátěži je znázorněn na obrázku [2.12.](#page-25-0) Oscilogram ukazuje vrcholovou hodnotu na výstupu převodníku přibližně 22,2 V. Opět je možno pomocí Ohmova zákona přepočítat toto napětí na proud:

<span id="page-23-0"></span>
$$
I = \frac{U}{R} = \frac{22.2}{2200} = 10 \text{ mA.}
$$
 (2.9)

Z rovnice [\(2.9\)](#page-23-0) je patrné, že výstupní proud převodníku je 10 mA, což opět odpovídá předpokladům. Jako poslední byla použita na výstupu převodníku RC zátěž, která se od samotného rezistoru liší tím, že už samotná zátěž je závislá na frekvenci. Průběh na výstupu převodníku při RC zátěži je na obrázku [2.13.](#page-25-1) Byly použity hodnoty součástek  $R = 1$  k $\Omega$  a C = 22 µF. Lze vypozorovat, že už při frekvenci přibližně 31 kHz dochází k poklesu vrcholové hodnoty napětí. Samotný převodník napětí na proud nemá ochranu proti případnému zkratováni svorek na výstupu jako například soustava DC/DC měničů. Proto je nutné se tomuto případu vyvarovat.

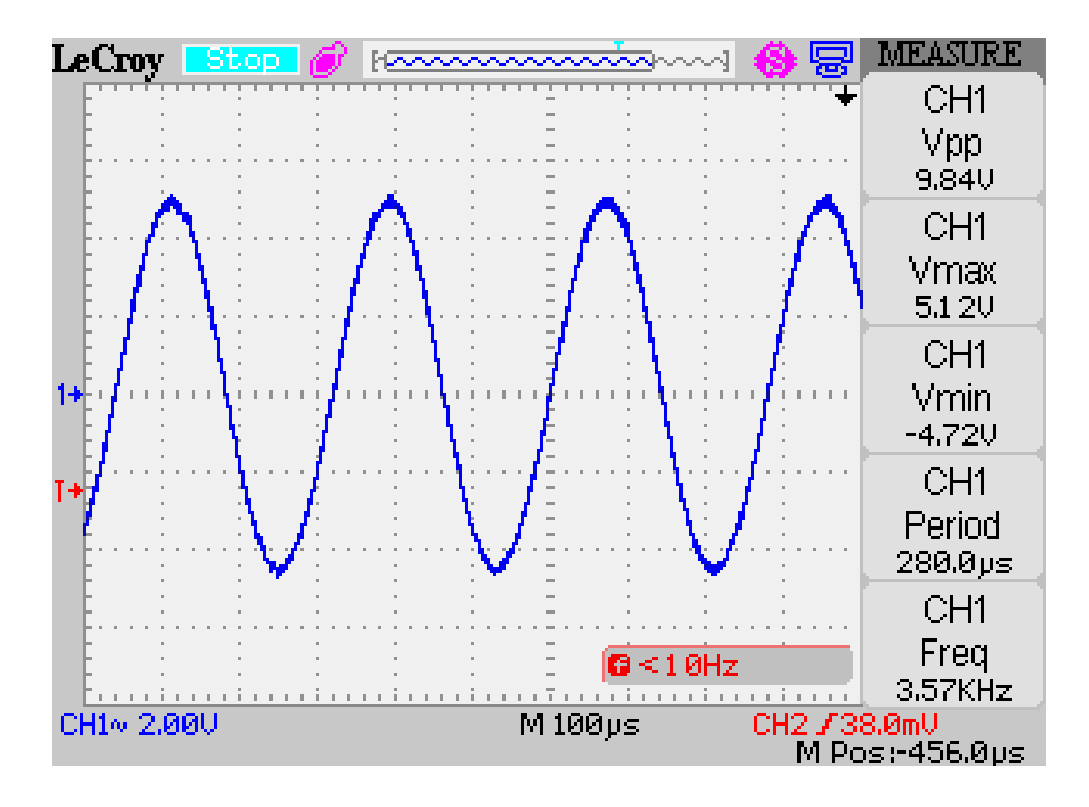

<span id="page-24-0"></span>Obrázek 2.10: Průběh napětí na výstupu převodníku, zátěž 1 kΩ, *f* = 3,57 kHz

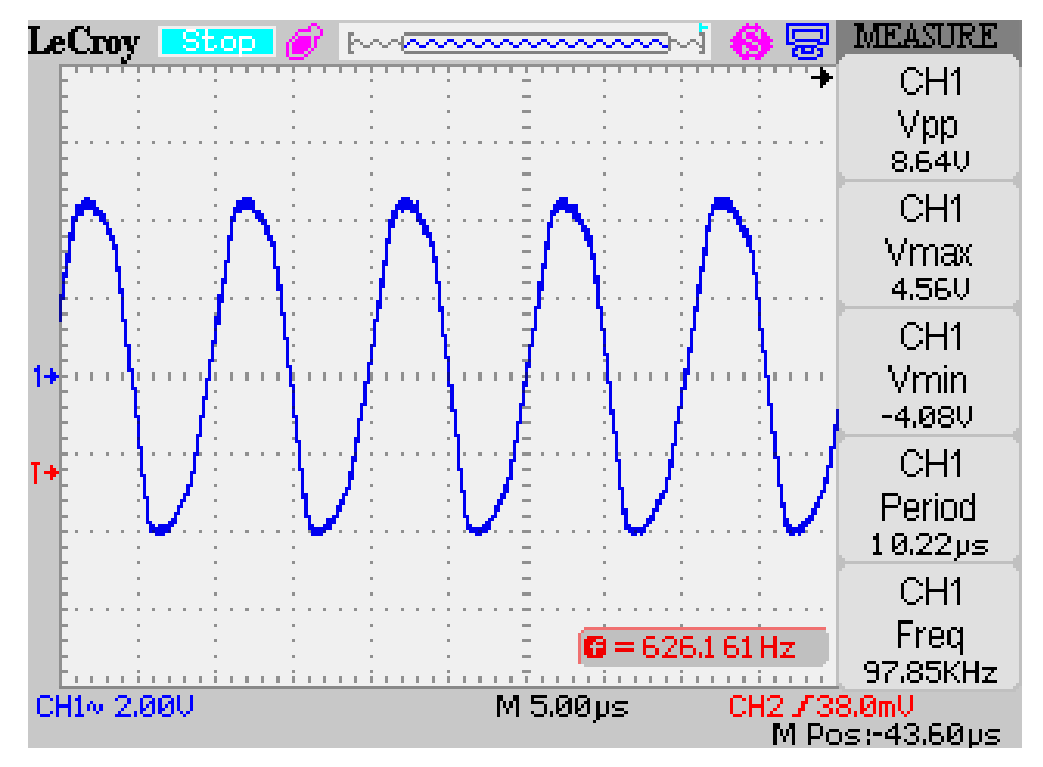

<span id="page-24-1"></span>Obrázek 2.11: Průběh napětí na výstupu převodníku, zátěž 1 kΩ, *f* = 97,85 kHz

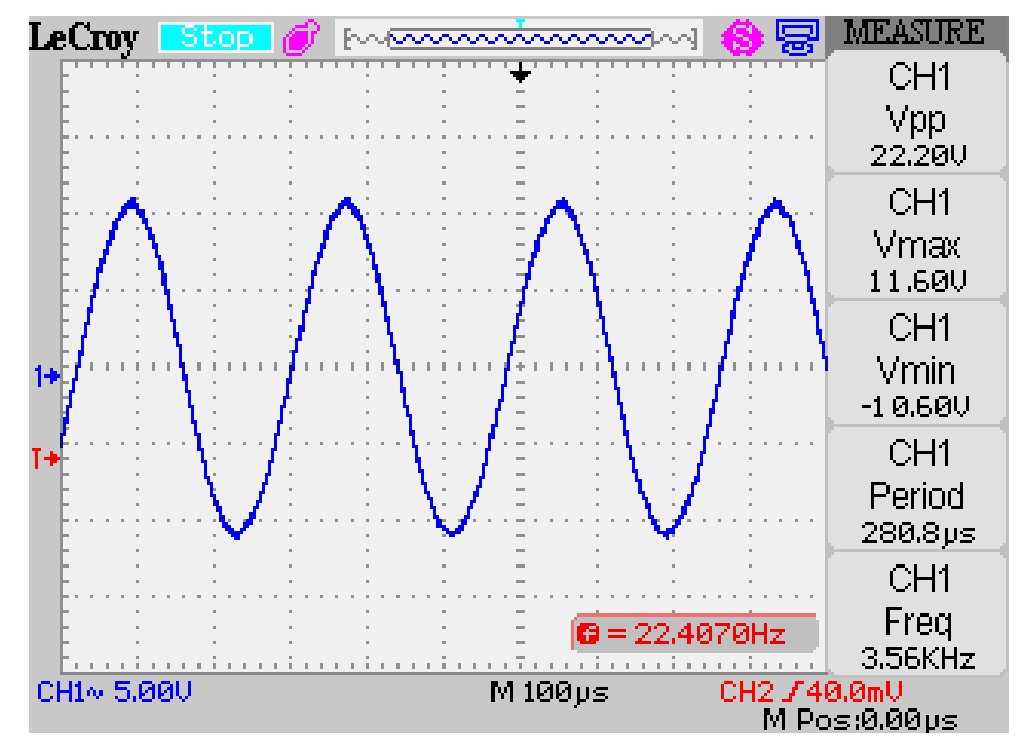

Obrázek 2.12: Průběh napětí na výstupu převodníku, zátěž 2,2 kΩ, *f* = 3,56 kHz

<span id="page-25-0"></span>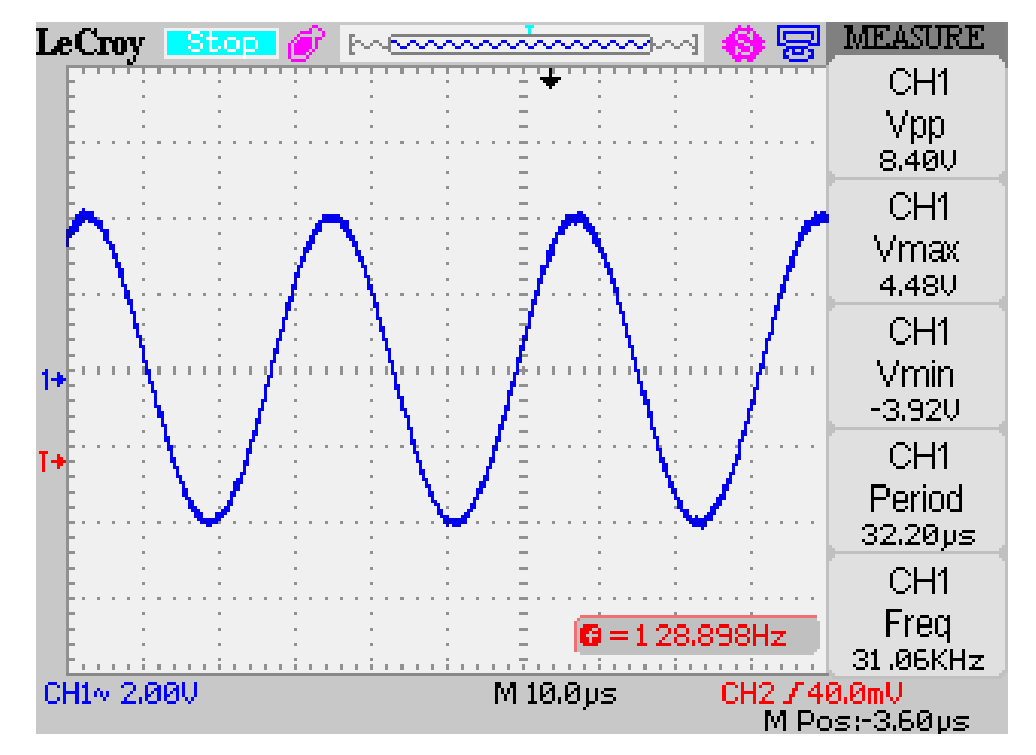

<span id="page-25-1"></span>Obrázek 2.13: Průběh napětí na výstupu převodníku, RC zátěž, *f* = 31,06 kHz

#### <span id="page-26-0"></span>**2.2.4 Ochrana při vzniku poruchy**

Při návrhu proudového zdroje byl brán ohled i na vznik poruchy v obvodové části zdroje. V případě vzniku poruchy je důležité v co nejkratší době okamžité odpojení od zdroje napájení. Vhodnou volbou je použití tlačítka bez aretace na panel zdroje, které bude sloužit k vypnutí a zapnutí celého zdroje. Schéma zapojení je na obrázku [2.14.](#page-26-1) [\[11\]](#page-52-10)

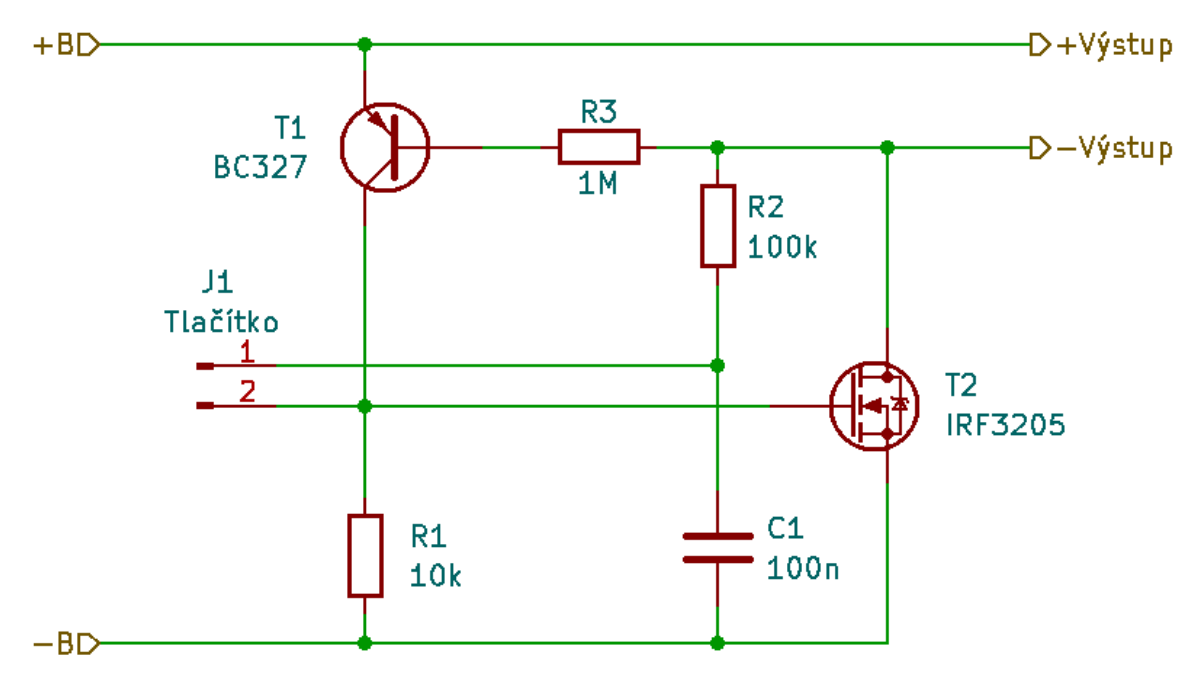

<span id="page-26-1"></span>Obrázek 2.14: Schéma zapojení odpojení baterie od zdrojové části

Velkou výhodou tohoto zapojení je, že pokud je ve vypnutém stavu, neodebírá žádný proud, tudíž se hodí i pro akumulátorové napájení. Pokud je obvod ve vypnutém stavu, kondenzátor  $C_1$  se nabije přes rezistor  $R_2$ .

Pokud dojde ke stisku tlačítka, napětí na kondenzátoru C<sub>1</sub> se přivede na řídící elektrodu tranzistoru T2, který se otevře a dojde k připojení na zátěž. Ve stejný okamžik se otevře i tranzistor  $T_1$  přes rezistor  $R_3$  a udržuje kladné napětí na řídící elektrodě. Kondenzátor  $C_1$  se vybije přes rezistor  $R_2$  a sepnutý tranzistor  $T_1$ . Jestliže dojde k opětovnému stisku tlačítka, řídící elektroda tranzistoru  $T_2$  se vybije do  $C_1$ , tím se tranzistor  $T_2$  zavře. Vzápětí se zavře tranzistor  $T_1$ . Rezistor  $R_1$  udržuje řídící elektrodu vybitou a obvod setrvává ve vypnutém stavu až do dalšího stisku tlačítka.

#### <span id="page-27-0"></span>**2.3 Digitální část**

Digitální část zdroje bude zodpovědná za celou regulaci a ovládání výstupních parametrů. Skládá se z mikrokontroleru, DDS, rotačního enkodéru a LCD displeje (viz obrázek [2.15\)](#page-27-1).

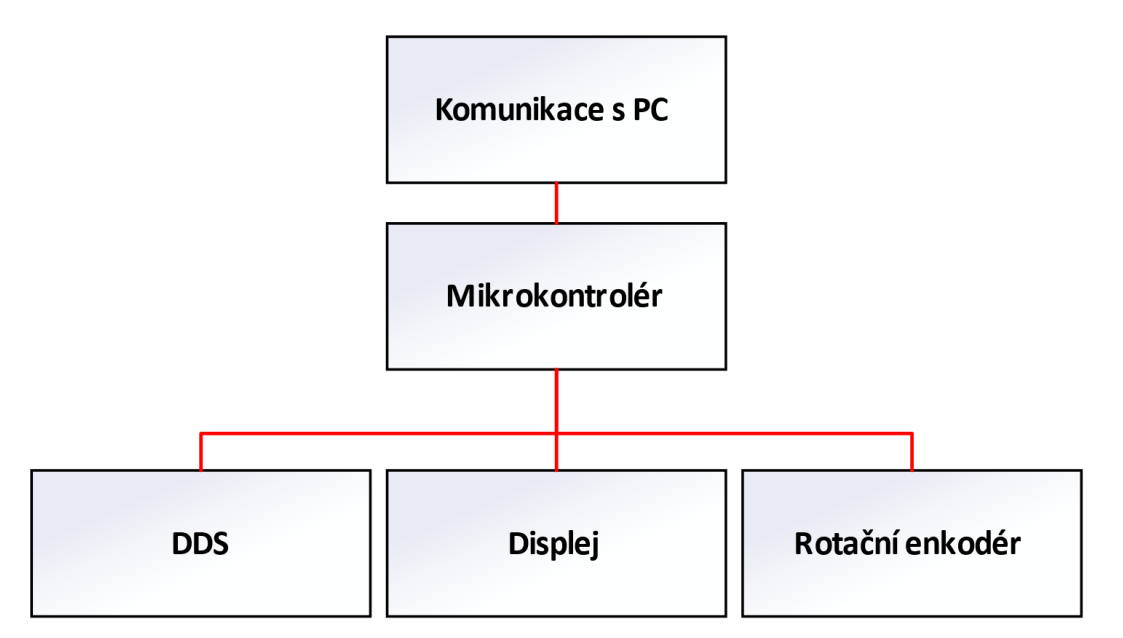

<span id="page-27-1"></span>Obrázek 2.15: Blokové schéma digitální části zdroje

Pro napájení digitální části byl použit snižující DC/DC měnič **MPWE1205**. Tento měnič byl zvolen především kvůli jeho požadavkům na vstupní napětí, které je od 4,5 V až do 36 V. My budeme dodávat napětí z baterie 7,4 V.

Jedním z hlavních komponentů digitální části zdroje je mikrokontroler, který slouží k řízení výstupních parametrů. Požadavky na mikrokontroler jsou:

- tři digitální piny pro připojení DDS, kde dva musí umožnovat komunikaci po SPI,

- dva piny pro připojení LCD displeje s I <sup>2</sup>C převodníkem,
- tři digitální piny pro připojení rotačního enkodéru,
- jeden digitální pin pro připojení analogového přepínače,
- tři digitální piny pro připojení digitálního potenciometru.

Byl zvolen **Arduino NANO** s mikrokontrolerem ATMEGA328p. Obvod je vhodný z důvodů dostatečného počtu analogových a digitálních pinů, možnosti komunikace displeje pomocí sběrnici I<sup>2</sup>C, s možností komunikace po SPI, snadné dostupnosti a jednoduchosti programování.

#### <span id="page-28-0"></span>**2.3.1 DDS**

Při volbě vhodného systému DDS byl brán zřetel na požadavky generovaných signálů:

- frekvence signálů až do 500 kHz,
- možnost změny tvaru (harmonický, pilovitý, obdélníkový).

Při zohlednění požadavků byl jako vhodný systém DDS zvolen modul s obvodem AD9833 od společnosti Analog Devices (viz obrázek [2.16\)](#page-28-1).

Parametry zvoleného modulu AD9833:

- generování signálu až do frekvence 12,5 MHz,
- možnost změny tvaru na harmonický, obdélníkový a pilovitý průběh,
- jíž vestavěny krystalový oscilátor,
- výstupní napětí přibližně 680 mV.

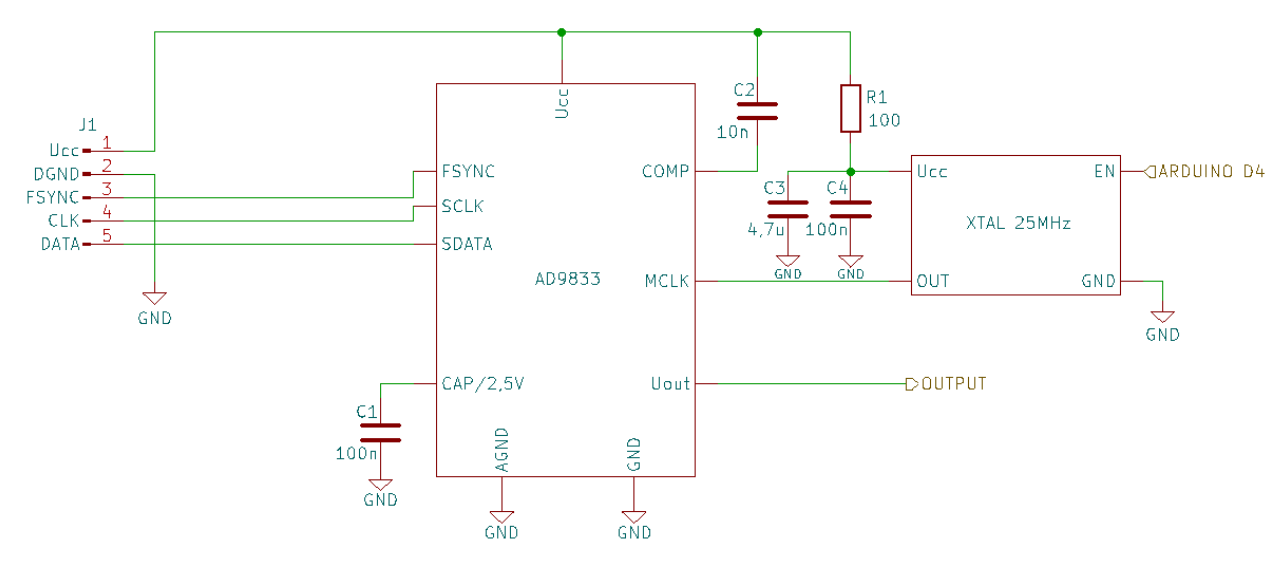

<span id="page-28-1"></span>Obrázek 2.16: Katalogové schéma AD9833 (převzato z [\[12\]\)](#page-53-3)

Pin EN u krystalového oscilátoru je tzv. *enable* pin. Pokud by byl pin zanechán nezapojený, oscilátor by se choval nestabilně. Aby nenastal nežádoucí stav, přivádí se na tento pin vysoká logická úroveň.

Zvolený modul byl před samotným zapojením do obvodu otestován na nepájivém poli společně s LCD displejem a rotačním enkodérem. Během zkušebního měření bylo zjištěno, že námi zvolený systém DDS je opravdu schopen generovat požadované harmonické i neharmonické průběhy od velmi nízkých frekvencí až do námi požadovaných 500 kHz. Při testování obdélníkového průběhu bylo zjištěno, že vrcholová hodnota pro tento typ průběhu je vyšší něž 680 mV, a to konkrétně 5,36 V, jak lze vidět na obrázku [2.17.](#page-29-0)

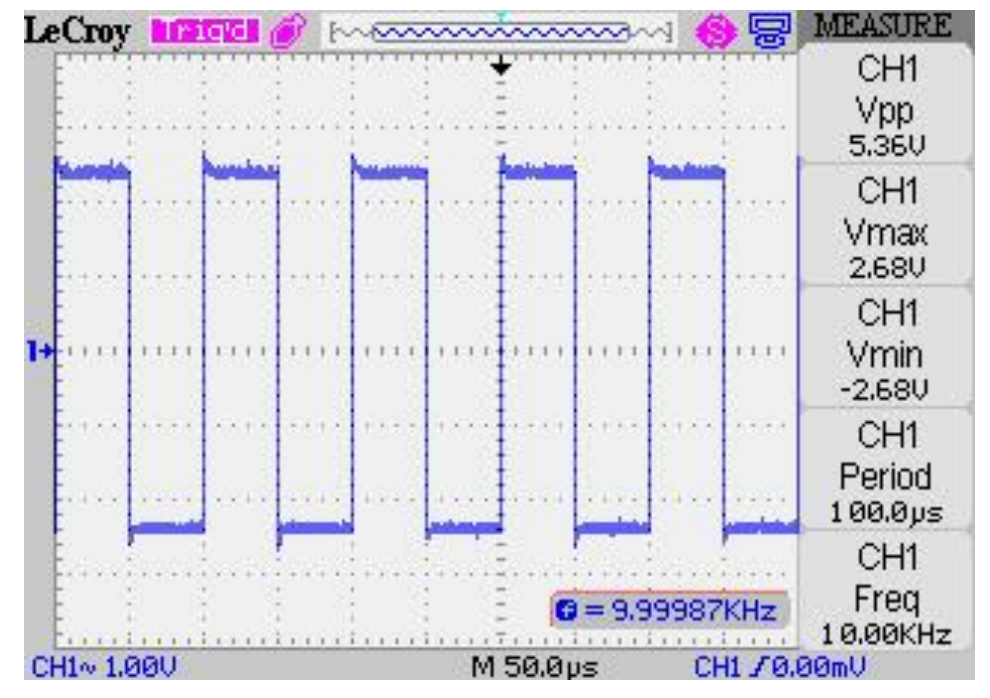

<span id="page-29-0"></span>Obrázek 2.17: Obdélníkový průběh systému DDS AD9833

Nejlepším možným řešením, jak tento problém vyřešit, je zavedení přepínače na výstup systému DDS, který bude moci být číslicově ovládán. Pro tuto aplikaci byl vybrán analogový přepínač **MAX4644EUT+T**. Tento přepínač se dá velmi lehce ovládat pomocí mikrokontroleru. Přepínač bude, podle toho, jaký bude zrovna na výstupu DDS průběh, vybírat ze dvou cest. Pokud bude na výstupu DDS harmonický nebo trojúhelníkový průběh, přepínač bude v první poloze, kdy tento signál bude přímo přiveden na vstup digitálního potenciometru. Pokud bude na výstupu DDS obdélníkový průběh, přepínač změní polohu a signál bude procházet cestou, kde je před vstupem digitálního potenciometru zaveden odporový dělič, který vrcholovou hodnotu průběhu sníží na požadovaných cca 680 mV. Zapojení digitálního potenciometru a analogového přepínače je znázorněno na obrázku [2.18.](#page-29-1)

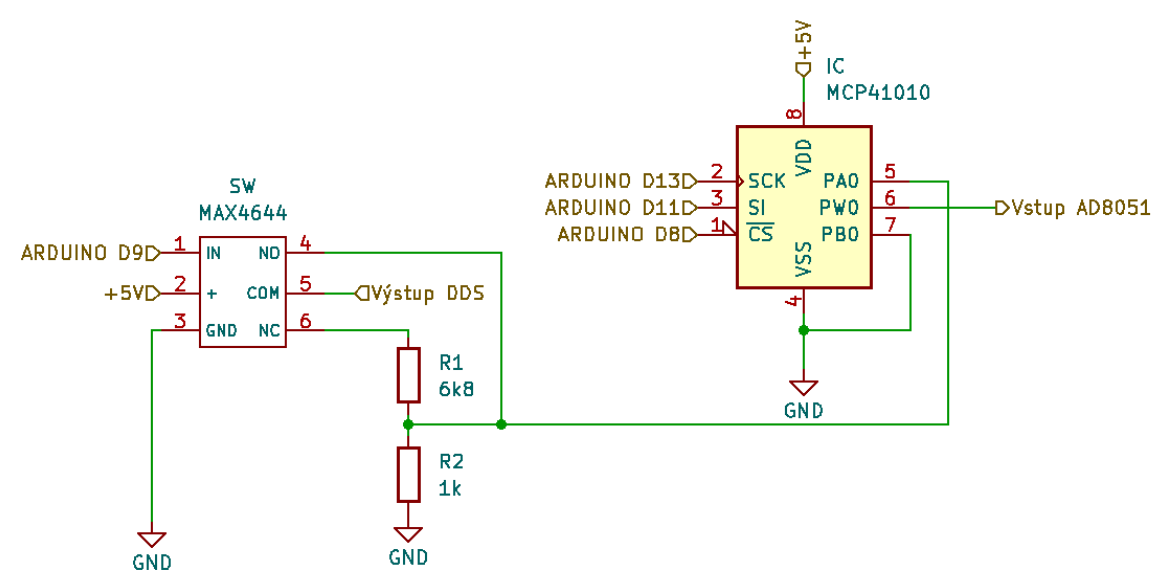

<span id="page-29-1"></span>Obrázek 2.18: Zapojení analogového přepínače a digitálního potenciometru

#### <span id="page-30-0"></span>**2.3.2 Regulátor napětí**

Jelikož výstup AD9833 bude sloužit jako vstupní napětí *U*/*I* převodníku a maximální výstupní napětí DDS je 680 mV, je nutno vyřešit volitelné zesílení vstupního napětí *U*/*I* převodníku. Jedna z možností, díky které by bylo možno číslicově regulovat napětí z DDS, je programovatelný operační zesilovač. Bylo zjištěno, že tyto převodníky mají pouze omezený počet stavů zesílení, a tudíž by byla regulace napětí pro *U*/*I* převodník hrubá a nedostatečná, jelikož se snažíme dosáhnout co nejjemnějšího krokování. Další z problému je, že při každém z jednotlivých stavů zesílení, který nabízí konkrétní PGA, dochází ke změně jeho maximální možné rychlosti přeběhu.

Jako nejvhodnější metoda se jeví zařazení digitálního potenciometru mezi DDS a převodník. Tato metoda regulace umožní jemné krokování dle vlastní volby, a to vše číslicově. Důležitým parametrem, který je nutné brát v potaz při výběru digitálních potenciometrů, je jejich přesnost a šířka pásma. Při návrhu byl vybrán digitální potenciometr **MCP41010**. Jeho přesnost je typicky podle katalogového listu 0,2 % a šířka pásma je 1 MHz, což je dostatečné. Potenciometr má nominální odpor 10 kΩ a celkem 256 diskrétních hodnot odporu, které se nastavují vstupním binárním slovem. Napájecí napětí je 3,3 V až 5 V. Ještě před vstupem napětí do *U*/*I* převodníku je nutné vyřešit zavedení DC offsetu pro signál vystupující z digitálního potenciometru z důvodu, že tento signál není bipolární. Je důležité, aby střední hodnota vstupního napětí převodníku byla 0 V. Tohoto stavu bude dosaženo zavedením RC filtru typu horní propust. Schéma filtru společně s digitálním potenciometrem je znázorněno na obrázku [2.19.](#page-30-1)

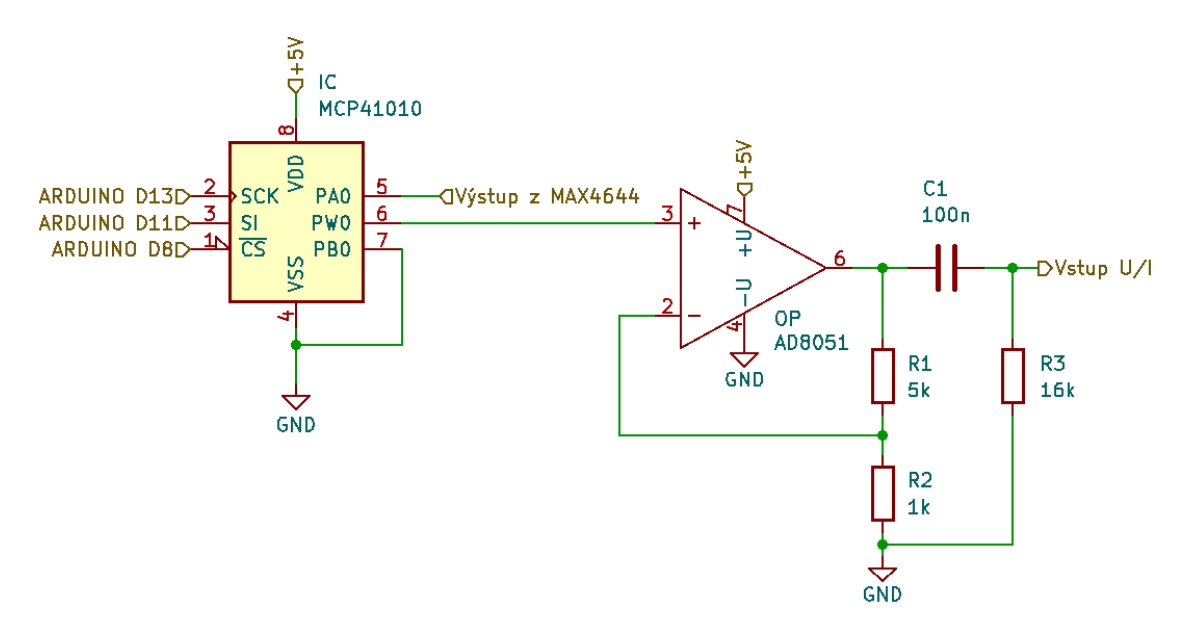

<span id="page-30-1"></span>Obrázek 2.19: Schéma regulace napětí s filtrem typu horní propust

Operační zesilovač AD8051, který je zařazený za digitálním potenciometrem, zesílí napětí 5krát. Napětí je zesíleno z toho důvodu, že pro hodnotu přibližně 0,68 V by se obtížněji volily hodnoty rezistorů pro převodník napětí na proud. Maximální možné napětí, které

bude možné dodávat na výstup AD8051, je 3 V, jelikož výstupní napětí z DDS je cca 0,68 V. Při napětí přibližně 3 V bude dosaženo maximálního výstupního proudu celkového zdroje  $\pm 10$  mA.

Digitální potenciometr je v podstatě napěťový dělič ovládaný číslicově. Výstupní napětí lze spočítat podle vztahu [\(2.10\)](#page-31-0) :

<span id="page-31-0"></span>
$$
U_{\text{out}} = U_{\text{in}} \frac{R_{\text{WB}}}{R_{\text{WB}} + R_{\text{WA}}},\tag{2.10}
$$

kde odpory  $R_{\text{WB}}$  a  $R_{\text{WA}}$  se spočítají podle vztahů:

<span id="page-31-1"></span>
$$
R_{\rm WB} = \frac{R_{\rm AB} \cdot D_{\rm N}}{256} + R_W,\tag{2.11}
$$

<span id="page-31-2"></span>
$$
R_{\rm WA} = \frac{R_{\rm AB} \cdot (256 - D_{\rm N})}{256} + R_{\rm W},\tag{2.12}
$$

kde hodnota  $R_{AB}$  je celková hodnota potenciometru [\[13\].](#page-53-4) V tomto případě 10 kΩ.  $D_N$  je hodnota vstupního binárního slova a R<sub>W</sub> je odpor středového kontaktu, který je pro tento případ vždy 52 Ω.

Pro případ, že bude požadována na výstupu zdroje hodnota proudu ±10 mA, bude muset být zvoleno binární slovo tak, aby byl odpor potenciometru co nejmenší. Ze vztahu [\(2.10\)](#page-31-0) plyne, že aby se výstupní napětí rovnalo napětí vstupnímu, bude muset být hodnota odporu  $R_{WA}$  minimální. Tohoto stavu bude dosaženo zvolením binárního slova  $D_N = 256$ . Dosazením do vztahů [\(2.11\)](#page-31-1) a [\(2.12\)](#page-31-2) dostáváme:

$$
R_{\rm WB} = \frac{10000 \cdot (256 - 256)}{256} + 52 = 52 \, \Omega,\tag{2.13}
$$

$$
R_{\rm WB} = \frac{10000 \cdot 256}{256} + 52 = 10052 \,\Omega,\tag{2.14}
$$

a následným dosazením do vztahu [\(2.10\)](#page-31-0)

$$
U_{\text{out}} = 0.68 \cdot \frac{10052}{100052 + 52} \approx 0.68 \text{ V.}
$$
 (2.15)

Hodnoty součástek pro horně propustný RC filtr byly určeny pomocí mezního kmitočtu, který se spočítá podle vztahu

<span id="page-32-1"></span>
$$
f_{\rm m} = \frac{1}{2\pi \cdot R \cdot C},\tag{2.16}
$$

jelikož bude požadováno přenášet i nízké kmitočty, měl by být mezní kmitočet co nejmenší. Zvolíme si dostatečně velkou hodnotu rezistoru z řady E24 16 kΩ. Hodnota kondenzátoru se vypočítá podle vztahu [\(2.16\).](#page-32-1) Mezní kmitočet by měl být co nejmenší, a proto byla zvolena hodnota 100 Hz, což je dostatečně malá hodnota pro propouštění kmitočtů v požadovaném rozsahu.

$$
5 = \frac{1}{2\pi \cdot 16000 \cdot C} \to C = \frac{1}{2\pi \cdot 16000 \cdot 100} = 99,47 \text{ nF.}
$$
 (2.17)

Hodnota vhodného kondenzátoru vyšla přibližně 99,47 nF. Z řady kondenzátorů E6 byla vybrána hodnota 100 nF. Funkce byla ověřena v programu PSpice při "řídícím" napětí 10,4 V pro nízké (viz obrázek [2.20\)](#page-32-0) i vysoké (viz obrázek [2.21\)](#page-33-1) frekvence. Protože jedním s požadovaných tvarů signálu na výstupu zdroje je také obdélníkový tvar, bylo nutné ověřit, zda nebude RC článkem tento neharmonický průběh výrazně zkreslen. Po ověření bylo zjištěno, že po průchodu obdélníkového průběhu navrženým RC článkem, dojde pouze k mírnému poklesu amplitudy přibližně o 0,1 mV. Tvar průběhu zůstává zachován.

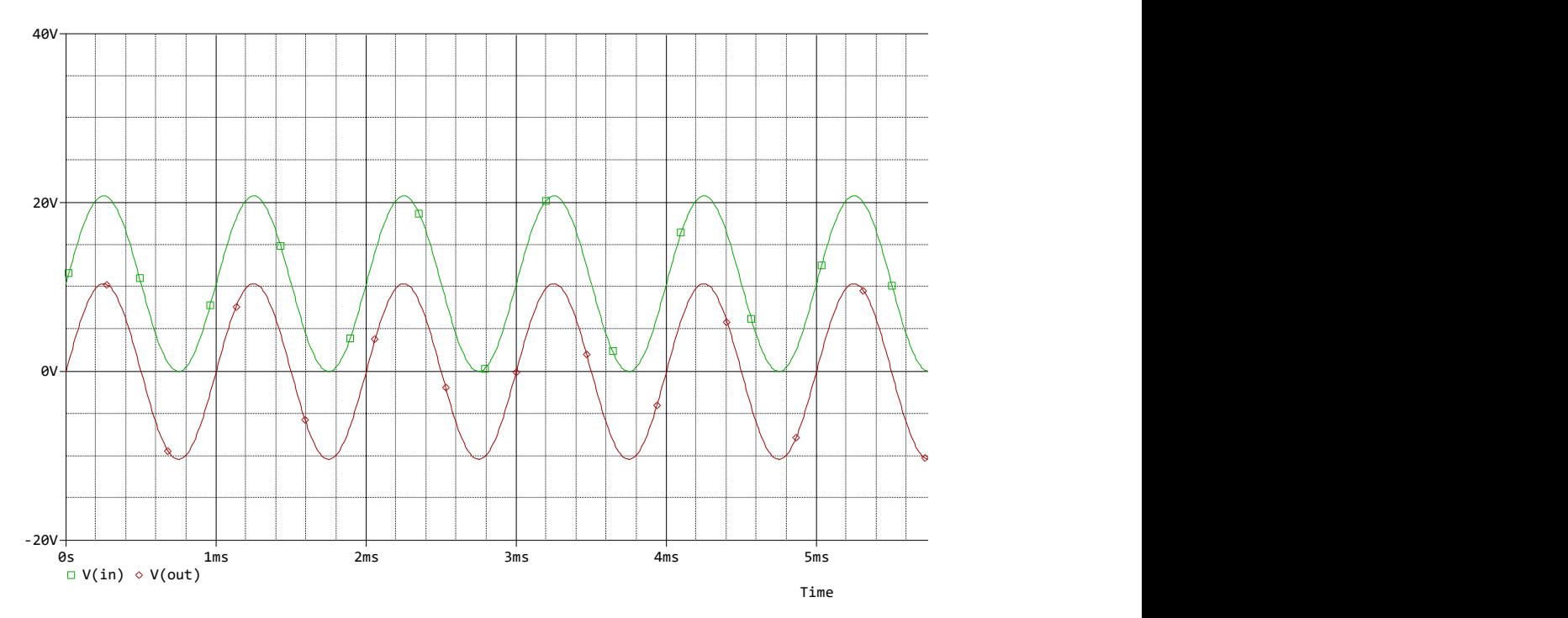

<span id="page-32-0"></span>Obrázek 2.20: Simulace zavedení offsetu pro frekvenci 1 kHz

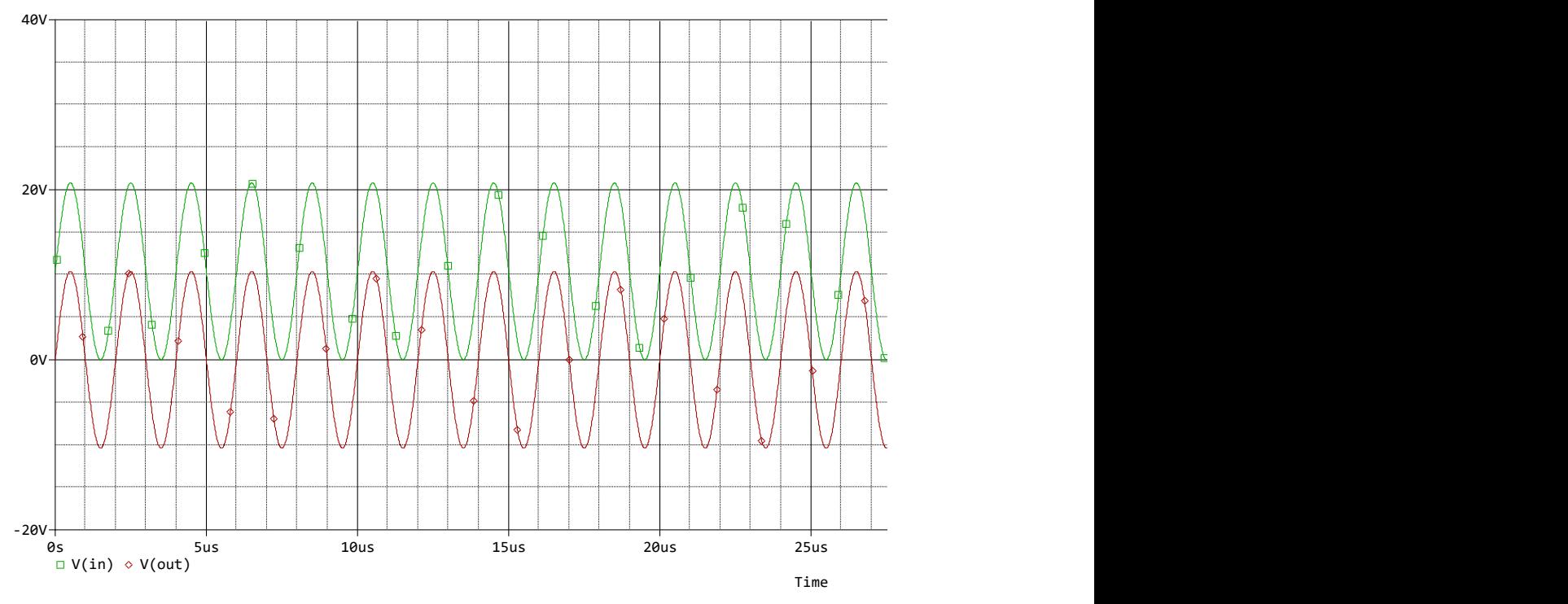

<span id="page-33-1"></span>Obrázek 2.21: Simulace zavedení offsetu pro frekvenci 500 kHz

#### <span id="page-33-0"></span>**2.3.3 Ovládání**

Generátor musí být schopen měnit frekvenci, amplitudu a tvar signálu generovaný systémem DDS a regulovat výstupní proud. Aby bylo možné tyto parametry jednoduše ovládat, musíme provést jejich volbu a zobrazení pro orientaci, který parametr a na jakou hodnotu zrovna měníme. Pro zobrazení informací byl vybrán LCD 16×2 displej s podsvícením (viz obrázek [2.22\)](#page-33-2).

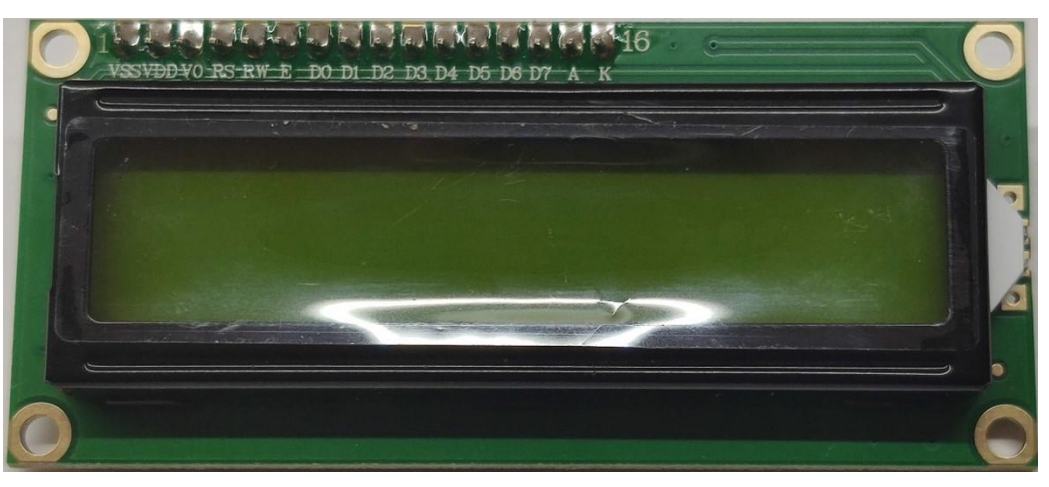

Obrázek 2.22: LCD 16×2

<span id="page-33-2"></span>Ke snížení počtu potřebných vodičů k připojení k mikrokontroleru byl využit displej, který obsahuje 8bitový převodník na sběrnici I2C PCF8574 (viz obrázek [2.23\)](#page-34-0). Nyní nám budou stačit pouze čtyři vodiče, kterými jsou napájení 5 V přes kontakty Vcc, GND a dva datové piny SCL a SDA, které budou připojeny na analogové piny Arduino Nano.

Před použitím displeje si musíme nastavit potřebný kontrast pro zobrazení informací. Bez použití I<sup>2</sup>C převodníku by bylo nutné kontrast nastavovat pomocí odporu vhodné hodnoty připojeného mezi pin V<sup>0</sup> na displeji a zem. Za přítomnosti převodníku je ale kontrast nastavován pomocí trimru umístěného na modulu PCF8574. Sběrnice  $I<sup>2</sup>C$  pro komunikaci využívá adresu displeje, která je z důvodu použití převodníku 0×27.

<span id="page-34-0"></span>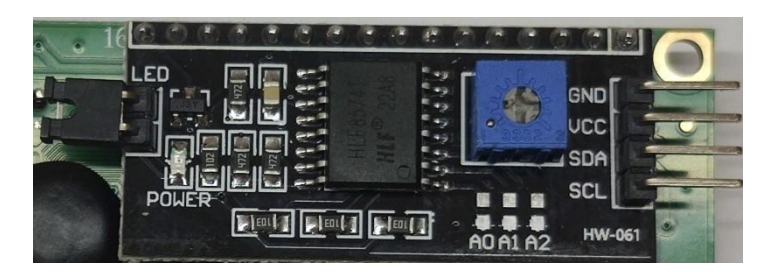

Obrázek 2.23: 8bitový převodník PCF8574

Pro ovládání displeje a nastavování parametrů byl použit rotační enkodér KY-040 (viz obrázek [2.24\)](#page-34-1) s neomezeným počtem otáček oběma směry a napájecím napětím 5 V. Enkodér obsahuje tlačítko, které bude rovněž využito pro ovládání displeje. Pro správnou činnost je nutné propojit všech pět pinů enkodéru s mikrokontrolerem. Pin DT, CLK a SW propojíme s libovolnými datovými piny  $D_x$ . Pin + připojíme na 5 V a GND na zem.

Pro určení, zda se jedná o rotaci vpravo, resp. vlevo, se využívá změna logické úrovně v čase mezi pinem DT a CLK. Pokud dojde ke změně úrovně DT dříve než CLK, jedná se o rotaci vlevo. V opačném případě, když dojde ke změně úrovně DT později než CLK, jedná se o rotaci vpravo.

<span id="page-34-1"></span>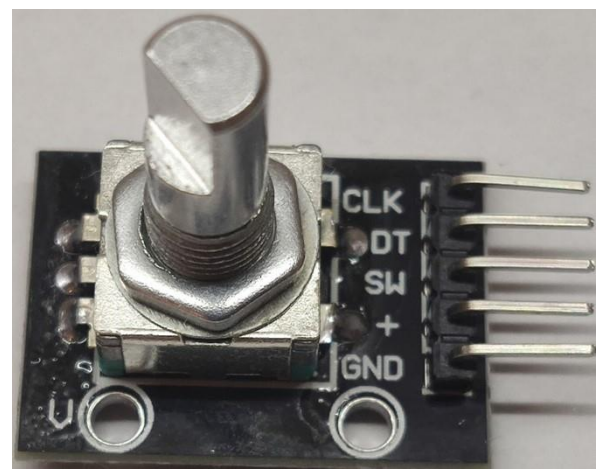

Obrázek 2.24: Rotační enkodér KY-040

### <span id="page-35-0"></span>**3.REALIZACE PROUDOVÉHO ZDROJE**

V této kapitole je popsána praktická realizace proudového zdroje jako je návrh desky plošného spoje a mechanická konstrukce.

#### <span id="page-35-1"></span>**3.1 Návrh desky plošného spoje (DPS)**

Navržená deska plošného spoje je jednovrstvá o šířce 110 mm a délce 125 mm (viz obrázek [3.1\)](#page-35-2). Na horní straně desky jsou vytvořeny potisky z důvodu snadnějšího osazovaní.

Většina součástek je typu THT, až na některé komponenty, jako jsou analogový přepínač nebo operační zesilovače použité v převodníku *U*/*I*. Ty jsou typu SMD. Vstupní a výstupní svorky byly umístěny na okraj desky kvůli lepšímu přístupu k hlavním panelům. Dále jsou v rozích desky vytvořeny otvory pro montáž k podpůrnému dnu.

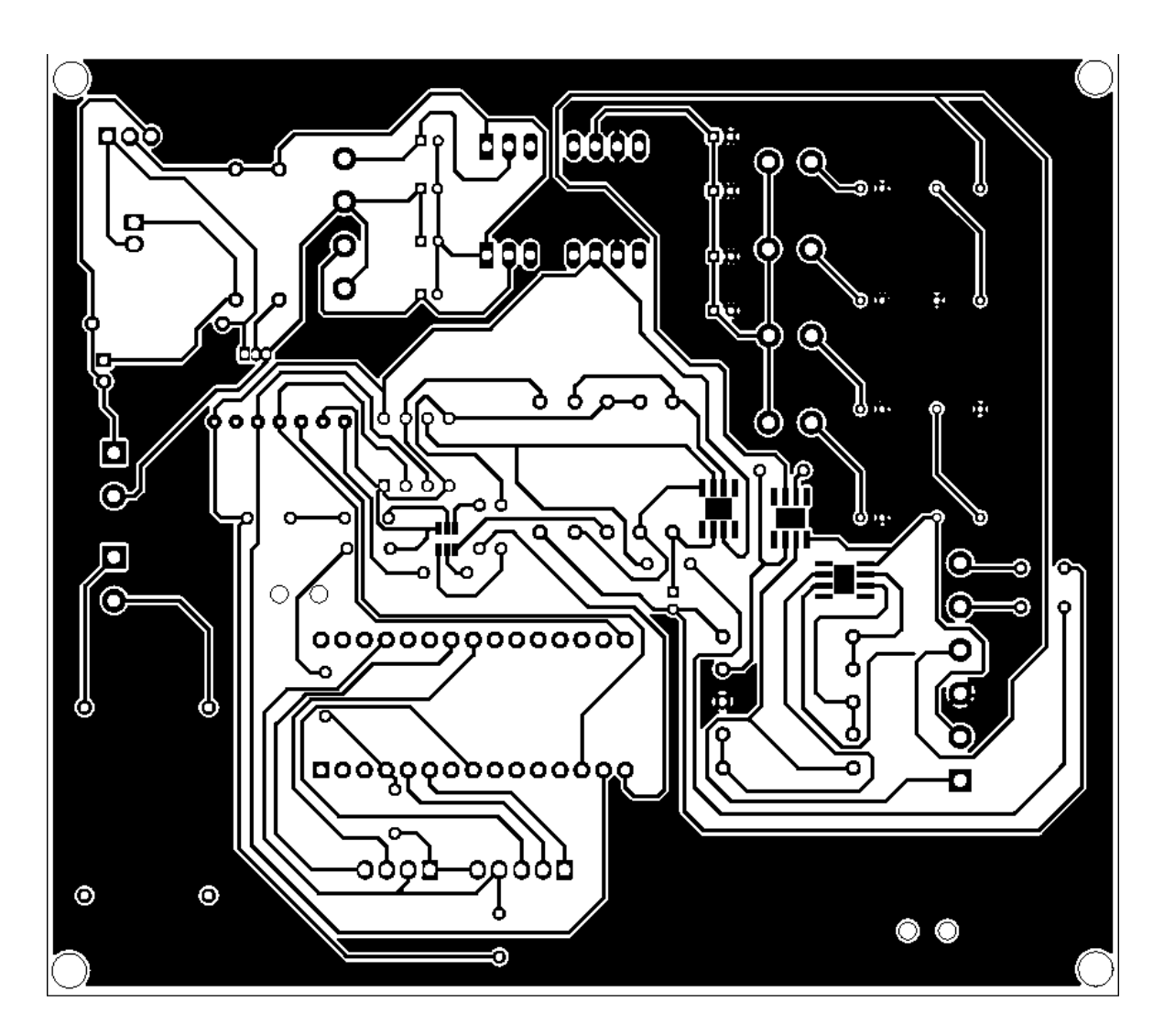

<span id="page-35-2"></span>Obrázek 3.1: Návrh desky plošného spoje v programu KiCad

#### <span id="page-36-0"></span>**3.2 Konstrukce proudového zdroje**

Navržená deska plošného spoje byla přimontována na podpůrné dno pomocí distančních sloupků z důvodu lepšího umístění do krabičky zdroje (viz obrázek [3.2\)](#page-36-1).

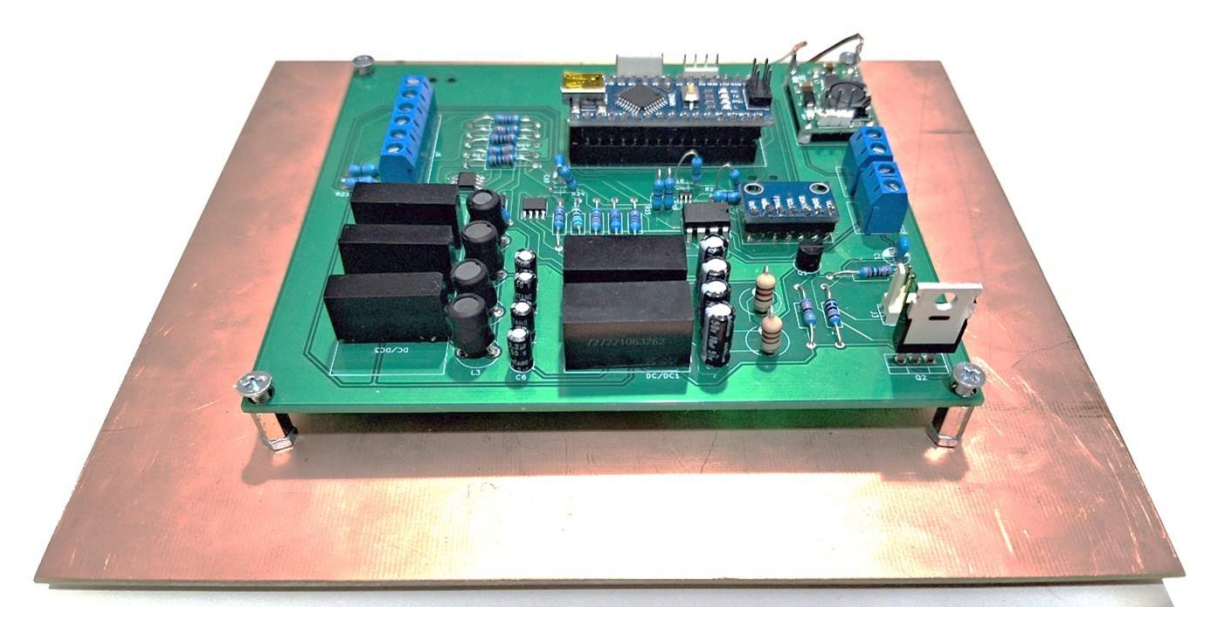

Obrázek 3.2: Osazení DPS na podpůrné dno

<span id="page-36-1"></span>Pro zdroj byla vybrána hliníková krabička se dvěma panely s možností demontáže. V programu Solid Edge byly do těchto panelů navrženy otvory pro výstupní svorky, displej, rotační enkodér, tlačítko, LED indikace stavů nabití, pojistku, konektor pro připojení k PC a konektor pro nabíječku. Následně byly do panelů podle návrhu otvory vyfrézovány (viz obrázek [3.3](#page-36-2) a [3.4\)](#page-37-0).

<span id="page-36-2"></span>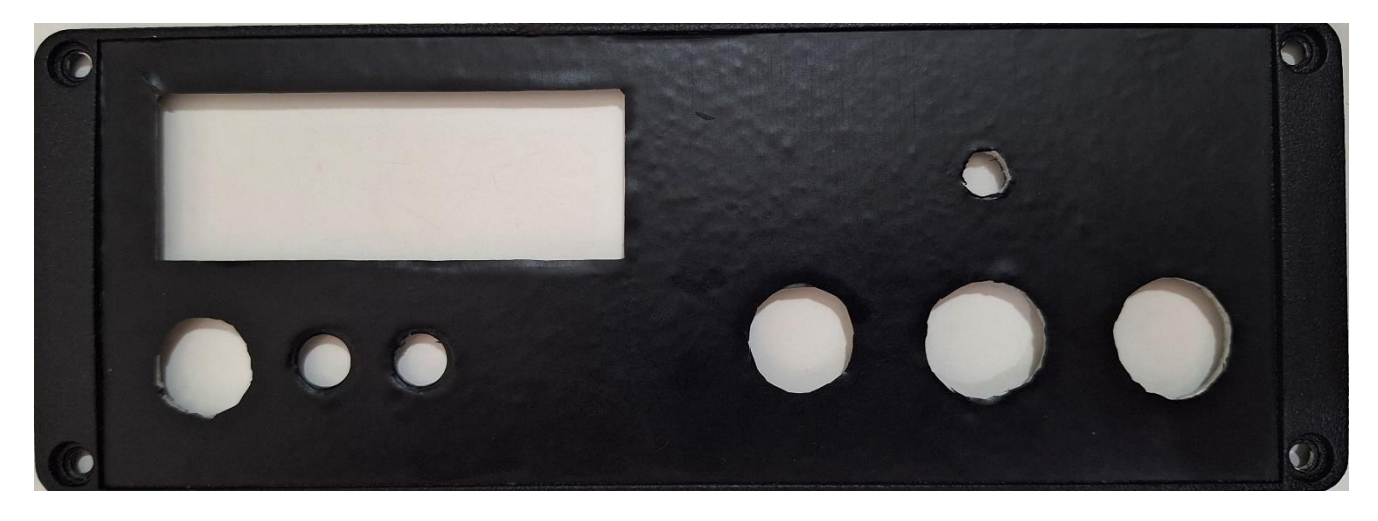

Obrázek 3.3: Přední panel s vyfrézovanými otvory

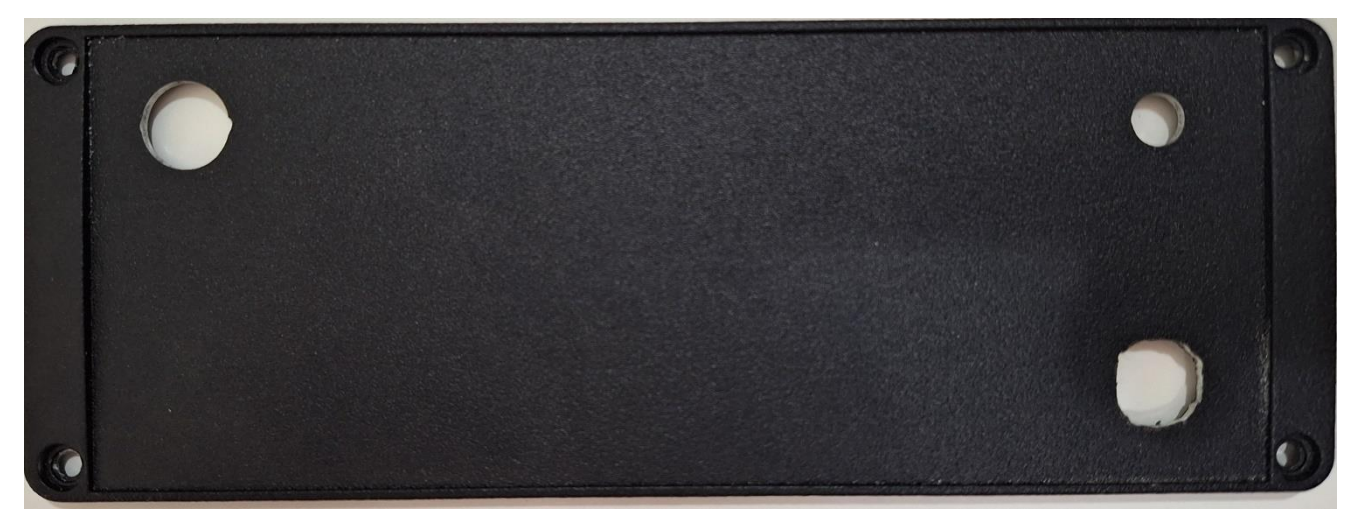

Obrázek 3.4: Zadní panel s vyfrézovanými otvory

<span id="page-37-0"></span>Následně byly panely převedeny do grafického editoru. K jednotlivým otvorům byly přidány popisky. Dokument byl následně vytisknut, zalaminován a přilepen na příslušný panel.

Všechny kabely pro výstupní svorky a napájení jsou k DPS připojeny pomocí šroubovací svorkovnice. Pro připojení displeje, rotačního enkodéru, tlačítka a LED diod jsou využity konektory typu Molex KK254.

Zdroj má na svém zadním panelu otvor pro připojení k PC. Druhá strana kabelu bude připojena k Arduino NANO, který má vstupní konektor USB mini. Byl zvolen datový konektor SP11 od výrobce RS PRO. Tento konektor vyhovuje hlavně kvůli možnosti jednoduché redukce na USB mini.

Zdroj obsahuje tři výstupní konektory. Konektor pro výstupní proud a konektor pro napětí ±48 V. Dále je na přední panel vyvedeno ještě napětí vystupující přímo z DDS a rovněž napětí, které vstupuje do *U*/*I* převodníku. Napětí bez převodníku je zde vyvedeno, aby měl uživatel k dispozici napěťový výstup s možností regulace nebo kdyby chtěl uživatel připojit jiný typ převodníku. Pro tyto výstupy byly vybrány pěti kolíkové konektory MAB 5100S. Jeden konektor bude sloužit pro proudový výstup, jeden pro napěťový a třetí pro napětí DDS a bez převodníku.

Dále je na zadním panelu, kromě otvoru pro napájení a připojení k PC, otvor pro pojistkový držák. Tento držák slouží, společně s umístěnou pojistkou uvnitř, jako ochrana proti poškození obvodu při případném připojení většího proudu na vstup nabíjecího obvodu z vnějšího napájení, než je schopen nabíjecí obvod snést. Hodnota pojistky, která je umístěna v držáku je 1,2 A. Jelikož nabíjecí proud baterie je 1 A.

## <span id="page-38-0"></span>**4. OVLÁDACÍ PROGRAM**

Celý ovládací kód byl napsán v programu Arduino IDE. Bylo nutné naprogramovat funkce jako jsou:

- zobrazení informací na LCD displej,
- generování průběhů pomocí DDS,
- přepnutí analogového přijímače v případě obdélníkového průběhu na výstupu DDS,
- regulace amplitudy výstupního proudu pomocí digitálního potenciometru a rotačního enkodéru,
- regulace frekvence pomocí rotačního enkodéru,
- výběr typu průběhu signálu na výstupu DDS pomocí rotačního enkodéru.

Při zapnutí zdroje se na displeji objeví menu, které je na obrázku [4.1](#page-38-1)

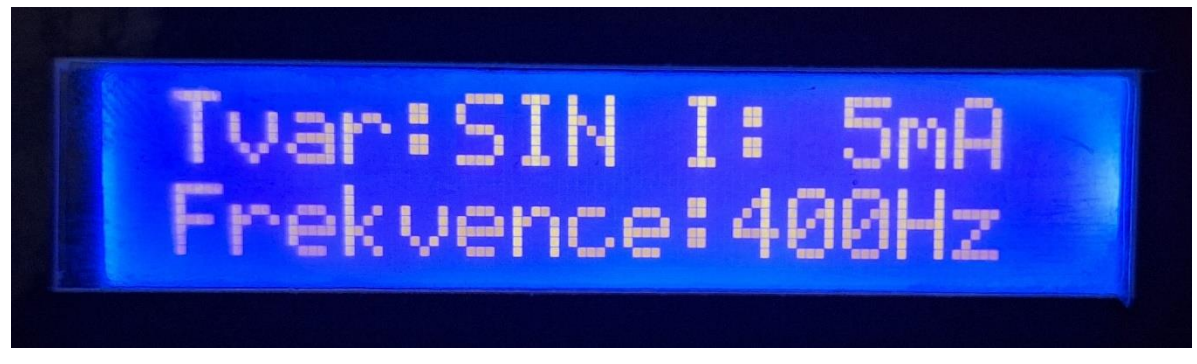

Obrázek 4.1: Hlavní menu po nastavení displeje

<span id="page-38-1"></span>Po zapnutí zdroje bude kurzor blikat u příslušené veličiny. Kurzor značí, které veličina se bude otáčením enkodéru nyní měnit. Pokud dojde ke stisknutí tlačítka enkodéru, dojde k přesunutí kurzoru k jiné veličině a následným otáčením bude docházet k její změně. Funkce obslužného programu je znázorněna pomocí vývojového diagramu na obrázku [4.2.](#page-39-1)

#### <span id="page-39-0"></span>**4.1 Vývojový diagram**

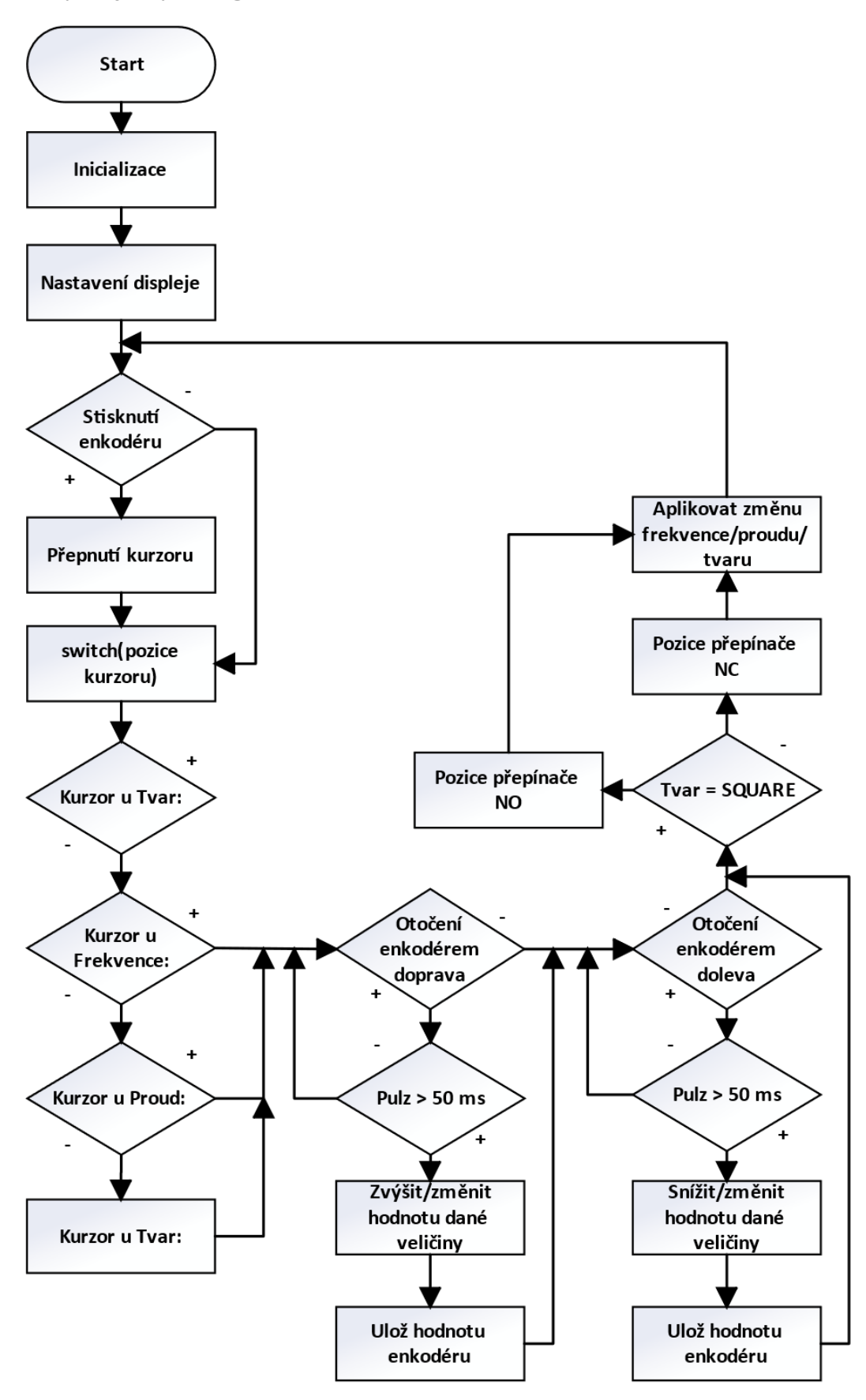

<span id="page-39-1"></span>Obrázek 4.2: Vývojový diagram obslužného programu

Při programování rotačního enkodéru bylo nutné brát v potaz, že regulace probíhá otáčením a vykonává se mechanický pohyb. To způsobuje velké množství zákmitů na jeho výstupu, a tudíž by regulace výstupních parametrů neprobíhala správně. Tento problém byl vyřešen tím, že do části kódu, kde probíhá například snižování či zvyšování frekvence, projdou pouze pulzy delší než 50 ms. Tato podmínka zamezí průchodu nežádaných zákmitů, jelikož jejich délka se pohybuje v řádech ns.

## <span id="page-41-0"></span>**5.OVĚŘENÍ VLASTNOSTÍ ZDROJE**

V této kapitole je popsáno ověření požadovaných parametrů na výstupních svorkách zdroje. Všechny výstupní parametry byly otestovány v laboratoři na Fakultě elektrotechniky a komunikačních technologií VUT v Brně.

Jako první byla ověřena funkce generování harmonických a neharmonických signálu pomocí systému DDS. Bylo zjištěno, že na výstupních svorkách je zdroj schopen dodat harmonické (viz obrázky [5.1,](#page-41-1) [5.4](#page-43-0) a [5.7\)](#page-44-1) i neharmonické (viz obrázky [5.2,](#page-42-0) [5.3,](#page-42-1) [5.5,](#page-43-1) [5.6,](#page-44-0) [5.8](#page-45-0) a [5.9\)](#page-45-1) napěťové signály až do požadovaných frekvencí 500 kHz. Pomocí rotačního enkodéru je možné měnit jejich frekvenci, tvar a amplitudu. Napětí bylo měřeno naprázdno.

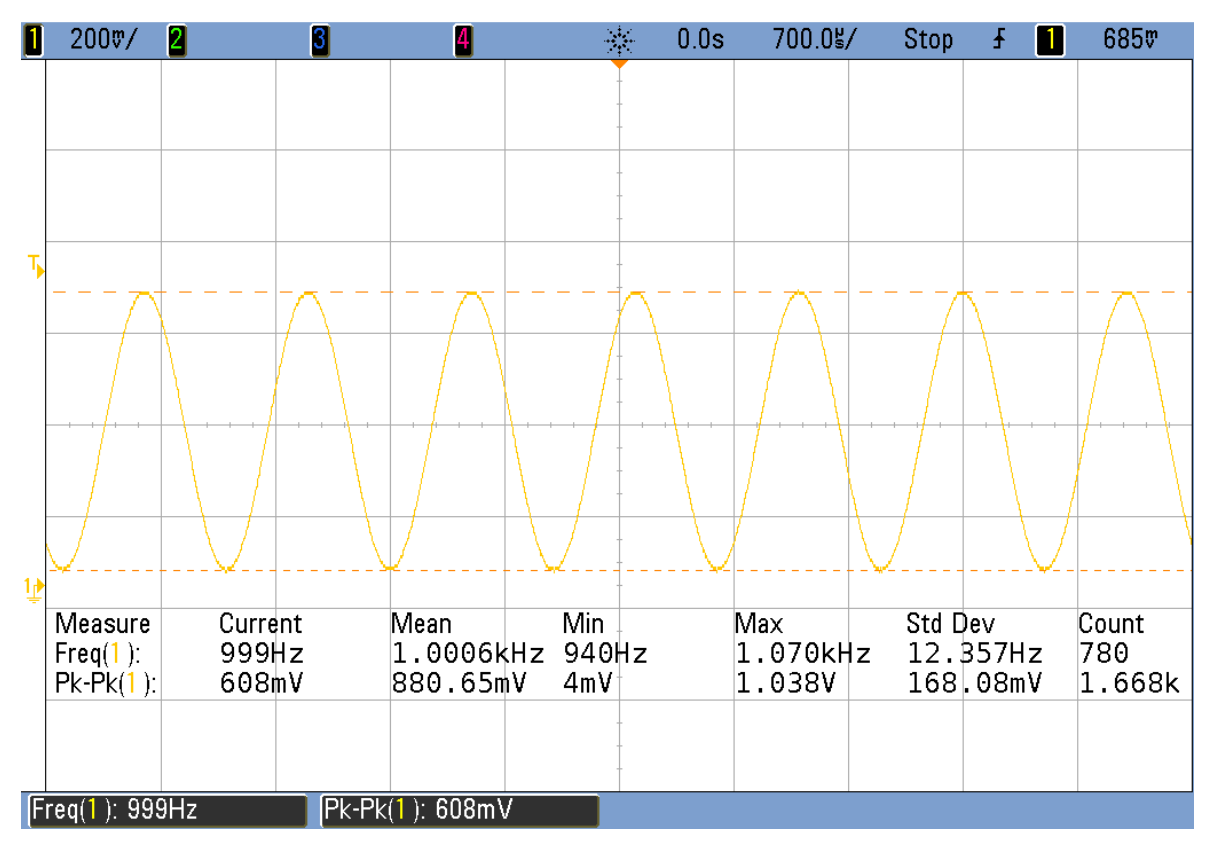

<span id="page-41-1"></span>Obrázek 5.1: Harmonický průběh napětí *f* = 100 Hz

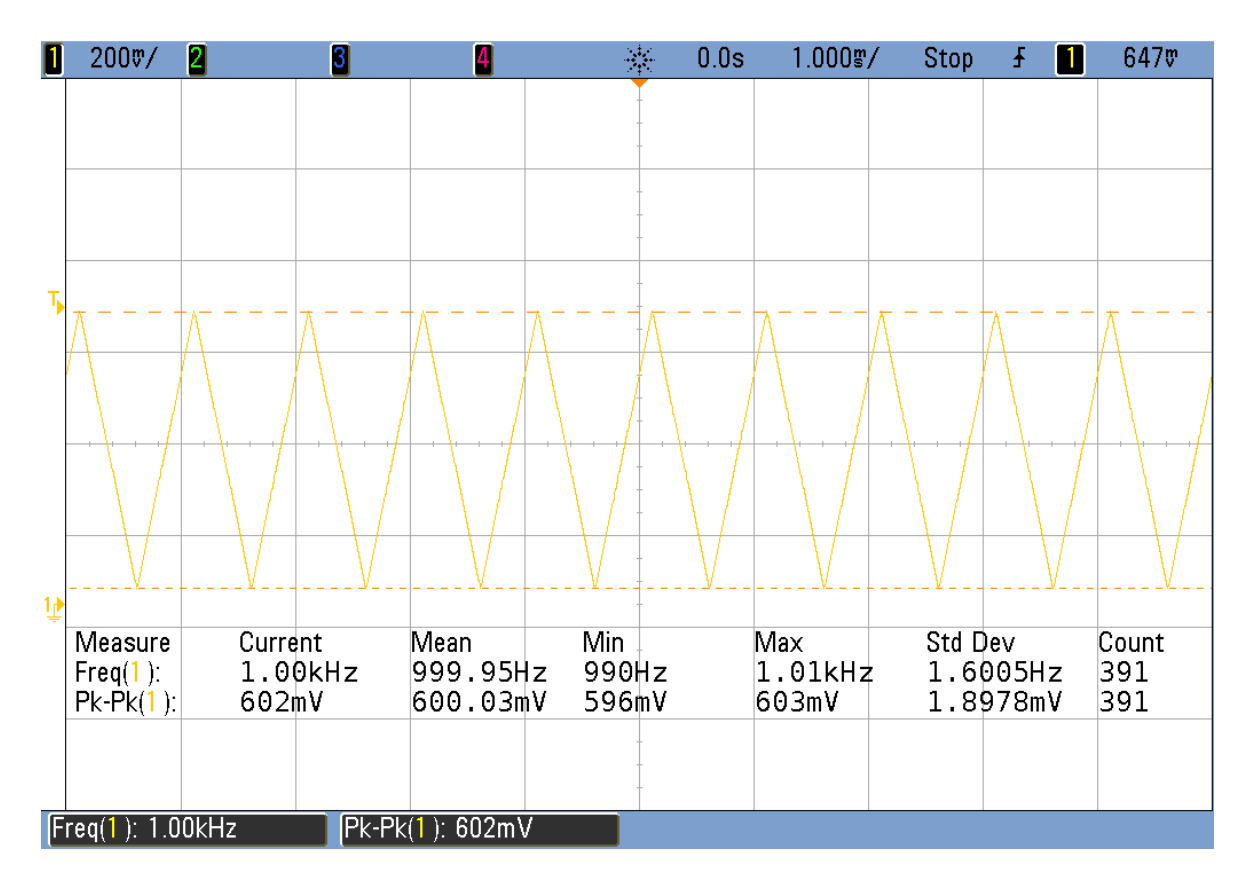

<span id="page-42-0"></span>Obrázek 5.2: Pilovitý průběh napětí *f* = 100 Hz

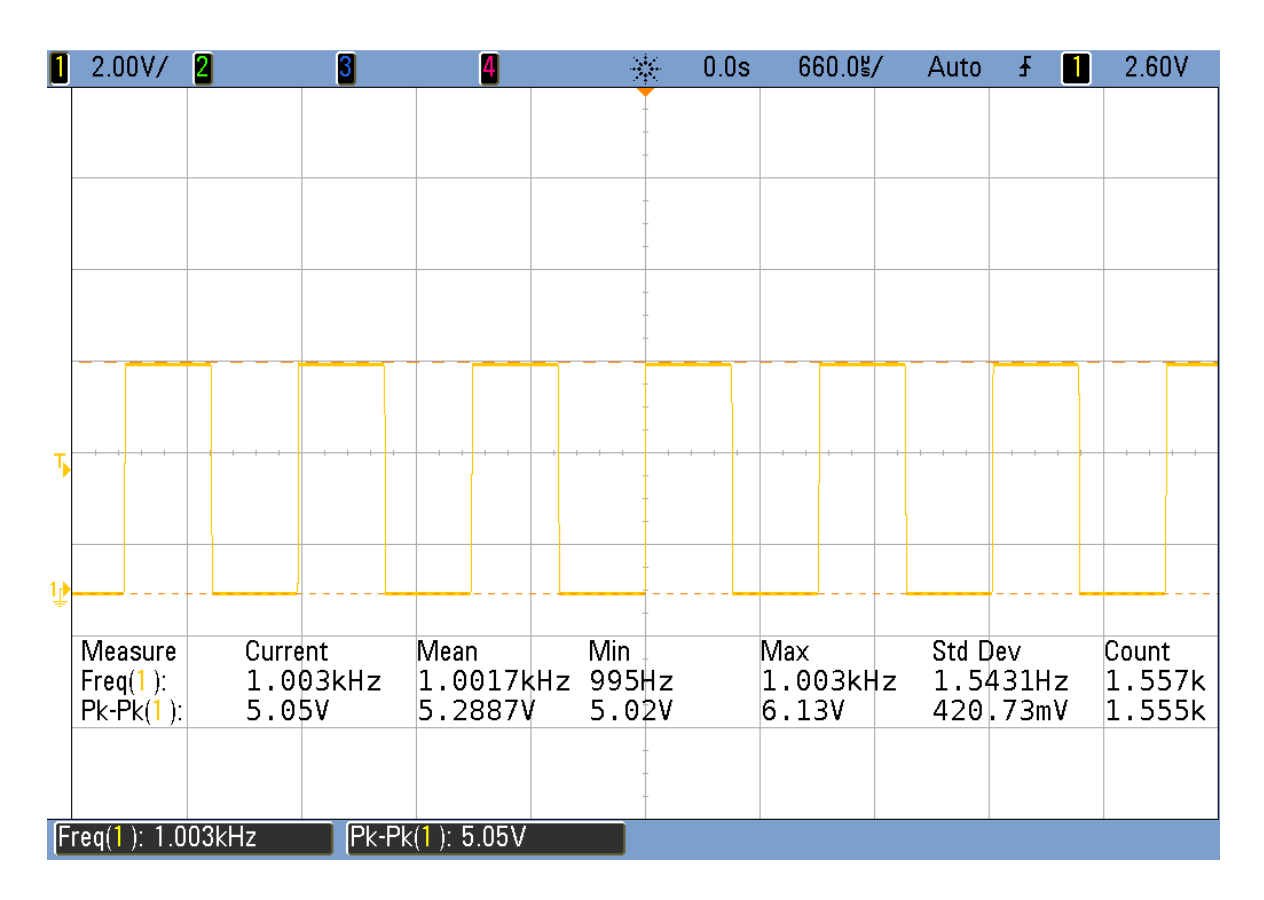

<span id="page-42-1"></span>Obrázek 5.3: Obdélníkový průběh napětí *f* = 100 Hz

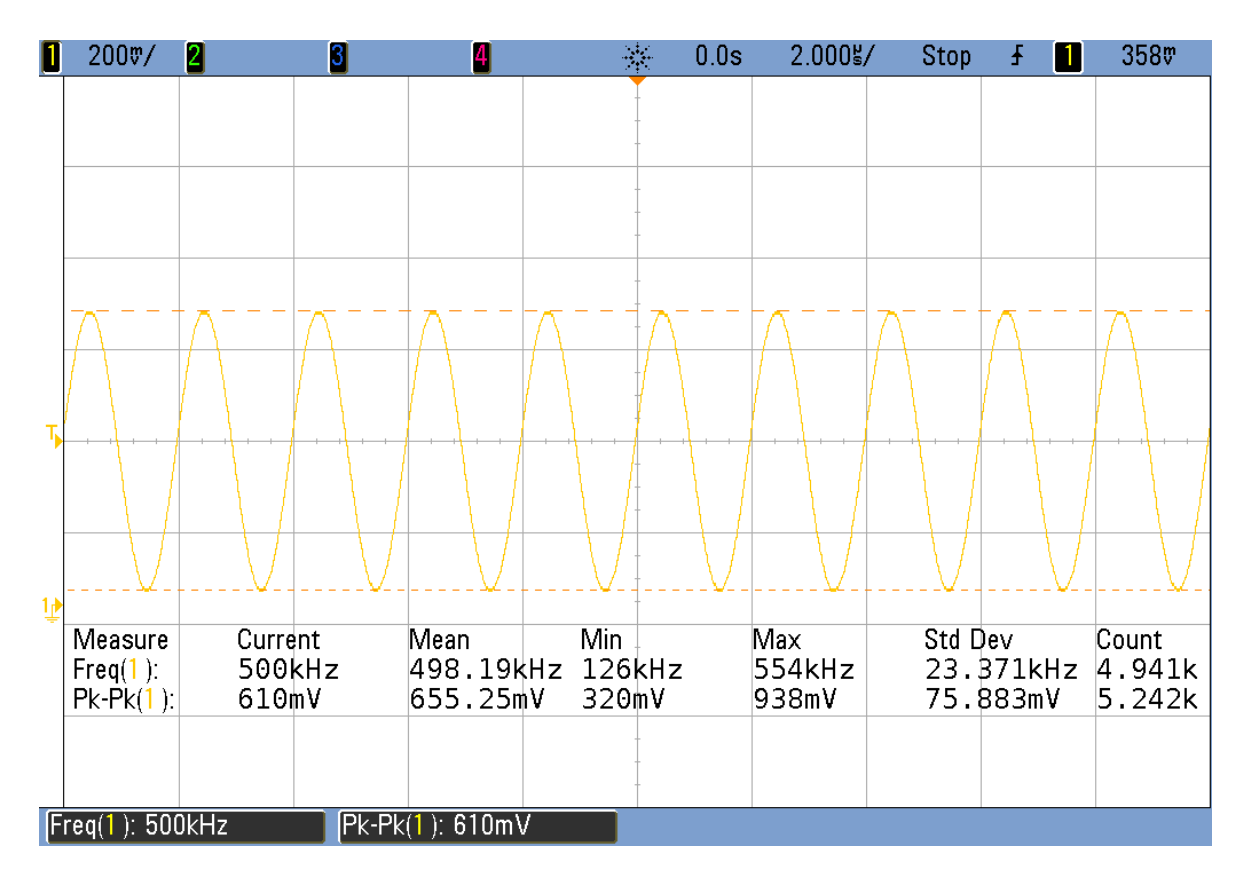

<span id="page-43-0"></span>Obrázek 5.4: Harmonický průběh napětí *f* = 500 kHz

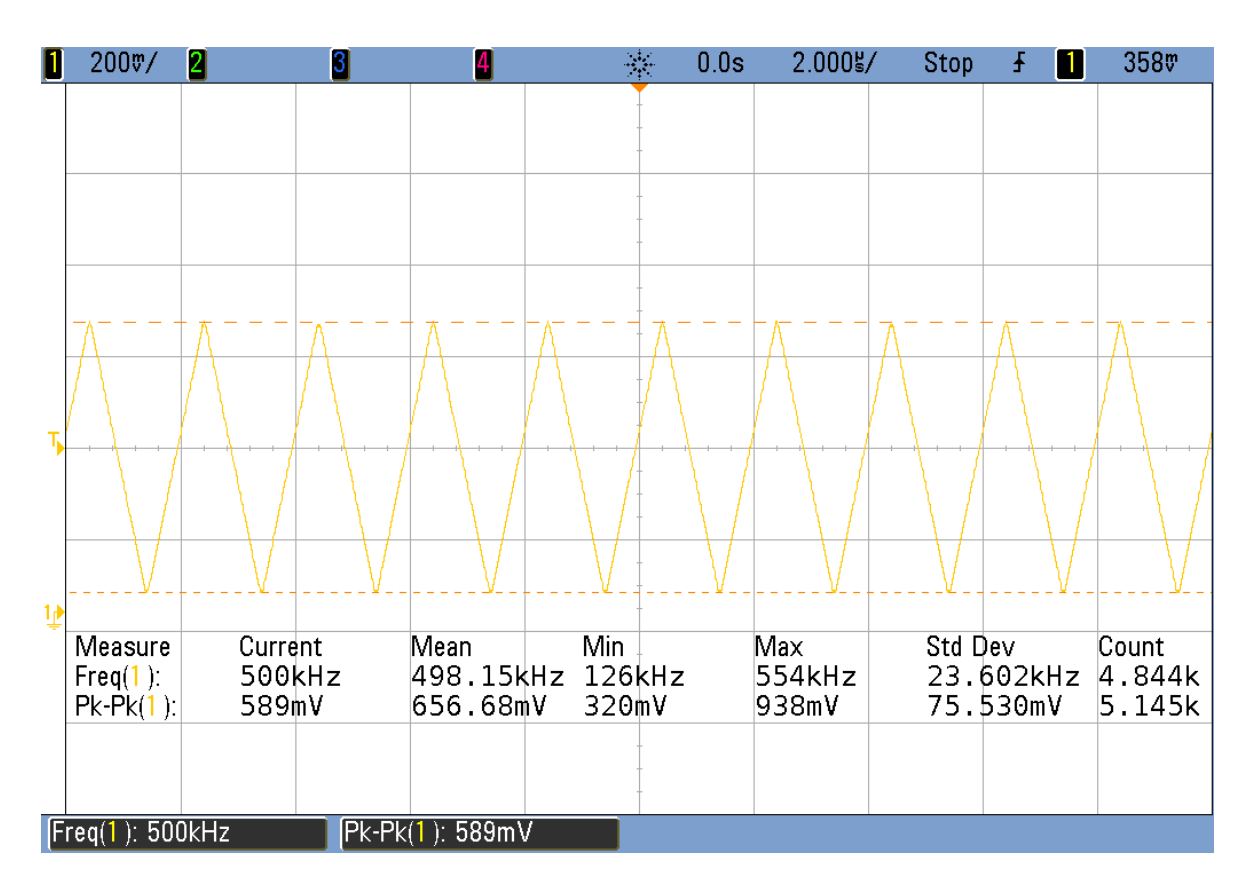

<span id="page-43-1"></span>Obrázek 5.5: Pilovitý průběh napětí *f* = 500 kHz

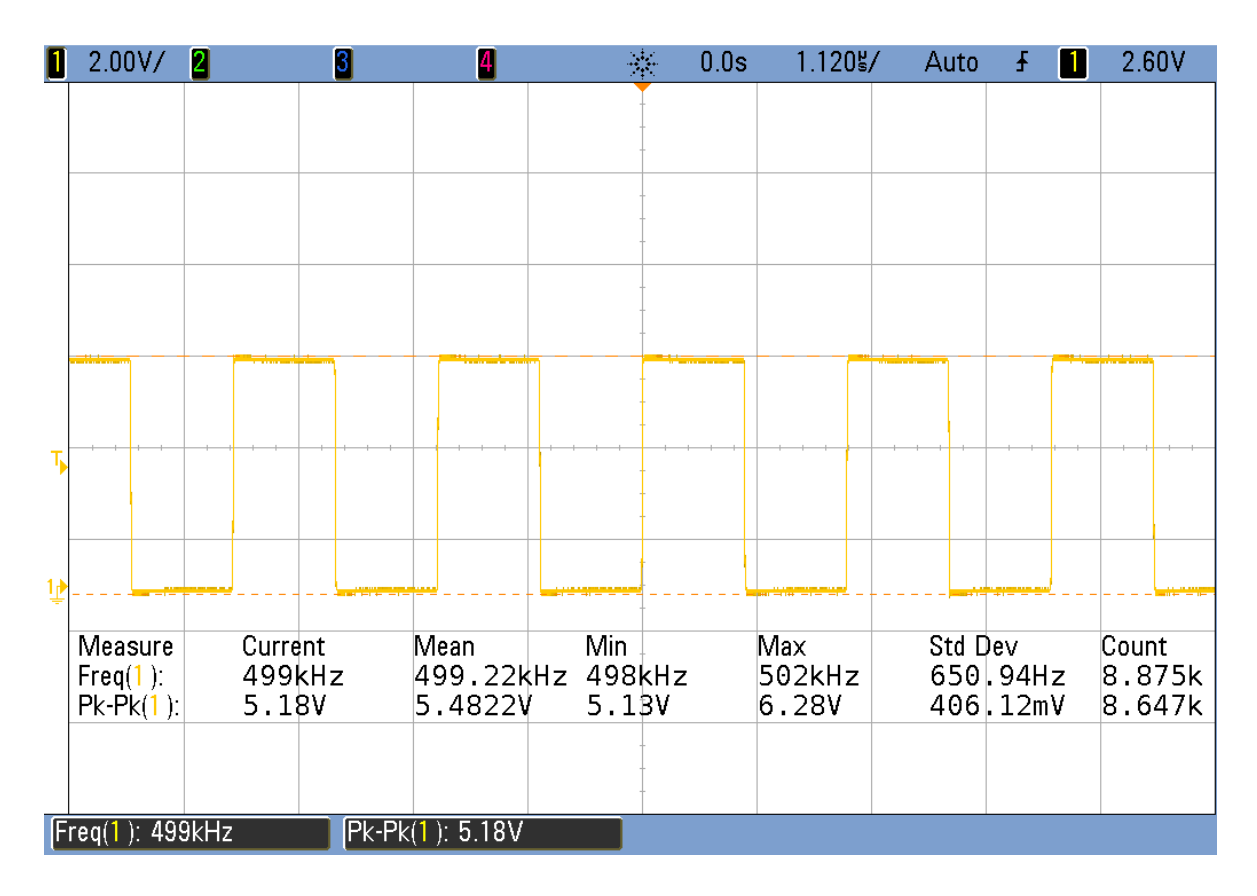

<span id="page-44-0"></span>Obrázek 5.6: Obdélníkový průběh napětí *f* = 500 kHz

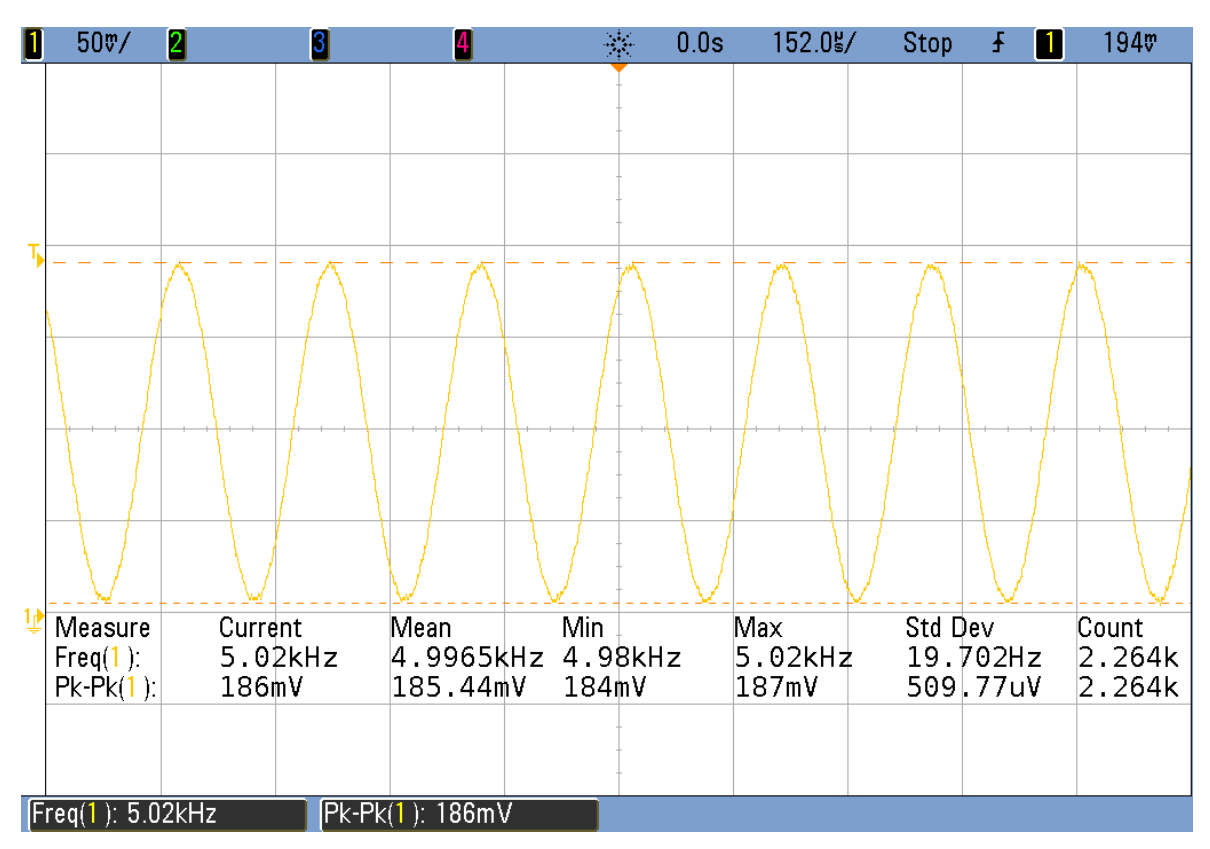

<span id="page-44-1"></span>Obrázek 5.7: Harmonický průběh napětí *f* = 5 kHz, **V**p-p = 186 mV

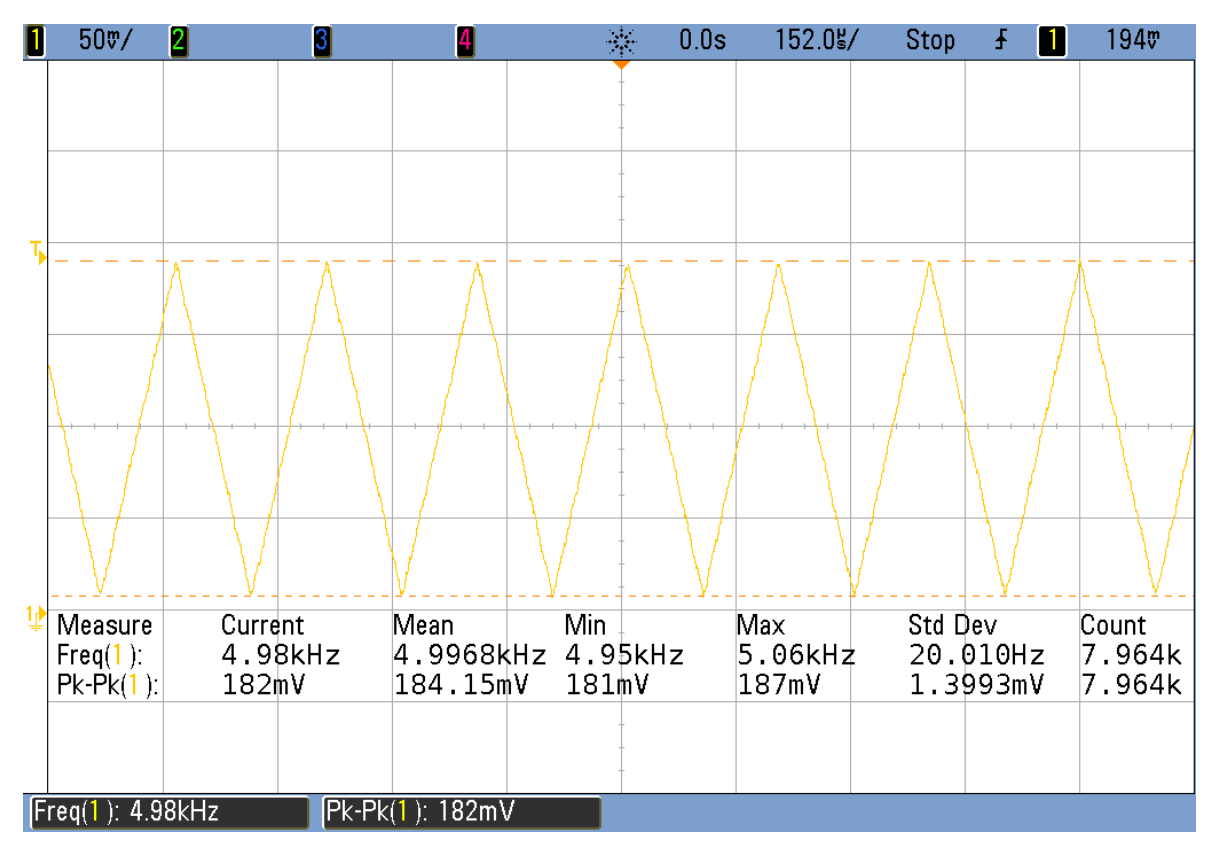

<span id="page-45-0"></span>Obrázek 5.8: Pilovitý průběh napětí *f* = 5 kHz, **V**p-p = 182 mV

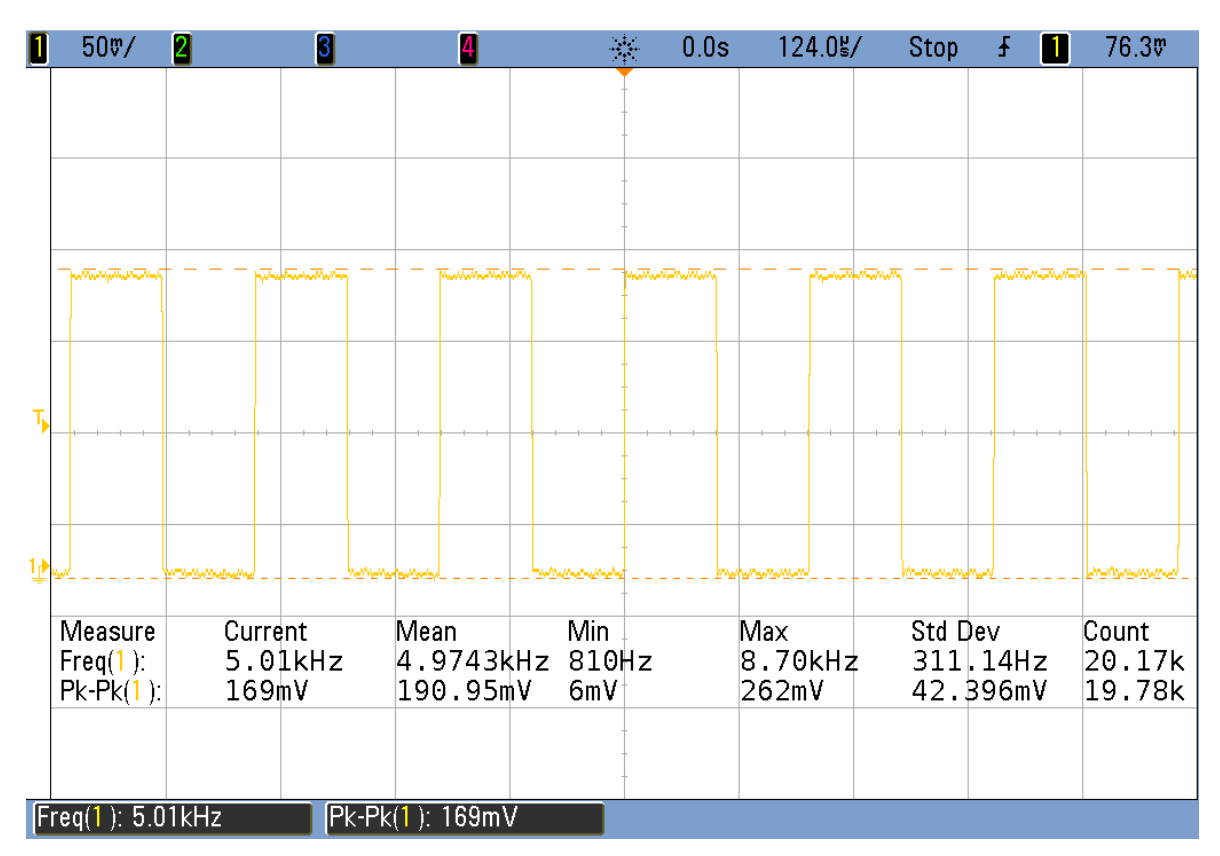

<span id="page-45-1"></span>Obrázek 5.9: Obdélníkový průběh napětí *f* = 5 kHz, **V**p-p = 169 mV

Dalším ověřovaným výstupním parametrem bylo výstupní symetrické napětí ±48 V. Byla měřena jeho hodnota pro nezatížený (viz obrázky [5.10](#page-46-0) a [5.11\)](#page-46-1) a zatížený výstup (viz obrázky [5.12](#page-47-0) a [5.13\)](#page-48-0).

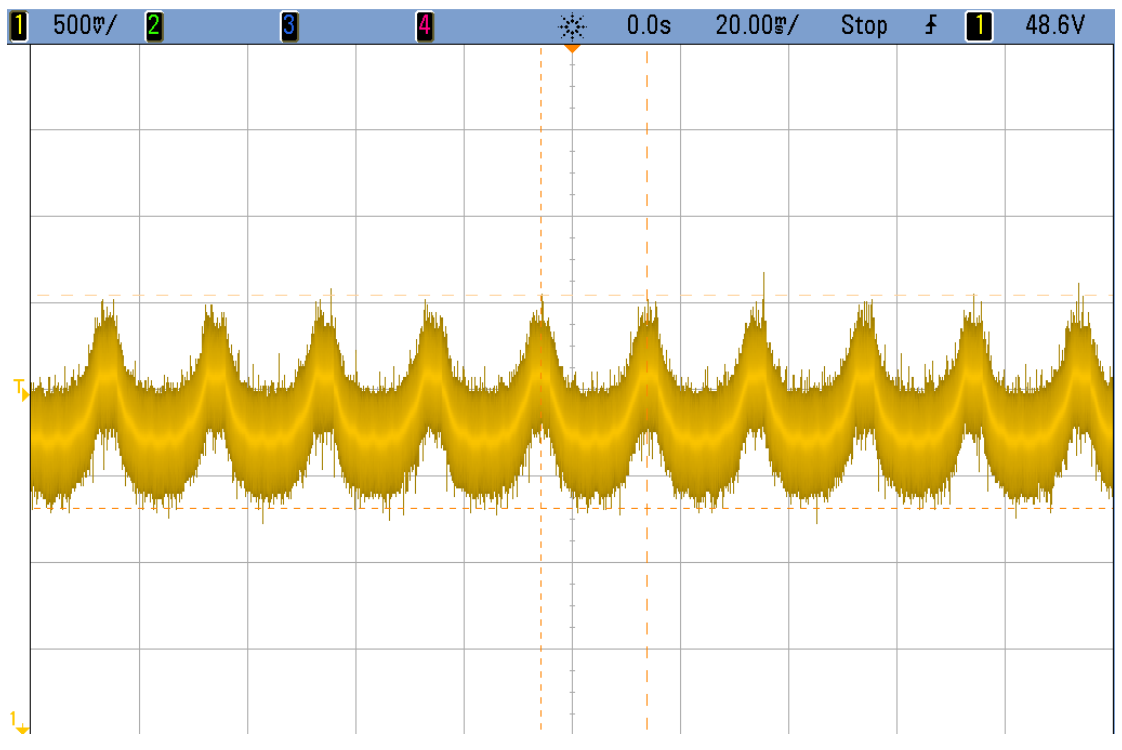

<span id="page-46-0"></span>Obrázek 5.10: Kladná větev nezatíženého výstupního napětí zdroje

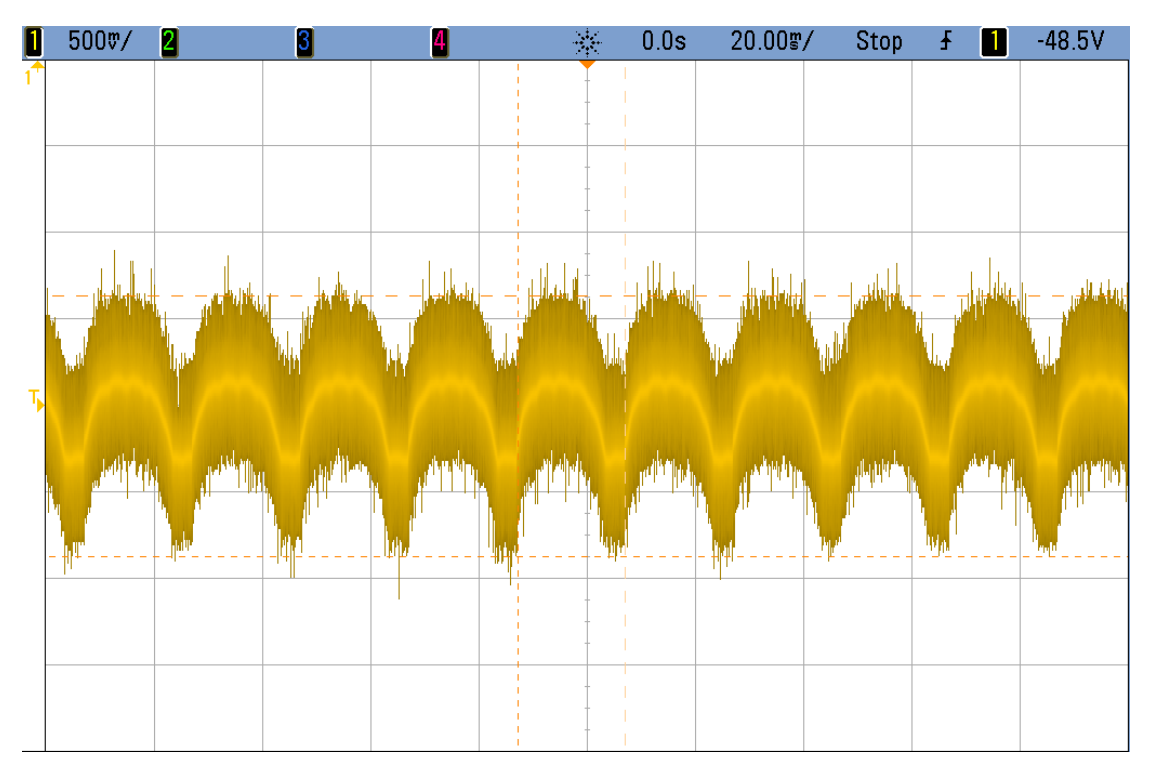

<span id="page-46-1"></span>Obrázek 5.11: Záporná větev nezatíženého výstupního napětí zdroje

<span id="page-47-1"></span>Tabulka 5.1: Výstupní napětí nezatíženého výstupu

|               | Výstupní napětí [V]: |
|---------------|----------------------|
| Kladná větev  | $+48$ V              |
| Záporná větev | -48 V                |

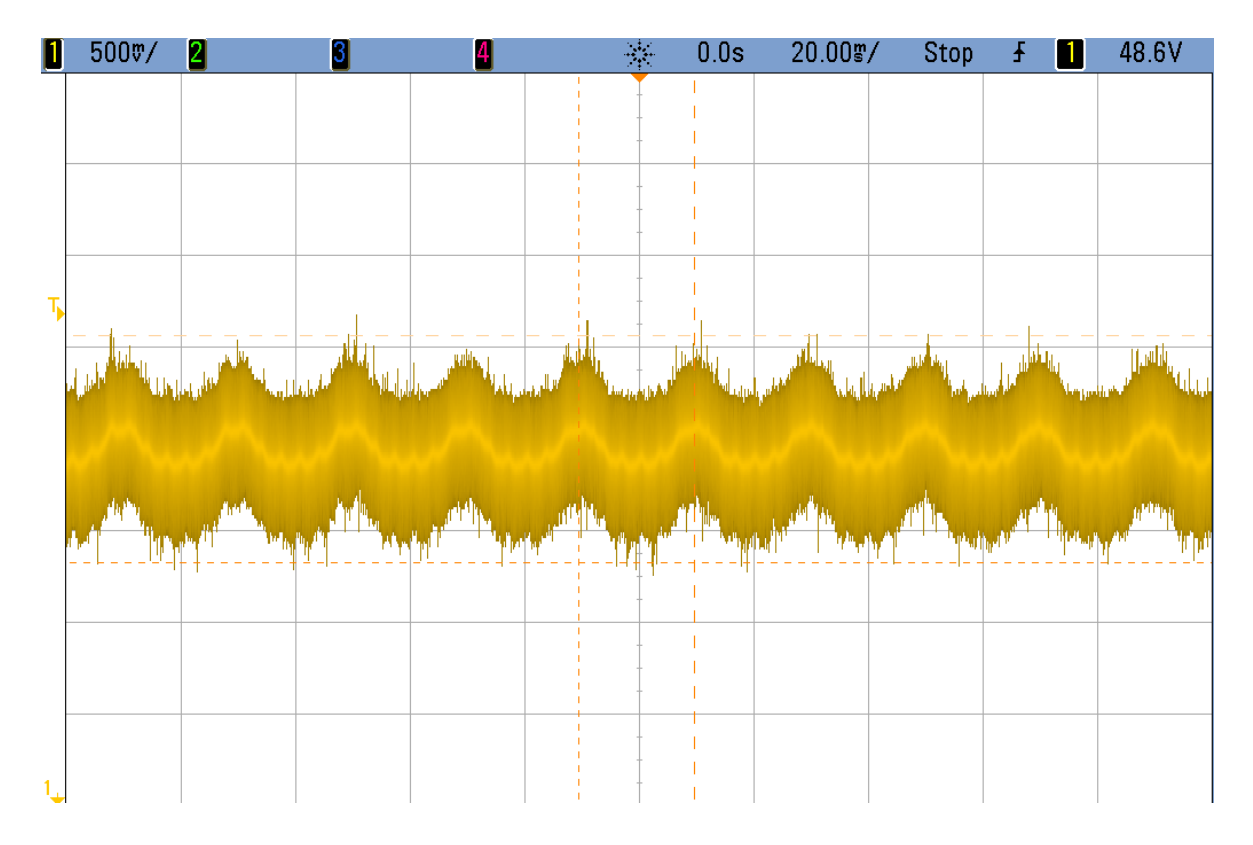

<span id="page-47-0"></span>Obrázek 5.12: Kladná větev zatíženého výstupního napětí zdroje

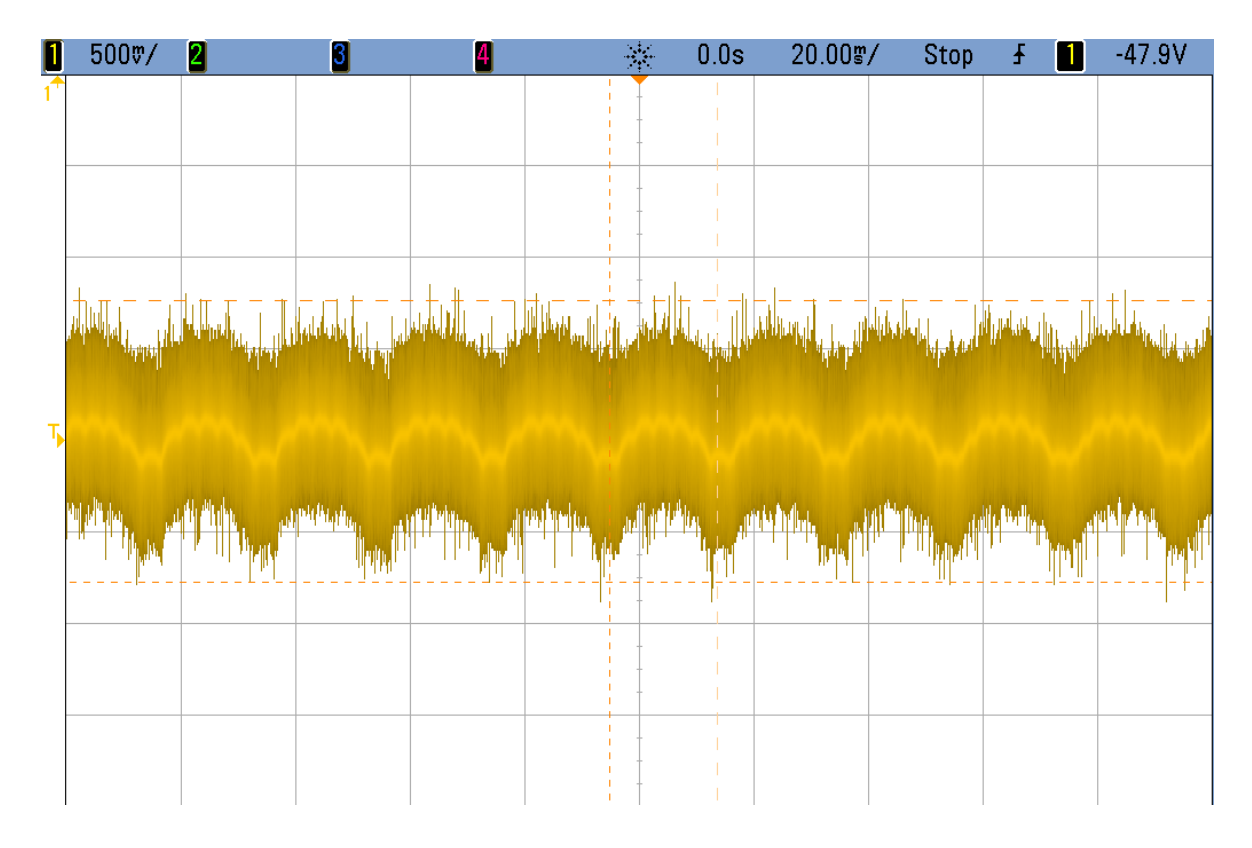

<span id="page-48-0"></span>Obrázek 5.13: Záporná větev zatíženého výstupního napětí zdroje

<span id="page-48-1"></span>Tabulka 5.2: Výstupní napětí zatíženého výstupu (*R* = 10 kΩ)

|               | Výstupní napětí [V]: |
|---------------|----------------------|
| Kladná větev  | $+48$ V              |
| Záporná větev | -48 V                |

Po zatížení napěťového výstupu se hodnota napětí mění pouze minimálně a z toho plyne, že napěťový výstup zdroje je stabilní.

Posledním ověřovaným parametrem byl výstupní proud zdroje. Při prvotním zapnutí celého zdroje byly postupně testovány všechny části až po část s převodníkem napětí na proud. Samotný převodník byl již dříve otestován na nepájivém poli a jeho správná činnost byla ověřena jak pro nezatížený, tak i zatížený výstup. Po přenesení zapojení společně s ostatními částmi zdroje na desku plošného spoje byla jeho správná činnost opětovně testována. Při prvotním měření proudového výstupu zdroje bylo zjištěno, že proudové výstupy, které zdroj dodává na výstupních svorkách, přibližně odpovídají tvaru harmonického průběhu. Hodnoty proudu byly ověřovány pomocí osciloskopu, kde bylo nejprve zobrazeno napětí, které je lehce připočítatelné na proud pomocí odporu na výstupu. Amplituda napětí se se zvyšující se zátěží na výstupu zvyšuje, což odpovídá chování Howlandova zdroje proudu, jelikož při větší zátěži je potřeba dodat na výstup větší napětí.

Na výstupních časových průbězích byla také otestována možnost parametrizace z hlediska tvaru, frekvence a amplitudy pomocí rotačního enkodéru a bylo zjištěno, že číslicová regulace navržena a použitá ve zdroji je funkční. Ačkoli se amplituda se zvyšující zátěži zvyšuje, její hodnota neodpovídá správným hodnotám, které by měla nabývat při dané zátěži dle vztahu pro výstupní napětí, respektive proud. Dále bylo zjištěno, že zdroj na svůj výstup není schopen dodat správné průběhy neharmonického napětí v podobě pilovitého a obdélníkového průběhu. Výstupní průběhy se těmto tvarům pouze vzdáleně podobají. Po dlouhém testování zdroje a snaze o nalezení možného problému, který způsobuje tyto nepřesnosti výstupního proudu zdroje, bylo zjištěno, že jeden z operačních zesilovačů, který je použit v převodníku, nemá svůj kladný napájecí vstup spojený s kladnou větví symetrického napětí ze soustavy DC/DC měničů. Příčina těchto nepřesností je zřejmě způsobena nedokonalým návrhem desky plošného spoje, které z důvodu pozdního zjištění chyby a nedostatku času již nemohla být opravena.

### <span id="page-50-0"></span>**6.ZÁVĚR**

V bakalářské práci byly navrženy jednotlivé elektronické obvody, které jako celek tvoří funkční laboratorní zdroj s proudovým výstupem do ±10 mA a napěťovým výstupem ±48 V. Zdroj umožňuje generování harmonických a neharmonických napěťových průběhů s možností regulace frekvence a amplitudy. První kapitola pojednává o různých možnostech návrhu proudové reference a jsou zde diskutovány jejich výhody a nevýhody. Na první kapitolu navazuje část se samotným návrhem zdroje. Podkapitola [2.2](#page-15-0) diskutuje návrh vhodných DC/DC měničů, které zajišťují konkrétní hodnoty napětí pro další části zdroje. Dále je odůvodněn výběr LiPol napájecího akumulátoru a výběr vhodného nabíjecího a ochranného modulu. Dalším důležitým prvkem, který byl v této kapitole navržen, je U/I převodník. Pro tuto aplikaci byl zvolen princip Howlandova proudového zdroje. Popisují se zde konkrétní zapojení, výpočet a volba vhodných součástek.

Podkapitola [2.3](#page-27-0) se zbývá návrhem digitálních komponent zdroje. Jako první je diskutována volba vhodného mikrokontroleru, který bude tvořit základ číslicového ovládání zdroje. Je zde rovněž probrán princip přímé digitální syntézy, na který navazuje výběr konkrétního systému DDS AD9833. Následuje návrh regulace výstupního proudu, kde byl zvolen digitální potenciometr. Ten má na svém výstupu přidán filtr typu horní propust, který vyřešil problém s vytvořením bipolárního napětí pro vstup *U*/*I* převodníku. Funkce odstranění DC offsetu byla simulována v programu PSpice. Veškerá regulace byla navržena tak, aby mohla být řízena číslicově.

Kapitola [2.3.3](#page-33-0) se zabývá volbou vhodných komponent pro jednoduchou parametrizaci výstupních hodnot zdroje. Ovládání zdroje je zajištěno pomocí rotačního enkodéru. LCD displej slouží k zobrazení hodnot, jako je velikost, tvar a frekvence výstupního proudu.

V praktické části bakalářské práce byla ověřena správná činnost celého zdroje. Jako první byla ověřena správná funkce generování harmonických a neharmonických napěťových signálů pomocí systému DDS. Bylo zjištěno, že na výstupních svorkách zdroje je možné naměřit harmonický, trojúhelníkový a obdélníkový průběh napětí až do frekvencí 500 kHz. Pomocí rotačního enkodéru je možné měnit jejich tvar, frekvenci a amplitudu. Tyto průběhy dále slouží jako vstupní napětí pro převodník napětí na proud.

Dalším ověřovaným výstupním parametrem bylo symetrické napětí ±48 V. Bylo zjištěno, že zdroj je schopen na výstupní svorky dodat požadované napětí v rozmezí ±48 V. Byl otestován zatížený výstup a následně byla ověřena stabilita napěťového výstupu.

Posledním ověřovaným parametrem na výstupu zdroje byl výstupní proud v rozmezí ±10 mA. Navržený převodník harmonického a neharmonického napětí na proud v rozmezí požadovaných hodnot byl zprvu ověřen samostatně bez zavedení na desku plošného spoje. Bylo zjištěno, že navržený převodník je schopen dodat proudy až do hodnot ±10 mA. Následně byl proud ověřen i přímo na výstupních svorkách celého zdroje. Zdroj je schopen na svém výstupu dodat přibližně harmonický průběh napětí, respektive proudu, s možností parametrizace z hlediska amplitudy a frekvence. Amplituda výstupního proudu, ale neodpovídá předpokládaným hodnotám, kterých by měla nabývat při konkrétních hodnotách zátěže na výstupu. Zdroj není schopen na svém výstupu dodat přesnou podobu neharmonických proudů. Tyto nepřesnosti jsou zřejmě způsobeny nedokonalým návrhem

desky plošného spoje. Samotný návrh převodníku je ale správný. Pro ověření plné a správné funkce zdroje by bylo zapotřebí korekce návrhu desky plošného spoje. Finální podoba zdroje je znázorněna na obrázku [6.1](#page-51-0) a [6.2.](#page-51-1)

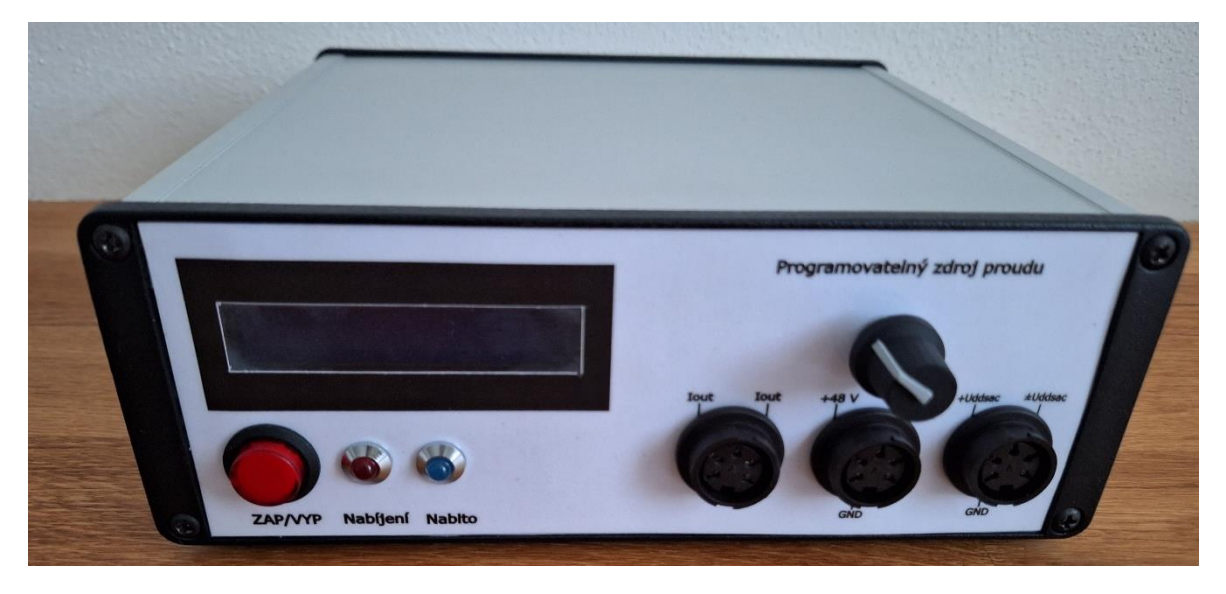

Obrázek 6.1: Finální podoba zdroje přední část

<span id="page-51-1"></span><span id="page-51-0"></span>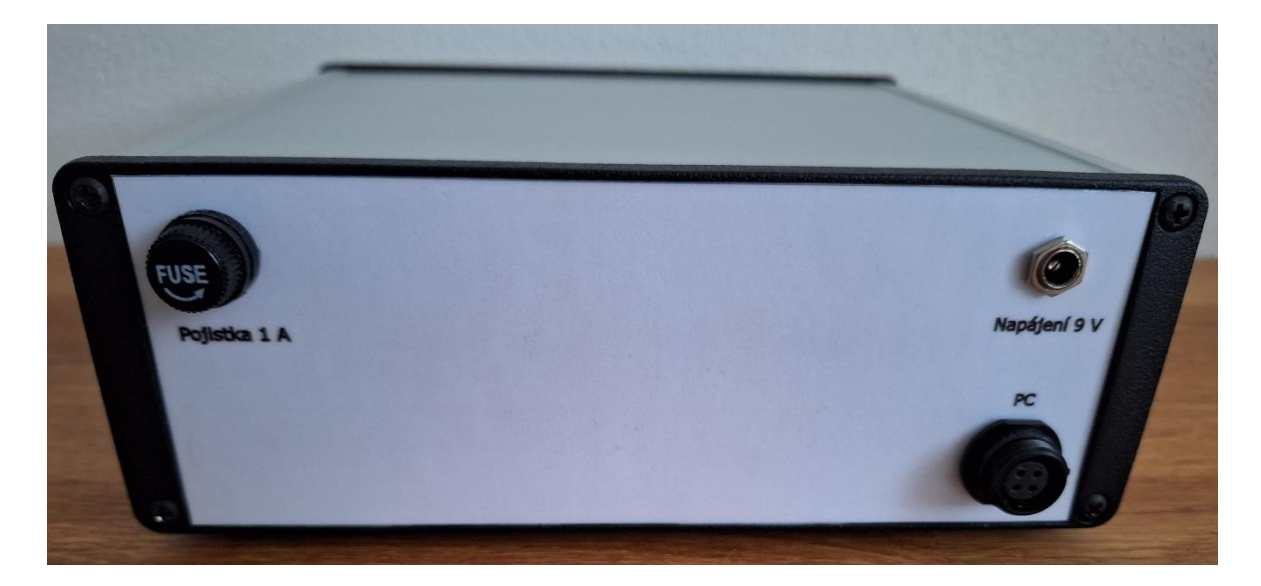

Obrázek 6.2: Finální podoba zdroje zádní část

#### <span id="page-52-0"></span>**7. LITERATURA**

- <span id="page-52-1"></span>[1] DĚDKOVÁ, Jarmila. Metody rekonstrukce obrazu založené na elektrické impedanční tomografii [online]. Brno, 2007 [cit. 2022-12-07]. Dostupné z: https://www.vut.cz/vutium/spisy?action=ukazka&id=1173&publikace\_id=13881. Teze přednášky k profesorskému jmenovacímu řízení v oboru Teoretická elektrotechnika. Vysoké učení technické v Brně, Fakulta elektrotechniky a komunikačních technologií.
- <span id="page-52-2"></span>[2] MIKULKA, Jan, Jan DUŠEK, Jarmila DĚDKOVÁ, Jana PAŘÍLKOVÁ a Zuzana MŰNSTEROVÁ. A Fast and Low-cost Measuring System for Electrical Impedance Tomography [online]. Italy: IEEE, 2019 [cit. 2023-05-20]. Dostupné z: https://ieeexplore.ieee.org/document/9017338
- <span id="page-52-6"></span>[3] KARLINA, F.H, Sunarno, M.M WARUWU a R WIJAYA. Study of Several Types of Lithium-polymer Batteries With 3s Battery Management System [online]. In: . IOP SCIENCE [cit. 2023-05-20]. Dostupné z: https://iopscience.iop.org/article/10.1088/1755-1315/927/1/012023/pdf
- <span id="page-52-7"></span>[4] TP5100 2A-switch buck 8.4V / 4.2V rechargeable lithium battery Chip [online]. In: . Nanjing extension of Microelectronics Co., s. 15 [cit. 2023-05-20]. Dostupné z: https://voltiq.ru/datasheets/TP5100-datashhet.pdf
- <span id="page-52-5"></span>[5] HYNEK, David. Přenosný číslicově řízený stabilizovaný zdroj symetrického napětí [online]. Brno, 2020 [cit. 2023-05-20]. Dostupné z: https://www.vut.cz/www\_base/zav\_prace\_soubor\_verejne.php?file\_id=209024. Diplomová práce. Vysoké učení technické v Brně, Fakulta elektrotechniky a komunikačních technologií. Vedoucí práce Jan Mikulka.
- <span id="page-52-3"></span>[6] MURPHY, Eva a Colm SLATTERY. All About Direct Digital Synthesis [online]. Analog Dialogue, 2004 [cit. 2023-05-20]. Dostupné z: https://www.analog.com/en/analog-dialogue/articles/all-about-direct-digitalsynthesis.html
- [7] 3W Isolated DC to DC Converters Single and Dual Output [online]. In: . multicomppro, 2021, s. 5 [cit. 2023-05-10]. Dostupné z: https://www.farnell.com/datasheets/3195172.pdf
- <span id="page-52-4"></span>[8] A1MD-Z [online]. In: . North America: Aimtec, s. 12 [cit. 2022-12-11]. Dostupné z: http://www.aimtec.com/site/Aimtec/files/Datasheet/HighResolution/AM1D-Z.pdf
- <span id="page-52-8"></span>[9] DW01A [online]. In: . Puolop, 2021, s. 7 [cit. 2023-05-10]. Dostupné z: https://datasheet.lcsc.com/szlcsc/1901091236\_PUOLOP-DW01A\_C351410.pdf
- <span id="page-52-9"></span>[10] Analysis of Improved Howland Current Pump Configurations [online]. In: . Texas Instruments, 2023, s. 10 [cit. 2023-05-10]. Dostupné z: https://www.ti.com/lit/an/sboa437a/sboa437a.pdf?ts=1683719628372&ref\_url=http s%253A%252F%252Fwww.google.com%252F
- <span id="page-52-10"></span>[11] MITCHELL, Colin. 200 Transistor circuits [online]. [cit. 2023-05-27]. Dostupné z: https://www.talkingelectronics.com/projects/200TrCcts/1- 100TransistorCircuits.pdf
- <span id="page-53-3"></span>[12] Low Power, 12.65 mW, 2.3 V to 5.5 V, Programmable Waveform Generator [online]. In: . Analog Devices, s. 21 [cit. 2023-05-20]. Dostupné z: https://www.analog.com/media/en/technical-documentation/datasheets/ad9833.pdf
- <span id="page-53-4"></span>[13] Single/Dual Digital Potentiometer with SPI™ Interface [online]. In: , Microchip. 2003, s. 32 [cit. 2023-05-20]. Dostupné z: https://ww1.microchip.com/downloads/aemDocuments/documents/OTH/Product Documents/DataSheets/11195c.pdf
- [14] KREJČIŘÍK, Alexandr. Napájecí zdroje I. Praha: BEN, 1996. ISBN 80-86056-02- 3.
- [15] WILLIAMS, Bill. AD9833-Library-Arduino [online]. 2018 [cit. 2023-05-20]. Dostupné z: https://github.com/Billwilliams1952/AD9833-Library-Arduino
- [16] RICKMAN, John. LiquidCrystal I2C [online]. In: . 2020 [cit. 2023-05-20]. Dostupné z: https://github.com/johnrickman/LiquidCrystal\_I2C
- [17] Wire. In: Arduino.cc [online]. [cit. 2022-12-20]. Dostupné z: https://www.arduino.cc/reference/en/language/functions/communication/wire/
- [18] SPI [online]. In: , Arduino.cc. [cit. 2023-05-24]. Dostupné z: https://www.arduino.cc/reference/en/language/functions/communication/spi/
- <span id="page-53-0"></span>[19] ADA4700-1 [online]. In: . 2013: Analog Devices, s. 28 [cit. 2022-12-20]. Dostupné z: https://www.analog.com/media/en/technical-documentation/datasheets/ADA4700-1.pdf
- <span id="page-53-1"></span>[20] LTC6090 [online]. In: . 2012: Linear Technology, s. 26 [cit. 2022-12-20]. Dostupné z: https://www.analog.com/media/en/technical-documentation/datasheets/6090fe.pdf
- <span id="page-53-2"></span>[21] ADHV4702-1 [online]. In: . 2020: Analog Devices, s. 21 [cit. 2022-12-20]. Dostupné z: https://www.analog.com/media/en/technical-documentation/datasheets/ADHV4702-1.pdf

## <span id="page-54-0"></span>**8. SEZNAM SYMBOLŮ A ZKRATEK**

Zkratky:

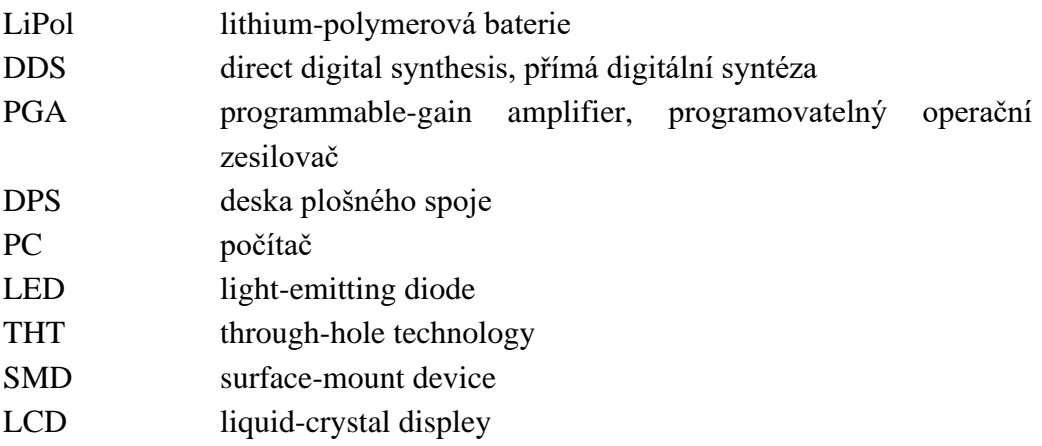

#### Symboly:

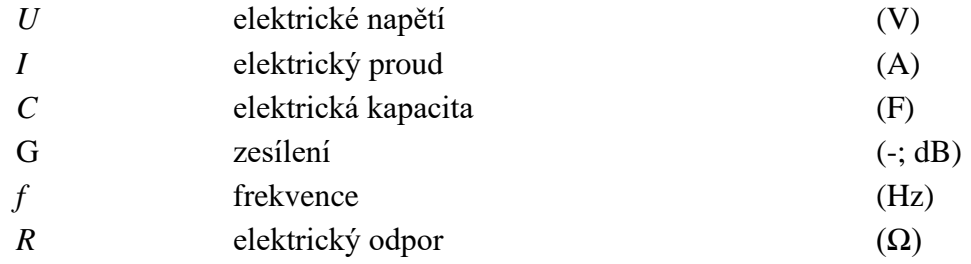

### <span id="page-55-0"></span>**9. SEZNAM PŘÍLOH**

- <span id="page-55-1"></span>**9.1 Příloha A – Schéma zapojení**
- <span id="page-55-2"></span>**9.2 Příloha B – Obslužný program**
- <span id="page-55-3"></span>**9.3 Příloha C – Gerber a drills**